# A System of Dependent Types, with an Implementation and a Philosophy

M. Randall Holmes

11/1/2017: repaired the bibliography. Planning a thorough overhaul of the document due to recent updates and theory development work, including modifying the embedded scripts to take advantage of terms with bound variables. This remains the closest thing to a manual, and it seriously needs to be brought up to date. Started editing 11/1. What remains is for the most part updating the embedded Lestrade book to reflect current features.

# **Contents**

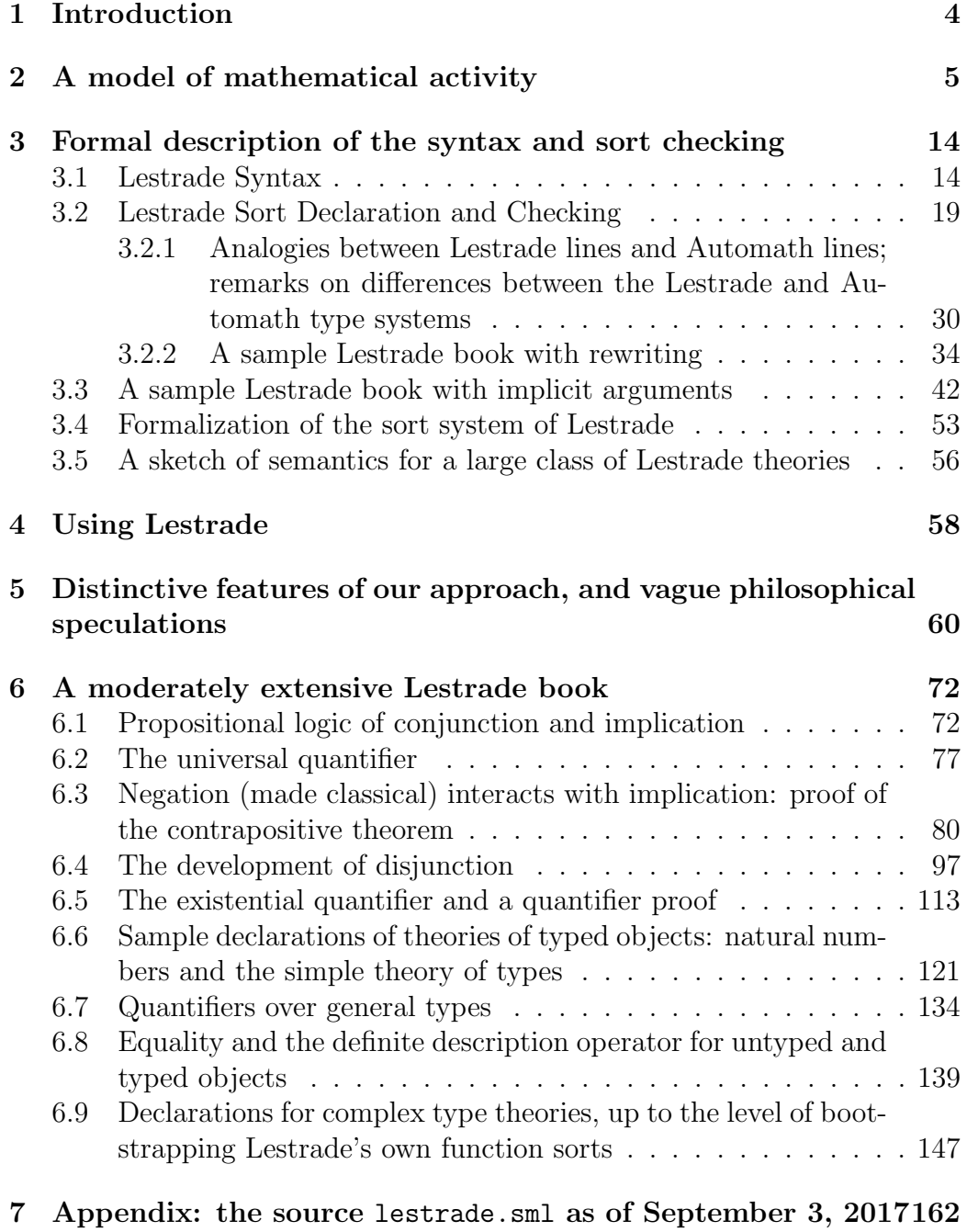

## 8 Bibliography 208

## 1 Introduction

This paper describes the development of some thoughts on philosophy of mathematics, a system of dependent type theory (for the general context of dependent type theories, [1] is a nice reference), and a computer implementation of these ideas, in parallel. We call the logical framework that we describe "Lestrade" and the software implementing it "the Lestrade Type Inspector", or, when speaking briefly, also "Lestrade" (to go with the author's "Holmes"): we hope that we may be forgiven.

The ideas on philosophy of mathematics aim at justification of the current practice of classical mathematics in a manner which may seem more likely to motivate a constructive or even finitist view. That this can be done is in our view interesting. The philosophy is certainly adaptable to a frankly constructive view. All infinities invoked in this scheme are in a suitable sense merely potential: the system is Aristotelean in its fashion.

The system of dependent types is of a familiar sort motivated by the Curry-Howard isomorphism (see  $[4], [13], [7]$ ) and the implementation is recognizably a variant of the system Automath of de Bruijn (for which the omnibus reference is the useful volume  $[16]$ ; a survey publication by de Bruijn is  $[5]$ ; a modern implementation is Freek Wiedijk's [8]). There are various modern relations of Automath (source and examples of use of which are more readily available and on a larger scale) which would be more or less distant cousins of Lestrade, such as Coq ([3]). The recent introduction of the ability to introduce rewrite rules by constructing or exhibiting terms of suitable types to justify them, the rewrite rules then being used to justify type equations and rewrite terms, arguably gives us not only a type checking system but a programming language capable of acting on all types of mathematical object and proof: in particular, it appears to implement the style of programming with rewrite rules described by the author in [10]. Much more would need to be done to make Lestrade an actual programming environment!

The source code for Lestrade will always be available at [12]: a recent version is appended to this document as an appendix.

## 2 A model of mathematical activity

We present a model of what we might take a mathematician to be doing.

This will be recapitulated with more concrete detail in the description of the implementation of the syntax and semantics of the Lestrade system in section 3. Most comparisons of Lestrade to its precursor Automath will be deferred to section 3, though some do occur here.

Objects of mathematics in the most general sense we will refer to as entities. The entities fall into two main species, objects and functions. The species are further subdivided into sorts.<sup>1</sup>

Among the sorts of object that the mathematician might consider are the sort prop of propositions, and for each proposition  $p$ , a sort (that  $p$ ) which we might say is inhabited by proofs of  $p$ . We prefer to call inhabitants of (that p) evidence for p rather than proofs of p: to say that when we assume p is true for the sake of argument we in fact assume that it has been proved is to presuppose a constructive philosophy of mathematics. In any event, if there is an inhabitant of (that  $p$ ), it is definitely asserted that  $p$  is true: when we call an item in that  $p$  evidence rather than proof, we are not implying that it is partial evidence.

We are of course thinking of the view that mathematical proofs are themselves mathematical objects, which is embodied in the Curry-Howard isomorphism. In the usual presentation of the Curry-Howard isomorphism, the proof of a conjunction  $A \wedge B$  is to be thought of as a pair consisting of a proof of A and a proof of B and the proof of an implication is to be thought of as a function taking proofs of A to proofs of  $B$ <sup>2</sup>. A proof of  $\neg A$  is to be thought of as a function taking proofs of A to proofs of  $\perp$ , the absurd. A proof of a universally quantified sentence  $(\forall x \in D : A(x))$  is to be thought of as a function taking elements x of the domain D to proofs of  $A(x)$  (note that the type of the output will depend on the input). What we will do will differ from this to some extent: but this is the general idea of our approach.

We are agnostic as to whether the objects the mathematician talks about in his or her propositions and proofs are typed or untyped, so we provide support for both approaches (and we suggest that both parts of this ma-

<sup>&</sup>lt;sup>1</sup>We note that in earlier versions we used the term "entity" to mean what we now mean by "object" and used the term "abstraction" to mean what we now mean by "function".

<sup>&</sup>lt;sup>2</sup>which will not be our exact view, as we regard a proof as belonging to the species object rather than the species function; the same remark applies to subsequent identifications of proofs with functions in this paragraph.

chinery might be useful). We provide a sort obj of untyped mathematical objects. We provide a sort type inhabited by objects which we call "type labels", and for each  $\tau$  of sort type, a corresponding sort (in  $\tau$ ): we refer to objects of this sort as objects of type  $\tau$ <sup>3</sup>.

It should be noted that though we intend the terminology to suggest that sorts (that p) are inhabited by proofs and sorts (in  $\tau$ ) are inhabited by typed mathematical objects, most of the logical framework actually treats prop / that on the one hand and type  $\ell$  in on the other in exactly the same way.<sup>4</sup> In an actual Lestrade book the general axioms for logic on the one hand and manipulation of types on the other are not likely to be exactly parallel.

These are the sorts of *objects* that we postulate. Of course, if we postulate additional objects of type prop or type we simultaneously postulate new sorts of object.

In addition, we have *functions* taking given objects and functions to new objects.

We introduce entities by two processes: *construction* and *definition*.

The process of construction is the local version of the introduction of axioms and primitive notions. We describe the case of constructing a function. This amounts to postulating a function which acts on a concrete finite list of objects and functions of given sorts to obtain a new object of a given sort. We declare a sequence of variables, giving a sort for each variable, and give an object sort for the output. A subtlety is that our system of sorts admits dependent sorts: later variables in the sequence of arguments of the construction may have sorts that depend on the values of earlier variables in the sequence, and the sort of the output may depend on the values of the input variables. For example, a proof that for all x of type  $\tau$ ,  $\phi(x)$  (where  $\phi$ is a previously given construction taking a variable x of type  $\tau$  to output of type prop, the natural typing for a predicate) can be thought of as a function with first argument x of sort (in  $\tau$ ), and output xx of sort (that  $\phi(x)$ ). Note that the sort of the output depends on the value of the first argument. Even more subtly, the universal quantifier over type  $\tau$  can be taken to be a

<sup>3</sup>There is a tension here between the word "sort" and the word "type": we call the sorts of Lestrade itself "sorts", and the special sorts which it uses to represent types of object considered by the ideal mathematician we call "types": an object of sort (in  $\tau$ ) is an object of type  $\tau$ . Of course we may slip and say type when we mean sort, and we generally say "type" for sorts in Automath itself, as the Automath workers did.

<sup>&</sup>lt;sup>4</sup>The rewrite feature breaks this symmetry. There is code, currently commented out, in the source which restores the symmetry.

function with two arguments, the first being a function  $\phi$  from  $\tau$  to prop, the second being a variable x of sort (in  $\tau$ ), and the output being a proof xx of sort (that  $\phi(x)$ ). Here we see an argument which is an function rather than an object. Finally, the universal quantifier over general types can be implemented as a construction taking three arguments, a type  $\tau$  of sort type, a predicate  $\phi$  which is a function from  $\tau$  to prop, and a variable x of sort (in  $\tau$ ), and sending this to output a proof xx of sort (that  $\phi(x)$ ). In this example we see that the sort of an input to an function may depend on the values of earlier inputs.

The process of definition allows us to introduce new entities whose existence follows from our axioms and constructions using our primitive notions: this is the local version of proof of theorems and introduction of defined notions. Again, we describe the case of defining functions. This is done in an entirely familiar way: introduce a sequence of variables of appropriate types as under the previous heading, in which the sorts of later variables may depend on the values of earlier variables. Write out an expression for an object in terms of these variables which is well-sorted, using constructions already given, and compute its sort. We thereby discover a new function which from any sequence of objects and functions with the appropriate input sorts generates an object of the appropriate output sort (of course an object sort, and possibly depending on the values of the inputs).

The next ingredient of the philosophical approach we take is a special attitude toward functions. We do not choose to regard functions as infinite tables determined by applying the function to every possible sequence of inputs of the appropriate sorts. We take the approach that a function is an actual rule or construction (necessarily speaking informally). Where  $x$ is a natural number variable, we take seriously the idea that the variable expression  $x^2 + 1$  determines a function. We really have "variables" in a suitable sense in our metaphysics, as it were. We are avoiding actual infinite totalities in our metaphysics, so we hardly want a function to be an actual infinite table of the outputs corresponding to given inputs: we prefer to think of it as a (presumably finite) template into which inputs can be plugged to produce outputs. The function  $(\lambda x.x^2 + 1)$  is more like an abstraction from the term  $x^2 + 1$  than the infinite table  $\{(1, 1), (2, 4), (3, 9), \ldots\}$ . Our attitude that functions are in a sense finite objects is borne out by the fact that functions are never introduced except as abstracted from explicit terms with variables in them (which are finite structures): which is not to say that we identify functions with pieces of text. We are talking about metaphor here.

The fact that functions are abstracted from expressions, which are certainly finite objects, appears to make it reasonable to suppose that a function is a finite object. The expression tells us how to compute the value of the function for any input values of appropriate types which are presented to us: we do not need to know all the values in advance: the infinity of values of the function is potential, not actual. To sumarize, we take the position that a function is a finite object abstracted from a finite expression, with slots in it (corresponding to variables in the expression) into which objects of the appropriate sorts can be plugged to give an output of the appropriate sort. The same view applies to the axiomatically given constructions: it is just that in this case we cannot look under the hood and see how the output is computed (and we do not support any presumption that arbitrary functions introduced in the future will be definable in terms of ones previously introduced or share any properties provable of functions definable in terms of previously introduced functions by some structural induction). We now propose to take seriously the notion of a variable entity. Our suggestion is that a variable entity is an entity in a possible world to which we have limited access: all we know about the entity is its sort (which may contain information about previously postulated variable entities). One metaphorical way to think of a variable entity is that this is an entity of a given sort which may be given to us in the future. We use this temporal metaphor explicitly in the latest version of Lestrade by calling the possible worlds "moves".<sup>5</sup>

An initial version of this scheme which can be used to present the idea concretely is that we have a sequence of moves at any given point in the process indexed by concrete finite natural numbers 0 to  $i + 1$  (there are always at least two moves). Move  $i$ , which we call the last move (or in some texts the current move), and all lower indexed moves, are inhabited by objects and functions which we currently regard as given constant things of their various sorts. Move  $i + 1$  we view as inhabited by variable entities, or in terms of our metaphor, things of determinate sort which have not been fixed yet: we call it the next move.

We can freely declare variables in move  $i+1$  of any object or function sort we currently have accessible (remember that if we postulate new objects of sort prop or type, we have thereby postulated new sorts). The declaration

<sup>5</sup>This nomenclature is a recent decision. In earlier material, what we call here "moves" were called "worlds", and what we call the "next move" was called the "current world" and what we call the "last move" was called the "parent world".

of an object in move  $i + 1$  may make more sorts available which depend on this object: these may be used as sorts of further objects declared in move  $i + 1$ . We regard all declarations as having been made in an order, with any variable having been declared later than any variable on which its sort depends. One should remember that "variables" are always entities at the next move.

We can introduce new primitive constructions: when a sequence of variables has been postulated at move  $i + 1$  (some of whose sorts may depend on variables declared earlier) we may postulate a construction (a new function at move  $i$ , the last move) which will take any inputs of the given sorts and give an output of a stated object sort (which may depend on the input variables). We may also declare a constant object in move  $i$  of a given fixed object sort (this can be viewed as a special case where the argument list is empty; we are here introducing an object constant rather than an object variable). The typical format of a construction command is "construct  $f$ which takes arguments  $x_1, \ldots, x_n$  (variables declared in move  $i + 1$  in the order in which they were declared (which ensures that the sort of an  $x_i$  can depend on an  $x_i$  only if  $j < i$ ) and is such that  $f(x_1, \ldots, x_n)$  is of sort  $\tau$  (an object sort which may depend on the  $x_i$ 's)." Any variable on which the sort of an  $x_i$  depends must appear as an  $x_j$ .

We can introduce new defined functions: any expression using previously given constructions may be taken to determine a new function at the last move (move  $i$ ) taking as arguments a list of variables including all variables actually appearing in the expression (and all variables on which the sorts of variables in the argument list depend, in such a way that sorts of later arguments depend only on earlier arguments). We can introduce objects by definition as well. When we introduce an object by definition, we assign it a name: so we define a new function or object symbol. The typical form of a definition is "define  $f(x_1, \ldots, x_n)$  as t", where  $x_1, \ldots, x_n$  is an argument list of variables just as above and  $t$  is an object term. This declares the symbol f as an item at move i whose input sorts are of course the sorts of the  $x_i$ 's, and whose output sort is the sort of  $t$  (which obvously may depend on the  $x_i$ 's as we expect t itself will so depend).

Finally, we observe that the system of moves is dynamic. At any point, we may fix everything we have postulated so far and open a new move  $i + 2$ which becomes the next move, whereupon move  $i+1$  becomes the last move and we increment the parameter *i*. Or we can close move  $i + 1$  (if  $i \neq 0$ ) and return to considering objects at move i as variable relative to objects at

moves of lower index (thus in effect decrementing the parameter  $i$ ).

A subtle point is that it may not be clear that we have given ourselves the ability to declare variables of function sorts. But we have. One procedure for doing this is to open a new move, declare variables of appropriate types desired as input sorts and declare a primitive construction taking this argument list to an output the desired output sort, then close that move. The primitive construction declared remains as an object at the next move, a variable function of the desired type. A recent update allows one-line declarations of function variables, since we have introduced terms representing function sorts; it remains interesting that we can declare function variables while never actually writing a function sort term.

We have made the perhaps artificial decision that the output of an function is never an function<sup>6</sup>: we are in effect reversing the popular operation of "currying" as far as possible. This has a striking effect on the language of the computer implementation, at least in the current version. There is no need for the user ever to write a representation of an function other than the atomic name under which it was constructed or defined. [This is not to say that the ability to do this may not be desirable; it has in fact been added: but it is interesting that it is eliminable]. The user's input language originally contained no variable binding constructions, in fact. A function may always be defined as in calculus when we say  $f(x) = x^2 + 1$ , the name f then being provided for the function; it never has to be introduced as  $(\lambda x.x^2 + 1)$ (anonymously, as it were) though such notations may be generated in sort signatures by Lestrade when the name under which a function was introduced passes out of scope due to the move at which it was created being closed, and the user may now enter such  $\lambda$ -notations as arguments to Lestrade functions. A variation on this is that a term  $f(t_1, \ldots, t_m)$  where m is less than the arity n of f will be read as  $[(x_{m+1} \ldots x_n) \Rightarrow f(t_1, \ldots, t_m, x_{m+1}, \ldots, x_n)]$ if the types of the  $t_i$ 's are appropriate. This only works if the argument list is explicitly closed with parentheses. Such a term can only appear as an argument. The user may enter  $\lambda$ -terms as arguments. The syntax is of the

 ${}^{6}$ In fact, we do not feel that this is arbitrary. The idea is that the *objects* are the first class citizens of a Lestrade world, and functions are only declared or defined schematically in terms of their object values. One way of thinking of this is to think of the functions as "proper class" functions, though in a framework where proper class functions are distinguished from set functions with the same extension. The analogy with sets versus proper classes is not perfect, though, since we do not allow functions to be outputs of functions, but we do allow them to be inputs of functions.

exact form  $[x_1, \ldots, x_n \Rightarrow T]$ , the bound variables  $x_i$  being variables declared at the next move, separated by commas, and  $T$  being an object term. The identifier => is now reserved. The form displayed by Lestrade for these terms will have the bound variables decorated with a namespace index and will be fully adorned with sorts for the variables. The notation for functions sorts is similar, taking the shape  $[x_1, \ldots, x_n \Rightarrow \tau]$ , where the  $x_i$ 's are variables in the next move and  $\tau$  is an object sort term.

There is a comment to be made here about the relation between Lestrade and Automath: Automath has a sublanguage PAL in which  $\lambda$ -terms are not used ([16], pp. 79-88), but PAL is strictly weaker than Automath in its logical capabilities: Lestrade has a more complex context mechanism which allows the logical power added to Automath by adding  $\lambda$ -terms to be replicated, but without actually requiring that one use  $\lambda$ -terms; we have now added the ability to write anonymous  $\lambda$ -terms as arguments of Lestrade functions, but this adds convenience rather than logical power. Similar remarks apply to the introduction of terms with variable binding which represent function sorts.

The system was forced to have an internal representation of anonymous functions, however, even before user-entered  $\lambda$ -terms were allowed. Whenever it computes the sort of an function, it produces a dependent type in which the arguments are bound variables: a typical sort is  $[(x_1 : \tau_1), \ldots, (x_n : \tau_n) \Rightarrow \tau]$ : this is an expression with bound variables because the types  $\tau_i$  may depend on  $x_j$  for  $j < i$  and  $\tau$  may depend on any  $x_i$ . The sort data recorded for a defined function has the body  $t$  of the definition as a further piece of information (the form is  $[(x_1 : \tau_1), \ldots, (x_n : \tau_n) \Rightarrow (t, \tau)]$ , where  $\tau$  is the type of t): this "sort" is in effect a  $\lambda$ -term. Now consider what happens when the last move contains a defined function and the next move is closed. Primitive constructions declared in the former last move (which is now the next move) become variable functions. Defined functions declared in the former last move remain defined, but they are now as it were defined variable expressions. When a construction or definition is declared in a way which uses one of these defined functions, the name of the defined function must be eliminated from the information recorded at the last move, because if we close the current next move the name of the defined function ceases to be available. Where the defined function appears in applied position, it is eliminated by expanding the definition in the obvious way. Where it appears as an argument, it can be replaced by its sort, which is in effect a lambda term defining it, in which the only terms denoting objects in the same move

are bound variables representing its arguments.

One must note that the implementation of this scheme is inevitably recognizably a variant of the Automath type checker. We are quite happy to acknowledge this. Previous versions differed from the Automath type checker in not having lambda abstraction and function application as operations directly available to the user: the current version does allow the user to enter λ-terms as arguments in Lestrade expressions, and still differs from Automath in that functions are never defined except by schematically declaring their values, though one-line declarations of function variables are now possible, since  $\lambda$ -terms representing function sorts have been introduced.

If this is taken to be vague, it is made concrete by the actual implementation. We support our claim that this scheme implements all mathematical activity by actually presenting declarations implementing standard foundational systems.

A philosophical point to be made about this scheme is that all infinities involved in it are potential. One is never directly considering an actual infinity of objects and functions at any point. One manipulates entire sorts not by considering all the entities of that sort individually (requiring that the whole sort be given at once) but by the device of generality. One shows not how to deal with *every* object of a potentially infinite sort, but how to deal with *any* object of this sort which may be presented to one. We believe that this defuses any objections to impredicative reasoning. From this standpoint it is clear that definition is not a logically trivial move: to define an function (or object) is to explicitly make some potential entity actual, and since we do not suppose that all potential entities are given to us at once, this is a nontrivial act.

It might be thought that this approach is more suited to constructive reasoning, and indeed it can implement constructive reasoning. But classical reasoning is also amenable to implementation in this style.

We narrate the introduction of the general universal quantifier operation described in our earlier example.

Initially, we have move 0 and move 1, each containing no declarations.

Declare a variable  $\tau$  of sort type in move 1.

Open move 2: the last move is now move 1 and move 2 is the next move. Declare a variable  $x_1$  of sort (in  $\tau$ ) at move 2.

Construct an function  $\phi$  such that  $\phi(x_1)$  is of type prop.  $\phi$  is introduced as an item at move 1.

Close move 2.  $\phi$  is now a variable function taking a type  $\tau$  argument and

returning a proposition (an arbitrary predicate of type  $\tau$  objects).

Declare a variable x of sort (in  $\tau$ ).

Construct an function  $\forall$  such that  $\forall (\tau, \phi, x)$  is a proposition.  $\forall$  is declared at move 0 (an unequivocally constant entity). This is the correct type for the universal quantifier. You can see in the extended example in section 6 how we further construct functions implementing the rules for reasoning with the universal quantifier.

# 3 Formal description of the syntax and sort checking

There is a lot of sample Lestrade input and output to examine in later sections (and some embedded in this section).

## 3.1 Lestrade Syntax

books made up of lines: A Lestrade book (a Lestrade text is called a book, following Automath usage) is a sequence of lines.

resolution of lines into tokens: Each line breaks up into tokens.

A token is either

- 1. a non-null string which is the concatenation of a single upper case letter or null string followed by a possibly null string of lowercase letters followed by a possibly null string of digits. One of the three components has to be non-null. The single quote is treated as a digit for technical reasons.
- 2. a string of special characters taken from

 $"$ !@#\$%^&\*-+=/<>|?

3. or a single character taken from

 $,:()$  []

4. If a double quote appears in a Lestrade line, the entire remainder of the line is taken to be a token (without the quote). This is used by some diagnostic commands not listed here: this item is mainly a warning not to use double quotes in Lestrade lines.<sup>7</sup>

Whitepace is ignored, except that it terminates a token. A 1 is two tokens, where A1 is one.

 $7$  parsetest "<text> will parse the text as a term and display the term and its type. parsetest2 "<text> will parse the text as a sort (object or function). I have more diagnostic functions which I will probably eventually implement in the Lestrade interface using this device.

command names: The first token in a line will be a command name, one of

declare, construct, define, rewritec, rewrited, open, close, clearcurrent [the first line contains all the commands that implement the logical framework] save, foropen, forclearcurrent [commands to do with context saving] showall, showrecent, showdec, showdecs, displayrewrites [commands that will cause display of information] showimplicit, hideimplicit [turns on or off the display of implicit arguments in sorts] readfile, readfile2 [read a first file, output to a second. The filenames must be legal Lestrade identifiers.] load import [import declarations from other files already run] comment or %, comment1 or %% (logged comments); >> for transient comments [comments, logged and unlogged, respectively; comment or % is followed by a line break]

reserved tokens, identifiers: The reserved tokens are the comma, colon, parentheses, and brackets, the string  $\Rightarrow$  used in the innards of  $\lambda$ -terms, and the words obj, prop, type, that, and in. All other tokens are identifiers (there is no reason that the command names cannot be identifiers). An identifier which appears as the next token after the command declare, construct, define, or rewritec should not have been previously used and will be assigned a sort if the line is well-formed and can successfully be executed. An identifier which appears as the next token after the command rewrited should already have been declared. Any other identifier which appears in a line should have been declared already and assigned a sort.

A piece of information we need is that the sort of an identifier will tell us whether it represents an object or an function, and if it represents an function the sort will tell us the arity of the function, a positive integer.

- extended identifiers: A scheme of renaming is used to avoid name conflicts: an identifier is postpended with either ' (recall that this is treated as a digit) or \$, repeating as necessary until a new identifier is obtained. It is not permissible to declare an identifier which has more than one character and ends with ' or \$: such identifiers are introduced only by the renaming feature (and also by the innards of the rewriting feature). These are referred to as extended tokens or extended identifiers.
- logical commands: The only lines which contain parsed text after the initial command are those which begin with declare, construct, and define, and now the new commands rewritec and rewrited.
- comment commands: comment or  $\gg$  will be followed by comment text which will be ignored (text after comment(1) or  $\mathcal{H}(\mathcal{V})$  will be echoed; that following  $\gg$  is discarded). comment1 is for non-final lines in comments (not followed by a line break when echoed); % and %% are alternative versions of comment, comment1.
- display commands: The showdec command may be followed by a single identifier whose declaration will be shown. Text following other commands will be ignored.
- the readfile command: readfile file1 file2 will read the Lestrade commands in file1.lti and log to file2.lti. The filenames need to be valid Lestrade tokens. This command should not appear in .lti files

(or in .tex files intended to be handled by Lestrade): it will not work correctly (it is not designed to be nested).

- the readfile2 command: readfile2 file1 file2 will read the Lestrade commands in file1.tex which are contained in blocks beginning with \begin{verbatim}Lestrade execution: (without any additional spaces) and ending with \end{verbatim} and log to file2.tex, echoing all other text. This allows executable Lestrade scripts with LaTeX commentary to be handled both by LaTeX and by the Lestrade interpreter. The filenames need to be valid Lestrade tokens. This command should not appear in .lti files (or in .tex files inside executable blocks): it will not work correctly (it is not designed to be nested).
- the load and import commands: The load command or the import command will be followed by a token (the name of a Lestrade log file which has been read by the system, it is hoped).<sup>8</sup>
- toggling display of implicit arguments in sorts: showimplicit turns on display of implicit arguments in sorts; hideimplicit turns it off again.
- syntactical forms of the logical commands: The form of a declare line is the keyword declare, followed by the undeclared identifier to be declared (which cannot be a reserved or extended token), followed by an object sort term. These classes of strings will be explained. Note that there is not a colon before the object sort term as in the following command.

The form of a construct line is the keyword construct, followed by the undeclared identifier to be declared (which cannot be a reserved or extended token) followed by an argument list, followed (optionally) by a colon<sup>9</sup>, followed by an object sort term.

The form of a define line is the keyword define, followed by the undeclared identifier to be declared (which cannot be a reserved or

<sup>8</sup>The double quote token construction can handle file names which are not well formed Lestrade tokens otherwise.

<sup>&</sup>lt;sup>9</sup>The colon in this and following commands is **not** there to set off a following sort term but to terminate an argument list whose length cannot be predicted: in the construct command its use is optional; in the define command, where what follows is not a sort, its use is mandatory.

extended token), followed by an argument list, followed by a colon (required), followed by an object term.

The form of a rewritec or rewrited command is the respective keyword, followed by the identifier to be declared (rewritec) [in this case not reserved or extended] or used as witnessing proof [in this case already declared] (rewrited) followed by an argument list.

- object sort terms: An object sort term is either obj, or prop, or type, or the keyword that followed by an object term, or the keyword in followed by an object term.
- function sort terms: A function sort term consists of an opening bracket followed by a comma-separated list of variables declared in the next move followed by  $\Rightarrow$  followed by an object sort term followed by a closing bracket. They can only be used as final arguments of the declare command.
- object terms: An object term is either an identifier declared to be of object type, or an identifier declared to be an function of arity  $n$ , followed by an argument list of length  $n$ , or an object term followed by an identifier declared as an function of arity  $n > 2$  followed by an argument list of length  $n-1$  which cannot be enclosed in parentheses unless it is of length 1 (this is an infix or mixfix term). An object term may optionally be enclosed in parentheses. The precedence order assumed is that of the old computer language APL (every infix or mixfix is of the same precedence, except unary prefix operators, which bind more tightly, and everything groups to the right).

The display functions will always use infix form when an function is of arity 2 and has first argument an object. Mixfix forms other than infix are never displayed. The display functions use lots of parentheses and commas.

argument lists: An argument list may be of length 0, in which case it is the null string (null argument lists occur only as the third item in a construct or define line: the parser never finds them). An argument list of positive length  $n$  may optionally be enclosed in parentheses unless it is of length greater than one and follows a mixfix operator. The  $n$ items in it are either object terms, lone identifiers of function type,

curried function terms or  $\lambda$ -terms; individual items may optionally be separated by commas, which may be necessary to avoid an function item from being read as a prefix, infix, or mixfix operator, depending on its arity.

A term  $f(t_1, \ldots, t_m)$  where m is less than the arity n of f will be read as  $[(x_{m+1} \ldots x_n) \Rightarrow f(t_1, \ldots, t_m, x_{m+1}, \ldots, x_n)]$  if the types of the  $t_i$ 's are appropriate. This only works if the argument list is explicitly closed in parentheses. Such a term can only appear as an argument.

The user may enter  $\lambda$ -terms as arguments. The syntax is of the exact form  $[x_1, \ldots, x_n \Rightarrow T]$ , the bound variables  $x_i$  being variables declared at the next move, separated by commas, and T being an object term. The identifier => is now reserved. The form displayed by Lestrade for these terms will have the bound variables decorated with a namespace index and will be fully adorned with sorts for the variables.

serious warning about the parser: It is important to note that if the first item in an argument list following a prefix operator is enclosed in parentheses, one must also enclose the entire argument list in parentheses, to avoid reading the first item as the entire argument list.

It is also important to note that all infix or mixfix operators have the same precedence and group to the right, as in the old language APL. Unary operators bind more tightly than infix or mixfix operators.

## 3.2 Lestrade Sort Declaration and Checking

All that we have revealed so far is the syntactical requirements for a line. There are semantic requirements as well, of course, handled by the sort checking functions of the prover.

the scheme of moves: At any given point the user has a finite list of sort declarations of identifiers which appear in the order in which they were added to moves 0 to  $i + 1$ , where i is a parameter maintained by the program. Any identifier declared at any move is accessible to the parser and sort-checker. We call move  $i+1$  the next move and we call move i the last move. Some moves may be assigned names other than the default numerical name derived from their distance from move 0: moves which do not have such names are assigned their default numerical names.

- opening a new move: The open command causes i to be incremented and a new move  $i+1$  to be opened with no definitions in it. [The command open with an argument will open an existing version of move  $i + 1$ named by that argument or create a new one.] The open command will fail if one tries to open a move which does not have the default numerical name from a move which does have the default numerical name. If name conflicts occur with identifiers already declared, the identifiers in the next move will be extended (as described above) until new.
- saving the next move: The save command will save the current state of moves 1 to i with their current attached names and the next move with the name supplied to it as an argument, or its current name if no argument is supplied, except that it will refuse to save move  $i+1$ with the default numeral name  $i + 1$ . Moves can no longer be saved with their default numeral names at any level of the tree, nor will it save the next move with a non-default name if the last move has the default name, unless the last move is move 0. The option of saving the next move with a new name allows Lestrade to emulate aspects of the Automath context system (though more verbosely). The next move will be renamed to the argument of the save command if the save is successful.
- closing the next move: The close command does nothing if  $i$  is 0. If i is positive, the command discards move  $i + 1$  and all declarations contained in it and decrements the counter  $i$ . The close command does not save any declaration information: saving of a move must be done explicitly.
- the clearcurrent command: The clearcurrent command has the effect of close followed by open: it empties the next move of declarations while not changing the index of the next move. clearcurrent is needed as a separate command, however, because move 1 cannot be closed, but can be cleared of declarations. [clearcurrent with an argument will empty the current version of move  $i+1$  and replace it with a new one or previously saved one named by the argument]. The command will not allow you to give a move a name other than its default numerical name if its last move has the default numerical name, except in the case where the last move is move 0. The first named move that is

opened in a given session will be opened with clearcurrent (or have its name changed to a non-default name by save). If the move to be added contains identifiers conflicting with identifiers already declared, these identifiers are extended, as described above, until new.

- discovering saved moves: The foropen command will show what named moves can currently be opened with open and the forclearcurrent command will show what named moves can currently be opened with clearcurrent. The display will just be a list of names.
- the display commands: showall will show all declarations. showrecent will show all declarations at the last and next moves. showdecs will show the declarations in the last and next moves, one at a time, those in the next move in order of declaration and the others in reverse order. q will break out of either of the lists in showdecs. showdec takes an identifier argument and displays its sort.
- the load command: This command with argument <filename1> (which must be a token) will clear everything and load move 0 as it was when the command readline(2) <filename1> <filename2> was last run (along with some internal serial numbers). Don't put the file name in quotes in the Lestrade interface! No context information will be saved, just exactly the information in move 0; so this is a rather limited include feature. Nor is there any way to merge theories (but see the following import command).
- the import command: This command with argument <filename1> will add the information in move 0 saved by the previous reading of  $\leq$  filename1>.lti or <filename1>.tex as a saved move 1 with the name <filename1>. This is nondestructive: information in the current working environment is otherwise unaffected (unless a saved move with the same name is overwritten). This allows proofs written in other files to be imported, with care (one needs to note the automated changes of identifiers which correct name conflicts, noted just below).
- warning: name conflicts Instances of the open, clearcurrent, and import commands may cause name conflicts. If a name is declared in the move to be added which is already defined, names in the added move will be extended as described above until they are new.
- variables: We refer to all identifiers declared at the next move without definitions as variables. Function variables will always have been introduced with the construct command at some stage when the current next move was the last move.
- argument list semantic conditions: We provide further that all items in the argument lists which follow the keyword and the identifier being declared in declare, construct, and define commands must be variables. Moreover, they must appear in the order in which they were declared. This is an easy way to enforce the constraint that the sort of a variable in such an argument list may depend on a second variable appearing in the argument list only if this second variable appears earlier in the list. Conversely, if the sort of a variable in the list depends on any second variable, this second variable must appear earlier in the argument list. [This is enforced by temporarily replacing the next move with just the items in the argument list and then declaration/sort checking all items in the argument list: it is interesting to note that the internal data structure used to represent an argument list in Lestrade is exactly the same data structure used to represent a move.]

### semantics of the declare command: The command

#### declare <identifier> <object sort>

declares the identifier as having the given object or function sort (as long as the identifier is undeclared and the sort term sort-checks).

The object sort terms obj, prop, type of course will sort check. The term that <object term> sort-checks iff the object term has sort prop. The term in <object term> sort-checks iff the object term has sort type.

The last argument can also be a function sort term, allowing one-line declarations of function variables. A function sort term has the shape  $[x_1, \ldots, x_n \Rightarrow \tau]$  and will type check if each  $x_i$  is a variable in the next move and  $\tau$  type checks as an object sort.

This declaration is added to the next move if it succeeds.

constructing an object: The command

(with null argument list) works as the previous line does, except that the identifier is declared (and type checked) at the last move.

#### general semantics of the construct command: The command

construct <identifier> <argument list> : <object sort>

declares the identifier (which must not have been previously declared) as a function of arity equal to the (positive) length of the argument list. If the argument list is  $(x_1, \ldots, x_n)$ , with the type of  $x_i$  being  $\tau_i$ , and the object sort is  $\tau$ , the type recorded is

$$
[(x_1,\tau_1),\ldots,(x_n,\tau_n)\Rightarrow(-,\tau)],
$$

where the variables  $x_i$  are to be understood as bound. This may be a quite complex dependent type: observe that each  $\tau_i$  may contain occurrences of  $x_j$  for  $j < i$ , and  $\tau$  may contain occurrences of any of the  $x_i$ 's (and any variable occurring free in  $\tau$  or any  $\tau_i$  must be one of the  $x_i$ 's). Lestrade in fact renames all the bound variables, attaching a fresh numerical tag (the same tag for all variables in this argument list) to each of the  $x_i$ 's, and this procedure is repeated whenever a substitution is made into an function sort, to avoid bound variable collision problems. Note that some or all of the  $\tau_i$ 's may themselves be function sorts, but the output type  $\tau$  must be an object sort. The symbol - is a marker indicating that this is a primitive construction rather than a defined construction. This declaration is added to the last move.

defining an object: The command

define <identifier> : <object term>,

where the object term (which we write as  $D$ ) type checks, declares the identifier (which must not have been declared previously) with the sort  $[(D, \tau)]$  [as if it were a nullary function], where  $\tau$  is the type of D. The identifier can be expanded to  $D$  by prover functions as required.

general semantics of the define command: The command

#### define <identifier> <argument list> : <object term>,

where the object term (which we write as D) checks with type  $\tau$ , will cause the identifier (which must not have been declared previously) to be assigned the sort  $[(x_1, \tau_1), \ldots, (x_n, \tau_n) \Rightarrow (D, \tau)]$ : this will succeed exactly if  $\tau$  is the sort of D and  $[(x_1, \tau_1), \ldots, (x_n, \tau_n) \Rightarrow (-,\tau]$  is a well-formed function sort (satisfying expected restrictions on variable dependencies, etc.) This serves as the recorded type of the identifier declared (and the declaration is created at the last move). The identifier can be expanded to its sort (understood as a  $\lambda$ -term) by prover functions, and any term  $D(t_1, \ldots, t_n)$  which is well-typed can be expanded by substitution in the natural (and rather complex) way.

semantics of the rewritec and rewrited commands: These commands allow construction of a primitive function witnessing validity of a rewrite rule (rewritec), or introduction of a rewrite rule by exhibiting a function already constructed or defined of the appropriate type (rewrited). The argument list component consists of an initial segment of the actual argument list of variable arguments for the initial identifier, followed by two complex terms, the pattern pattern and the target target. The pattern and the target must be of the same type  $\tau$ ; Lestrade generates an additional argument P typed as a function from  $\tau$  to prop. The intended sort of the initial identifier is then the function sort sending the argument list before the pattern with  $P$  and a variable of sort that  $P(\text{pattern})$  appended, to the output type that  $P(\text{target})$ . All the variables in the explicitly given argument list must actually appear in pattern; all variables that appear in target must appear in pattern. The existence of a function of the indicated type will witness that any proof of  $P(\text{pattern})$  can be mapped to a proof of  $P(\text{target})$ , which certainly looks like evidence that pattern must be equal to target for all values of the included variables. The initial identifier in the case of rewritec must be undeclared, and is declared with the indicated type if all the conditions hold (and a rewrite rule  $pattern := target$ is recorded, with variables moved to a fresh namespace). The initial identifier in the case of rewrited must already have been defined or constructed with the indicated type – if this checks out, a rewrite rule is recorded in the same way. When a rewrite rule is added to the last move with rewrited, any rewrite rule already associated with the same

first identifier in the last move is deleted (but such rules are not deleted from lower indexed moves): this supports changes in the order in which rewrite rules are applied, as roughly speaking the most recently introduced rewrite rule is attempted first. It should be noted again that a rewritec or rewrited command declares a number of additional variables before declaring (or confirming the validity of the declaration of) the initial identifier.<sup>10 11</sup>

- expansion of local definitions: Whenever a declaration is created in the last move, all defined identifiers in it whose declarations are found in the next move must be expanded (this is one way that the internal λ-terms appear; they can also be introduced by the implicit argument inference mechanism): this must be done because a declaration at the last move needs to continue to make sense if the next move is closed. Of course, if such expansions reveal dependencies on variables not found in the argument list, an error is reported.
- computation of sorts of terms: We now discuss assignment of sorts to terms, and computation of identity of sort terms [and, as it turns out, computation of definitional expansions].

A bare identifier (whether an object or an function) is assigned type by lookup, with the proviso that an identifier typed  $(D, \tau)$  (denoting a defined object) is simply assigned type  $\tau$ . A term  $f(t_1, \ldots, t_n)$  (or  $t_1, t_2, \ldots, t_n$  is assigned a sort using a procedure of matching of the declared type  $(x_1, \sigma_1), \ldots, (x_n, \sigma_n) \Rightarrow (D, \sigma)$  of the identifier f (where D can be  $-$  if f is constructed or a term if f is defined) with the list of types  $\tau_i$  of the  $t_i$ 's. If the type  $\tau_1$  is identical to the type  $\sigma_1$ , we continue

 $10$ The symmetry between prop and type could be restored by providing versions of these commands which generate the new variable  $P$  as a variable function from the common type of the source and target to type rather than prop, but we see no particular reason to do this.

 $11$ It is important to notice that introduction of an object by rewrited definitely amounts to introducing a new primitive to a theory, but further the introduction of an object by rewrited may fundamentally change a theory (rewrited is not just a definition facility, or viewing it as such amounts to adopting a fundamentally stronger logical framework). We have an example of a theory which becomes inconsistent on carrying out a rewrited command; we also have an example of a theory in which new types become possible on execution of a rewrited command, because rewriting may be used in checking whether types match.

by replacing  $x_1$  with  $t_1$  in each  $\sigma_i$  and  $\sigma$  to obtain  $\sigma_i^*$  and  $\sigma^*$ , then continuing the matching of  $(t_2, \ldots, t_n)$  with  $(x_2, \sigma_2^*), \ldots, (x_n, \sigma_n^*) \Rightarrow$  $(D^*, \sigma^*)$ . The lengths of the two argument lists must be the same for the matching to succeed, and the final type assigned is the final form of  $\sigma^*$ . It is worth noting that if f is defined, the term  $D^*$  obtained at the end of this procedure is the definitional expansion of  $f(t_1, \ldots, t_n)$ .

- considerations of bound variable naming and definitions may allow typographically distinct terms and sorts to be identified: Function sorts are regarded as identical when one can be converted to the other by renaming of bound variables: the computational procedure for checking this is similar to the term typing procedure. Terms are regarded as identical when an expansion of defined terms or an application of rewrite rules can convert one to the other: when a failure to match is encountered, an attempt is made to correct it by expanding definitions [or by rewriting]. Due to the simple form of our terms, this is straightforward to compute.
- expansion of definitions: Expansion of  $F(t_1, \ldots, t_n)$  where the type of F is  $((x_1, \tau_1), \ldots, (x_n, \tau_n) \Rightarrow (D, \tau)$  is a straightforward matter of substitution [already described incidentally in the discussion of type matching], and sort safe as long as all terms involved have already been sort-checked. Have  $t_1$  replace  $x_1$  in all terms and types, then  $t_2$  replace  $x_2$ , and so forth. As noted above, a defined function appearing by itself as an argument expands to its sort, which can be understood as a  $\lambda$ -term.
- action of rewrite rules: This is a new feature. When a term is rewritten, the most recently introduced rewrite rule whose pattern matches it is applied to it [the precise order is, most recently introduced rewrite rule in the highest indexed move which contains such a rewrite rule; the use of the most recently introduced rule first makes it easier for the user to reprogram the rewrite system]. Equations between objects and types will succeed if they can be made to work by rewriting, just as they will succeed if they can be made to work by definition expansion. Only the rewrites introduced at the last move or moves of lower index are applied, though rewrites at the next move are stored. The list of rewrites recorded at each move is managed in the same way as the moves are managed by the open, close, clearcurrent, and save commands.

To maintain confluence, there is a subtlety about matching: when a pattern is matched with a term, proper subterms of the target term are head-rewritten before being matched with the source, and the match succeeds only if it still works after this rewriting.

The object output of the define command is rewritten. Types are not rewritten in any command (though rewriting may be used to verify equivalences between types: the fact that the system does is an indication that the rewrite system adds something to the logical framework, and we have actual examples which demonstrate this).

another type inference feature (implicit arguments): Lestrade has an extensive ability to accept construction and definition declarations of functions with missing arguments. Lestrade infers and supplies the required missing arguments at declaration time by finding variables in the sorts of the explicitly given arguments, and it is able to determine where to put them to get a well formed argument list. When typing an instance of an function with implicit arguments, it deduces the values of the implicit arguments by sort matching. This includes the ability to find function arguments which have not been given explicit names. For an function implicitly given to be recovered when it appears in a sort in applied position, it must have a fully abstract occurrence, that is, one in which its arguments coincide with an initial segment of the bound variables in its context in the correct order, or it must be applied to concrete fully sortable arguments [the circumstances under which implicit arguments can be inferred are quite complicated to describe; there are extensive examples in sample files on the Lestrade page, mostly simple ones, but a better essay on this is needed].

Implicit arguments can be recognized in the output because their names have a prepended dot. The implicit argument mechanism does not affect the core logic of Lestrade at all: all terms in fact have all usually expected arguments. It is purely a function of input and output. Sort displays show all input arguments, implicit and explicit of an function whose sort is being displayed: the default behavior is that only explicit arguments of functions appearing in applied position in sort displays are shown: this behavior can be changed as desired with commands showimplicit and hideimplicit. The sort matching which supplies implicit arguments may fail if some definitional expansion of the sort being matched actually eliminates the information about the implicit argument in the sort: there is no guarantee that the way the implicit argument is presented in the sort in the original declaration is deducible semantically from the value of the sort: it is entirely a matter of syntax. Rewriting cannot at present be used to assist implicit argument extractions, though we have encountered situations which suggest to us that this should be implemented.

The precise condition under which an implicit function argument appearing in applied position in the sort of an explicit argument can be matched is that it appears either applied to arguments which do not depend on variables bound in that sort term (in which case it will match an explicit function term in applied position applied to matching terms) or applied to arguments which are an initial segment of the variables bound in the context of that sort term, appearing in the precise order in which they appear bound in the context (in which case it will match a lambda term constructed by Lestrade, if the term matching it does not depend on any other bound variables in the context). [This is obscure and needs supporting examples.]

Introduction of this feature made it much less urgent to install user entered lamba terms (though we have now done this): laborious construction of functions by the user (notably predicates quantified over) is greatly reduced, as the values of these arguments can often be inferred by higher order matching as anonymous internal lambda terms. It does also mean that one should look carefully at the actual type of a defined or constructed function, including its implicit arguments: all computations with an function with implicit arguments will use its full type.

A term  $f(t_1, \ldots, t_m)$  where m is less than the arity n of f will be read as  $[(x_{m+1} \ldots x_n) \Rightarrow f(t_1, \ldots, t_m, x_{m+1}, \ldots, x_n)]$  if the types of the  $t_i$ 's are appropriate. This only works if the argument list is explicitly closed with parentheses. Such a term can only appear as an argument.

The user may enter  $\lambda$ -terms as arguments. The syntax is of the exact form  $[x_1, \ldots, x_n \Rightarrow T]$ , the bound variables  $x_i$  being variables declared at the next move, separated by commas, and T being an object term. The identifier => is now reserved. The form displayed by Lestrade for these terms will have the bound variables decorated with a namespace

index and will be fully adorned with sorts for the variables.

### 3.2.1 Analogies between Lestrade lines and Automath lines; remarks on differences between the Lestrade and Automath type systems

An Automath line consists of four components: an indicator of context, an identifier being declared, a definition of that identifier, and a type. The analogue of the identifier component in a Lestrade line is always evident: it is the identifier following the command keyword. We are here considering only declare, construct, and define lines in a Lestrade text: other lines do not have analogues in Automath.

In Automath, the context mechanism is fairly simple, consisting of either 0 or a reference to a previous identifier. One is then defining the new identifier as indicated by the definition component with a stated type in a context in which the previous identifier and all identifiers one finds by backtracking to its context indicator and iterating are present.

In Lestrade, the context is more complex: the intersection of the explicit context given by Automath with variables declared in the next move is present as the argument list to the identifier introduced by a construct or define command (all items being listed, with no chained expansion of the context as in Automath), but additional related roles are played by the system of moves. A variable introduced in Lestrade using the declare command may be thought of as having all previous variables in its (unindicated) context, and certainly at least those variables which explicitly appear in its sort: note that when a variable appears in an argument list, it must be preceded by all the variables mentioned in its sort.<sup>12</sup> Argument lists in Lestrade are more flexible than contexts in Automath: Automath contexts are restricted to forming a tree under the initial segment relation.

The function of the special definition body PN used in Automath for a primitive notion is handled in Lestrade by using the construct command rather than the define command. In the construct command a type is explicitly given; in the define command, Lestrade computes and displays the sort: the user does not need to supply it. The function of the definition body - used for variables in Automath is handled in Lestrade by using the declare command, for objects, and by using the construct command then closing the next move, to obtain variable functions.

The extra trick which allows user-entered lambda terms to be avoided (so

<sup>&</sup>lt;sup>12</sup>We ignore the curious effects of the implicit argument inference feature of Lestrade for the moment.

far) is that whenever an expression is defined using a given context, what is defined is not a variable expression specific to that context, in Automath usable in a different context by supplying terms of appropriate types to replace the elements of the original context not shared with the current context (considered as an argument list), but a function present at the last move, in effect a name for the function implementing the variable expression, which would have to be expressed in Automath as a lambda term. Further, constructing a primitive function of a given sort at the last move, then closing the next move, gives one a variable function of that type in the formerly last, now next move. By the use of these two devices, and the fact that functions may be supplied as arguments to other functions using their atomic names, one entirely avoids the need to write nonatomic terms of function sorts. The further feature that functions do not have function output ensures that the user never needs to type an function sort. The ability to enter  $\lambda$ -terms and function sorts has been installed in Lestrade, though.

It does appear that for fluent use of the system it would be advisable to introduce an ability to declare function variables directly using a notation for function sorts and to enter explicit lambda terms as arguments to Lestrade terms (and we have now done this). But it is useful to see that no logical power will be added to our framework when we do this.

In Lestrade, propositions are not themselves sorts, but objects  $p$  of a sort prop, correlated with sorts that  $p$  of proofs of  $p$ .<sup>13</sup> Mathematical types are for us similarly objects  $\tau$  of a sort type, correlated with sorts in  $\tau$  inhabited by specific objects of those types. Operations on propositions or types can then be postulated naturally by declaring functions with arguments of type prop or type (not actual sorts as arguments).

Functions are not objects and cannot be outputs of constructions.<sup>14</sup> But they can be inputs to constructions, and one can create objects correlated with functions of a particular sort. For example, we do not identify proofs of  $p \to q$  with functions from that p to that q (which are not objects), but instead provide a construction Ifproof which sends such a function to an

<sup>13</sup>Later dialects of Automath have propositions as types; references I have looked at suggest that earlier dialects have a system analogous to the Lestrade system, with  $p$  and object of type prop and a separate type  $Proofs(p)$  inhabited by proofs of p; it may always have been the case that the same notation was used in Automath code for the object of type prop and the associated type.

<sup>&</sup>lt;sup>14</sup>This might superficially seem to be modified by the 10/10 update allowing function arguments to be constructed by currying.

object of the sort that  $p \to q$ . One can see in the extensive Lestrade book given in section 6 that this does not obstruct the usual sorts of reasoning in a system of this kind. The move system of Lestrade quite naturally implements reasoning under hypotheses ending with the proof of an implication or reasoning about arbitrarily postulated objects ending in the proof of a universally quantified statement.

It is worth noting that Lestrade does not have any specific notion of function application, any more than it has user-written lambda terms. Lestrade functions are always applied to their complete argument lists<sup>15</sup> in the format in which they were defined (or appear by themselves as arguments<sup>16</sup>). The application of Lestrade functions to their argument lists corresponds to the application of atomic defined terms in Automath to argument lists replacing items in the context in which they were originally defined (substitution rather than application), although the atomic Automath terms are as it were variable expressions and the Lestrade functions denote functions.

A real difference in strength between Automath and Lestrade can be seen in connection with the odd subtyping supported in later versions of Automath. Automath regards a type inhabited by functions from type  $\tau$ to type prop as a subtype of type prop. Further, it regards an element  $p$ of prop as being itself a type (in our terms, that  $p$  is identified with  $p$ ). This gives quantification over type  $\tau$  for free. Any predicate of type  $\tau$  is itself a proposition. If a predicate  $P$  is inhabited by an object  $pp$ , then this object is itself a function from elements n of type  $\tau$  to proofs of  $P(n)$ : so such an inhabitant is a proof of  $(\forall n \in \tau : P(n))$ . Further,  $\tau$  itself may be a quite complex function type: we get quantification of all orders for free from the type system. In Lestrade, it is actually possible to postulate quantification over all object types and function sorts uniformly, indirectly, in a way suggested at the end of our large example of Lestrade text, but it takes considerable work. To provide quantification over any type (or indeed to get any inhabitant of prop at all) requires some declarations in Lestrade.

Let's explore why an inhabitant of P is a function from  $n \in \tau$  to type  $P(n)$  in the Automath framework. The underlying idea is that an expression  $f(x)$  of type  $\sigma(x)$  is an expression  $\lambda x.f(x)$  of type  $(\lambda x.\sigma(x))$ . So if f is of type  $(\lambda x.\sigma(x))$ ,  $f(x)$  is of type  $\sigma(x)$ . So if P is of type  $\tau \to \text{prop}$ , which is

<sup>&</sup>lt;sup>15</sup>or to partial argument lists in which the missing implicit arguments can be extracted from the sorts of the arguments given explicitly.

<sup>&</sup>lt;sup>16</sup>The  $10/10$  update allows functions with shortened argument lists to represent "curried" function arguments.

supposed to be an element of type prop as well, then an inhabitant of  $P$  is a function f such that  $f(x)$  is an inhabitant of  $P(x)$ . But  $P(x)$  is also of type prop, so  $f(x)$  is a proof of  $P(x)$  for each x. This is very cute. It also has all the advantages of theft over honest toil, as Russell said in some similar context.

For us, for any type  $\tau$  we must declare a constructor sending any predicate P of type  $\tau$  to an element  $\forall P$  of prop, then further postulate a function sending any function which takes  $x : \tau$  to an element of that  $P(x)$  to a proof of  $\forall P$ . We can declare these uniformly over the object types fairly easily, and with a little trickery we can indirectly declare them over all function sorts as well. But we also have the option of declaring only the quantifiers we want, and never enabling higher order quantification. An Automath theory is of necessity a higher order theory.

In his paper [9] describing his implementation [8] of Automath, Wiedijk discusses the difference between the  $\lambda$ -types of dependently typed functions found in Automath and the Π-types found in the currently popular type systems. I am frankly not certain of the place of the Lestrade type system on this dimension. The difficulties that arise in Automath related to this issue seem to relate to the possibility of the same term appearing as both an object of the system and a sort, and this is ruled out in Lestrade. The rule that if F types as  $G$ , then Fa types as  $Ga$ , which seems to characterize the  $\lambda$ -approach, holds for Lestrade, but note that a must be a complete argument list,  $Fa$  must be an object (and so cannot be a function) and  $Ga$  must be an object sort (and the object sorts have no intersection with the objects of the theory, though objects can be packaged in them via the that and in constructors). In fact, where  $F : G$  and  $F(a) : G(a)$  in Lestrade, the four objects mentioned are all of different metasorts:  $F$  is an function,  $G$  is an function sort,  $F(a)$  is a object and  $G(a)$  is an object sort.

#### 3.2.2 A sample Lestrade book with rewriting

We introduce a brief Lestrade book to illustrate capabilities of the rewrite system.

Watson, referred to in the comments, is an earlier theorem proving project of mine (see [11]), an equational prover which incorporated a fairly elaborate scheme of programming using interlocking rewrite rules, described in [10]. We believe that most features of the Watson programming system are implementable in Lestrade rewrites. The rule Assocs in the second example, which implements regrouping of arbitrarily complex nested sums so that all grouping is to the right, parallels a basic Watson example.

Notice in both examples that the final examples of define commands exhibit "execution behavior". It would be useful to give an example in which the basic properties underlying the rewrite rules are proved then the rewrites introduced using the rewrited command, rather than having the functions providing evidence for the validity of the rewrite rules introduced by fiat using the rewritec command: though one should also note that rewritec is a perfectly respectable way to introduce equational axioms.

```
Lestrade execution:
```

```
declare x obj
>> x: obj {move 1}
declare y obj
>> y: obj {move 1}
construct pair x y obj
>> pair: [(x_1:obj),(y_1:obj) => (---:obj)]
>> {move 0}
construct p1 x obj
```

```
>> p1: [(x_1:obj) => (---:obj)]
>> {move 0}
construct p2 x obj
>> p2: [(x_1:obj) \Rightarrow (---:obj)]>> {move 0}
rewritec First x y, p1 pair x y, x
>> First'': [(First'''_1:obj) => (---:prop)]
>> {move 1}
>> First': that First''(p1((x pair y))) {move
>> 1}
>> First: [(x_1:obj),(y_1:obj),(First''_1:[(First'''_2:
>> obj) => (---:prop)]),
>> (First'_1:that First''_1(p1((x_1 pair
>> y_1()))) => (---:that First''_1(x_1))]
>> {move 0}
rewritec Second x y, p2 pair x y, y
\Rightarrow Second'': [(\text{Second'}')^{-1}:\text{obj}) \Rightarrow (---:\text{prop})]>> {move 1}
```
>> Second': that Second''(p2((x pair y))) {move

```
>> 1}
```

```
>> Second: [(x_1:obj),(y_1:obj),(Second''_1:
>> [(Second'')^2_2:obj) \Rightarrow (---:prop)],>> (Second'_1:that Second''_1(p2((x_1 pair
>> y_1()))) => (---:that Second''_1(y_1))]
>> {move 0}
```

```
open
```
declare x1 obj >> x1: obj {move 2} declare y1 obj >> y1: obj {move 2} define reverse x1 : pair (p2 x1, p1 x1) >> reverse:  $[(x1_1:obj) \Rightarrow ((p2(x1_1)) pair$ >> p1(x1\_1)):obj)] >> {move 1} define reversetest x1 y1 : reverse (pair x1 y1) >> reversetest: [(x1\_1:obj),(y1\_1:obj) >> => (reverse((x1\_1 pair y1\_1)):obj)] >> {move 1}

close
% notice that Lestrade executes the pair reversal!

define testing x y: reversetest x y

```
>> testing: [(x_1:obj),(y_1:obj) => ((y_1 pair
>> x_1):obj]>> {move 0}
```
clearcurrent

```
% associative law simplication
```
% I believe I have implemented almost the full power of the Watson % rewrite rule programming scheme. The interlock between matching and % rewriting should make it possible to implement its control structures % without extra primitives.

construct Nat type

>> Nat: type {move 0}

declare m in Nat

>> m: in Nat {move 1}

declare n in Nat

>> n: in Nat {move 1}

declare p in Nat

```
>> p: in Nat {move 1}
construct + m n in Nat
\Rightarrow +: [(m_1:in Nat), (n_1:in Nat) \Rightarrow (---:in>> Nat)]
>> {move 0}
construct assoc m in Nat
\Rightarrow assoc: [(m_1:in Nat) \Rightarrow (---:in Nat)]>> {move 0}
construct assocs m in Nat
\Rightarrow assocs: [(m_1:in Nat) \Rightarrow (---:in Nat)]>> {move 0}
rewritec Assocfails m, assoc m, m
>> Assocfails'': [(Assocfails'''_1:in Nat) =>
>> (---:prop)]
>> {move 1}
>> Assocfails': that Assocfails''(assoc(m))
>> {move 1}
```

```
>> Assocfails: [(m_1:in Nat),(Assocfails''_1:
>> [(Assocfails'')'_{2}:in Nat) \Rightarrow (---:prop)],
```

```
>> (Assocfails'_1:that Assocfails''_1(assoc(m_1)))
>> \Rightarrow \left(---:\text{that Associails'}\right) 1(m_1)\right)>> {move 0}
rewritec Assocsfails m, assocs m, m
>> Assocsfails'': [(Assocsfails'''_1:in Nat)
>> => (---:prop)]
>> {move 1}
>> Assocsfails': that Assocsfails''(assocs(m))
>> {move 1}
>> Assocsfails: [(m_1:in Nat),(Assocsfails''_1:
>> [(Assocstails'')'_2:in Nat) \Rightarrow (---:prop)],
>> (Assocsfails'_1:that Assocsfails''_1(assocs(m_1)))
>> \Rightarrow \left(---:\text{that Associ fails}\right) \left(1(m_1)\right)>> {move 0}
rewritec Assocrule m n p, (m + n) + p, m + (n + p)>> Assocrule'': [(Assocrule'''_1:in Nat) =>
>> (---:prop)]
>> {move 1}
>> Assocrule': that Assocrule''(((m + n) + p))
>> {move 1}
```

```
>> Assocrule: [(m_1:in Nat),(n_1:in Nat),(p_1:
>> in Nat), (Assocrule''_1: [(Assocrule'''_2:
>> in Nat) => (---:prop)],
>> (Assocrule'_1:that Assocrule''_1(((m_1))
>> + n_1 + p_1))) => (---:that Assocrule''_1((m_1))
>> + (n_1 + p_1))>> {move 0}
rewritec Assocsrule m n p, (m + n) + p, assocs(assoc(m + (assocs (n+p))))>> Assocsrule'': [(Assocsrule'''_1:in Nat) =>
>> (---:prop)]
>> {move 1}
>> Assocsrule': that Assocsrule''(((m + n) +\Rightarrow p)) {move 1}
>> Assocsrule: [(m_1:in Nat),(n_1:in Nat),(p_1:
>> in Nat),(Assocsrule''_1:[(Assocsrule'''_2:
>> in Nat) => (---:prop)]),
>> (Assocsrule'_1:that Assocsrule''_1(((m_1))
>> + n_1 + p_1))) => (---:that Assocsrule''_1(assocs(assoc((m_1))) => (---:that Assocsrule''_1(assocs(assoc((m_1)))
>> + assocs((n_1 + p_1))))))))]
>> {move 0}
declare q in Nat
>> q: in Nat {move 1}
define test m n p q: (m+n)+(p+q)
```

```
>> test: [(m_1:in Nat),(n_1:in Nat),(p_1:in
>> Nat), (q_1:in Nat) => ((m_1 + (n_1 +>> (p_1 + q_1)): in Nat)]
>> {move 0}
declare r in Nat
>> r: in Nat {move 1}
declare s in Nat
>> s: in Nat {move 1}
define test2 m n p q r s: ((m+n)+p)+((q+r)+s)>> test2: [(m_1:in Nat),(n_1:in Nat),(p_1:in
>> Nat), (q_1:in Nat), (r_1:in Nat), (s_1:
>> in Nat) => ((m_1 + (n_1 + (p_1 + (q_1>> + (r_1 + s_1))))):in Nat)]
>> {move 0}
```
# 3.3 A sample Lestrade book with implicit arguments

```
Lestrade execution:
clearall
declare p prop
>> p: prop {move 1}
declare q prop
>> q: prop {move 1}
construct & p q prop
>> k: [(p_1:prop),(q_1:prop) => (---:prop)]
>> {move 0}
declare pp that p
>> pp: that p {move 1}
declare qq that q
>> qq: that q {move 1}
construct Andintro pp qq:that p & q
>> Andintro: [(.p_1:prop),(pp_1:that .p_1),(.q_1:
>> prop), (qq_1:that .q_1) => (---:that>> (.p_1 & .q_1))]
>> {move 0}
```

```
declare rr2 that p&q
>> rr2: that (p & q) {move 1}
construct Andelim1 rr2:that p
>> Andelim1: [(.p_1:prop),(.q_1:prop),(rr2_1:
>> that (.p_1 \& .q_1)) => (---:that .p_1)]
>> {move 0}
construct Andelim2 rr2:that q
>> Andelim2: [(.p_1:prop),(.q_1:prop),(rr2_1:
>> that (.p_1 \& .q_1)) => (--:\text{that } .q_1)]
>> {move 0}
define Ptest pp:Andintro pp pp
>> Ptest: [(.p_1:prop),(pp_1:that .p_1) => ((pp_1
>> Andintro pp_1):that (.p_1 & .p_1))]
>> {move 0}
construct -> p q prop
>> ->: [(p_1:prop),(q_1:prop) => (---:prop)]
>> {move 0}
open
    declare pp2 that p
>> pp2: that p {move 2}
```
construct Ded pp2 that q

```
>> Ded: [ (pp2_1:that p) => (---:that q) ]>> {move 1}
```

```
close
```

```
construct Ifintro Ded: that p -> q
>> Ifintro: [(.p_1:prop),(.q_1:prop),(Ded_1:
>> [(pp2_2:that .p_1) \Rightarrow (---:that .q_1)]>> \Rightarrow (---:that (.p_1 -> .q_1))]
>> {move 0}
open
    declare q2 that q
>> q2: that q {move 2}
    define qid q2:q2
>> qid: [(q2_1::that q) =&>(q2_1::that q)]>> {move 1}
    close
define Selfimp q: Ifintro qid
>> Selfimp: [(q_1:prop) \Rightarrow (Ifintro([q2_2:that>> q_1) => (q_2 2:that q_1)]
```
>> :that  $(q_1 \rightarrow q_1)$ ]

```
>> {move 0}
declare rr that p-> q
\gg rr: that (p -> q) {move 1}
construct Mp pp rr:that q
>> Mp: [ (.p_1:prop), (pp_1:that ,p_1), (.q_1:prop),>> (rr_1:that (.p_1 -> .q_1)) \Rightarrow (---:that\gg .q_1)]
>> {move 0}
open
    declare x obj
>> x: obj {move 2}
    construct P x prop
>> P: [(x_1:obj) => (---:prop)]
>> {move 1}
    close
construct Forall P: prop
>> Forall: [(P_1:[(x_2:obj) => (---:prop)])
>> => (---:prop)]
>> {move 0}
```

```
declare U that Forall P
>> U: that Forall(P) {move 1}
declare y obj
>> y: obj {move 1}
construct Ug U y that P y
>> Ug: [(.P_1:[(x_2:obj) => (---:prop)]),
>> (U_1:that For all(.P_1)), (y_1:obj) =>
>> (---:that .P_1(y_1))>> {move 0}
open
     declare z obj
>> z: obj {move 2}
     construct ui z that P z
>> ui: [(z_1:obj) \Rightarrow (---:that P(z_1))]>> {move 1}
     close
construct Ui P, ui:that Forall P
>> Ui: [(P_1:[(x_2:obj) \Rightarrow (---:prop)]),>> (ui_1:[(z_3:obj) \Rightarrow (---:that P_1(z_3))])>> \Rightarrow (---:that For all (P_1))
```

```
46
```
>> {move 0}

#### open

declare w obj

>> w: obj {move 2}

open

declare zz that P w

>> zz: that  $P(w)$  {move 3}

define zzid zz:zz

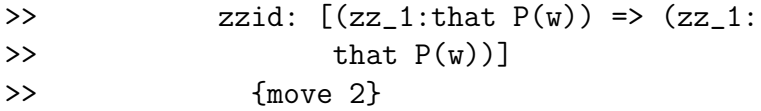

close

#### define  $Q$  w:P w  $\rightarrow$  P w

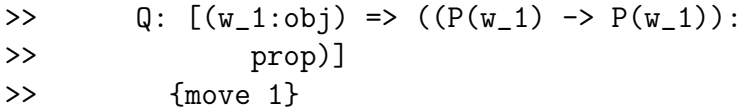

define zzz w : Ifintro zzid

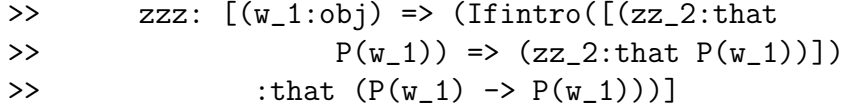

```
>> {move 1}
```
close

define test P: Ui Q, zzz

```
>> test: [(P_1:[(x_2:obj) => (---:prop)])
>> => (Ui([w_3:obj) \Rightarrow ((P_1(w_3) \rightarrow P_1(w_3)):
>> prop)]
>> ,[(w_4:obj) => (Ifintro([(zz_5:that
>> P_1(w_4) => (zz_5:that P_1(w_4))]>> :that (P_1(w_4) \rightarrow P_1(w_4))]
>> :that Forall([w_6:obj) \Rightarrow ((P_1(w_6))>> \rightarrow P_1(w_6)) : prop)])
\rightarrow 1
>> {move 0}
```
declare r prop

>> r: prop {move 1}

#### open

```
declare outerhyp that (p->q) & (q->r)
```

```
>> outerhyp: that ((p -> q) & (q -> r))>> {move 2}
```
define firstlink outerhyp : Andelim1 outerhyp

```
>> firstlink: [(outerhyp_1:that ((p ->
>> q) & (q \rightarrow r)) => (Andelim1(outerhyp_1):
>> that (p \rightarrow q)]
>> {move 1}
```
define secondlink outerhyp : Andelim2 outerhyp

>> secondlink: [(outerhyp\_1:that ((p -> >> q) &  $(q \rightarrow r)$ ) => (Andelim2(outerhyp\_1): >> that  $(q \rightarrow r)$ ] >> {move 1}

open

declare innerhyp that p

>> innerhyp: that p {move 3}

define step1 innerhyp: Mp innerhyp firstlink outerhyp

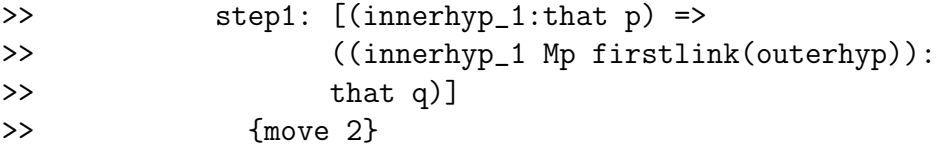

define step2 innerhyp: Mp (step1 innerhyp,secondlink outerhyp)

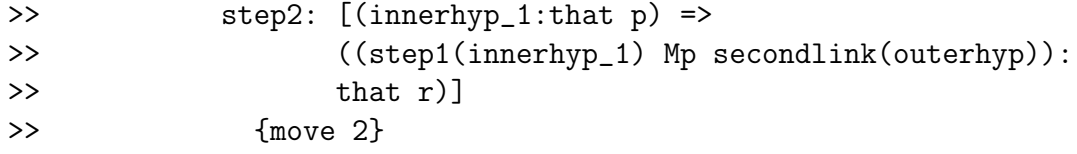

close

define step3 outerhyp : Ifintro step2

>> step3: [(outerhyp\_1:that ((p -> q) &

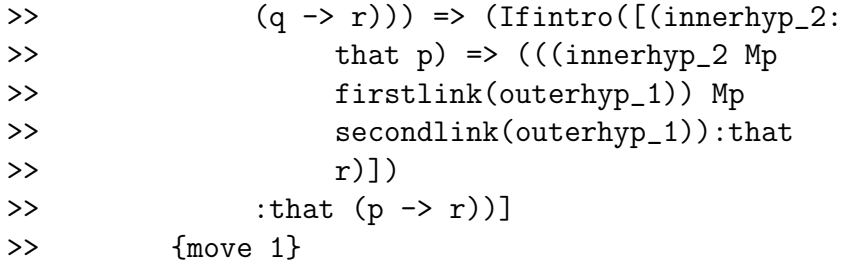

```
close
```
define Transimp p q r: Ifintro step3

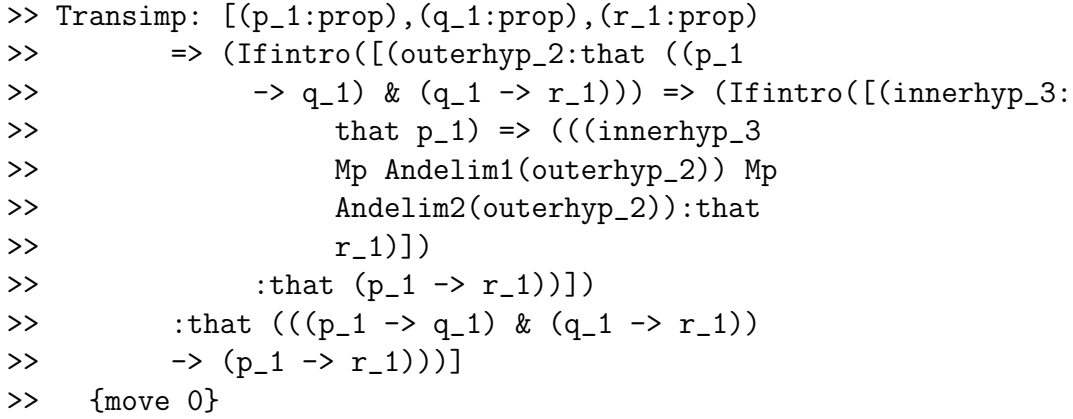

open

declare x obj

>> x: obj {move 2}

construct ev x that P x

>> ev:  $[(x_1:obj) \Rightarrow (---:that P(x_1))]$ >> {move 1}

```
close
```

```
construct Ui2 ev:that Forall P
>> Ui2: [(.P_1:[(x_2:obj) => (---:prop)]),
>> (ev_1:[(x_3:obj) \Rightarrow (---:that .P_1(x_3))])>> => (---:that Forall(.P_1))]
>> {move 0}
```
#### open

declare x17 obj

>> x17: obj {move 2}

open

declare ev2 that P x17

```
>> ev2: that P(x17) {move 3}
```
define evid2 ev2: ev2

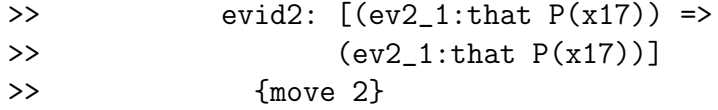

#### close

#### define theimp x17: Ifintro evid2

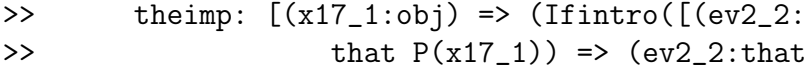

```
>> P(x17_1))>> :that (P(x17_1) \rightarrow P(x17_1))]
>> {move 1}
```
close

define testing P : Ui2 theimp >> testing: [(P\_1:[(x\_2:obj) => (---:prop)])

```
>> \Rightarrow (Ui2([(x17_4:obj) \Rightarrow (Ifintro([(ev2_5:>> that P_1(x17_4) => (ev2_5:
>> that P_1(x17_4))>> :that (P_1(x17_4) -> P_1(x17_4))]
>> :that Forall([(x17_6:obj) => ((P_1(x17_6))
>> -> P_1(x17_6)):prop)]))
\rightarrow ]
>> {move 0}
```
#### 3.4 Formalization of the sort system of Lestrade

We use the notation  $T[a/x]$  for substitution of a notation a for a variable x in a notation T.

Metasorts esort (object sort), asort (function sort),<sup>17</sup> and arglist n (argument list sorts for argument lists of length  $n$ ) for each positive  $n$  are postulated. These are not internal sorts of Lestrade at all. The union of the metasorts esort and asort is the metasort sort.

prop and type are of metasort esort.

If p is of sort prop, (that  $p$ ) is of metasort esort.

If  $\tau$  is of sort type, (in  $\tau$ ) is of metasort esort.

All terms of metasort esort are built in these ways.

If x is a term of sort  $\tau$ , then  $\tau$  is of metasort sort.

A countable supply of variables of each sort is given.

We view a list  $[t_1, \ldots, t_n]$  as a function in the sense of the metatheory with domain  $\{1,\ldots,n\}$  sending each i to  $t_i$ : thus  $[t]$  is different from t and any notation  $[t_1, \ldots, t_n]$  is handled.

If  $x_i$  is a variable of sort  $\tau_i$  for each  $i \leq n$ , all  $x_i$ 's are distinct and no  $x_i$  occurs in  $\tau_j$  for  $j \leq i$ , then  $[(x_1, \tau_1), \ldots, (x_n, \tau_n)]$  is a term of metasort arglist *n*. All terms of this metasort are built in this way. Notice that  $\tau_i$ 's may be of metasort esort or asort.

If t is a term of sort  $\tau$ , then [t] is an argument list of list sort  $[(x,\tau)]$  (the list sort being of metasort **arglist** 1) (for any variable x of sort  $\tau$ , technically speaking not occurring in  $\tau$ , something which will not naturally happen). For  $n > 1$ ,  $[t_1, \ldots, t_n]$  is an argument list of list sort

$$
[(x_1,\tau_1),\ldots,(x_n,\tau_n)],
$$

where no  $x_i$  occurs in any  $t_j$ , iff the list sort is of metasort **arglist** n and  $t_1$ is of sort  $\tau_1$  and  $[t_2, ..., t_n]$  is of list sort  $[(x_2, \tau_2[t_1/x_1]), ..., (x_n, \tau_n[t_1/x_1])]$ . For other list sorts it may have, see the definition of equivalence of objects of metasorts **arglist**  $n$  given below [basically a rule for renaming bound variables  $x_i$ .

If L is of metasort arglist n and  $\tau$  is of metasort esort, then  $(L \Rightarrow \tau)$ is of metasort asort. All terms of this metasort are built in this way. Notice that the input sorts found in  $L$  may be either function sorts or object sorts,

<sup>&</sup>lt;sup>17</sup>These names reflect the older terminology "entity" and "abstraction" for "object" and "function".

but the output sort is always an object sort. Note that asort and esort are disjoint.

If t is a term of sort  $\tau_1$  and f is a term of sort  $[(x_1, \tau_1)] \Rightarrow \tau$  (where  $x_1$ ) does not occur in t), then  $f[t]$  is a term of sort  $\tau[t/x_1]$ .

If  $[t_1, \ldots, t_n]$  is an argument list of list sort  $[(x_1, \tau_1), \ldots, (x_n, \tau_n)]$  where no  $t_j$  contains any  $x_i$ , and f is a term of sort  $[(x_1, \tau_1), \ldots, (x_n, \tau_n)] \Rightarrow \tau$  then  $f[t_1, \ldots, t_n]$  is a term of the same sort as  $g[t_2, \ldots, t_n]$ , where g is a variable of sort

$$
[(x_2, \tau_1[t_1/x_1]), \ldots, (x_n, \tau_n[t_1/x_1])] \Rightarrow \tau[t_1/x_1].
$$

An equivalence relation on objects of metasort **arglist** n for each  $n$  is defined:  $[(x_1, \tau_1)]$  is equivalent to any  $[(x_1^*, \tau_1)]$ .  $[(x_1^*, \tau_1^*), \ldots, (x_n^*, \tau_n^*)]$  is equivalent to  $[(x_1, \tau_1), \ldots, (x_n, \tau_n)]$  iff  $\tau_1 = \tau_1^*$  and  $[(x_2^*, \tau_2^*), \ldots, (x_n^*, \tau_n^*)]$  is equivalent to

$$
[(x_2, \tau_2[x_1^*/x_1]), \ldots, (x_n, \tau_n[x_1^*/x_1])],
$$

where none of the starred variables occur in the unstarred term; the relation is then extended to be transitive. Equivalent argument list sorts may freely replace one another in all contexts. This amounts to the observation that the  $x_i$ 's are bound in this construction and can freely be renamed. Similarly,  $[(x_1,\tau_1),\ldots,(x_n,\tau_n)] \Rightarrow \tau$  is equivalent to  $[(x_1^*,\tau_1^*),\ldots,(x_n^*,\tau_n^*)] \Rightarrow \tau^*$  under the same conditions under which any term  $[(x_1, \tau_1), \ldots, (x_n, \tau_n), (x_{n+1}, \tau)]$ with  $x_{n+1}$  a variable of correct sort is equivalent to

$$
[(x_1^*, \tau_1^*), \ldots, (x_n^*, \tau_n^*), (x_{n+1}, \tau^*)].
$$

In particular, a term or list of any sort has all equivalent sorts as well.<sup>18</sup>

Note that application terms are always of sorts which are of metasort esort. Non-atomic terms of sorts of metasort asort are of the shape

$$
[(x_1,\tau_1),\ldots,(x_n,\tau_n)] \Rightarrow (D,\tau),
$$

where D is a term of sort  $\tau$ .  $([ (x_1, \tau_1), \ldots, (x_n, \tau_n) ] \Rightarrow (D, \tau) [t_1, \ldots, t_n]$ reduces to  $D[t_1/x_1][t_2/x_2] \ldots [t_n/x_n]$ , if the argument list is of the correct argument list sort. The Lestrade user does not in the current version write any such terms (they are introduced implicitly by definitions of functions) or set up any such reductions, but they do appear in displayed sorts and such reductions happen in sort computations. Equivalence induced by renaming

<sup>18</sup>An error in this description is most likely to have occurred here: bound variable renaming is tricky!

of bound variables is defined for these terms in essentially the same way as for function sorts and argument list metasorts.

When the Lestrade engine computes a sort for a term or otherwise makes a substitution into a bound variable construction, it renames all bound variables in a way guaranteed to give fresh names. When attempting to match sorts, the engine attempts definitional expansion of the sorts (and also rewriting of the sorts) if it does not initially see them as equivalent up to renaming of bound variables.

10/10/16 change allowing more function arguments: The code of  $10/10$  while not implementing  $\lambda$  terms per se permits easier formation of function arguments. A term  $f(t_1, \ldots, t_m)$  where m is less than the arity n of f will be read as  $[(x_{m+1} \ldots x_n) \Rightarrow f(t_1, \ldots, t_m, x_{m+1}, \ldots, x_n)]$  if the sorts of the  $t_i$ 's are appropriate. This only works if the argument list is explicitly closed with parentheses. If  $f$  is a defined function, it will be definitionally expanded. Such a term can only appear as an argument

 $10/16/17$  change allowing  $\lambda$ -terms: The user may enter  $\lambda$ -terms as arguments. The syntax is of the exact form  $[x_1, \ldots, x_n \Rightarrow T]$ , the bound variables  $x_i$  being variables declared at the next move, separated by commas, and  $T$ being an object term. The identifier => is now reserved. The form displayed by Lestrade for these terms will have the bound variables decorated with a namespace index and will be fully adorned with sorts for the variables.

### 3.5 A sketch of semantics for a large class of Lestrade theories

The referent of a sort is a set. The referent of a term of a particular sort will be an element of the referent of the sort. We will refer to the sets which are referents of sorts (in  $\tau$ ) as "types". [we may further suppose, if we are willing to be boringly classical, that the referent of prop has exactly two elements and that types (that, $\tau$ ) are also sets, each such type having one element or none: these sets may also be viewed as types].

The referent of an function sort  $((x_1, \tau_1), \ldots, (x_n, \tau_n) \implies (- - -, \tau)$  is a space of functions whose range is the set which is the referent of  $\tau$  and whose domain is a complex set of *n*-tuples: the domain of the referent of  $((x_1, \tau_1), \ldots, (x_n, \tau_n)) \implies (- - - , \tau)$  is the set of all *n*-element lists whose whose head  $t_1$  belongs to the referent of  $\tau_1$  and whose tail belongs to the domain of the referent of  $((x_2, \tau_2[t_1/x_1]), \ldots, (x_n, \tau_n[t_1/x_1]) \implies (- - - , \tau[t_1/x_1]).$ 

The scope of this type system is better understood by adding dependent product constructions and dependent function space constructions: where  $\tau$ is a type and F is a function from the type  $\tau$  to types, the dependent product  $\tau \times F$  of  $\tau$  and F is the set of ordered pairs  $(t, u)$  where  $t \in \tau$  and  $u \in F(t)$ . The dependent arrow type  $\tau \to F$  is the set of functions f with domain  $\tau$ such that  $f(t) \in F(t)$ . Iteration of dependent product will give referents of the domain types of all of our function sorts: the function sorts themselves are dependent function types.

If the cardinality of the domain of types is taken to be inaccessible and each type is taken to be of smaller cardinality than the domain of types, it is demonstrable that each dependent product type and dependent function type whose first component is a type and values of whose second component are types is of lower cardinality than the domain of types. Of course we can produce paradoxes by using type as a component of a sort or by asserting existence of constructions which violate cardinality restrictions on types.

Lestrade declarations thus translate into assertion of existence of elements of certain collections of functions in an ambient set theory.

At the end of the sample book in section 6 we exhibit declarations of dependent product and dependent function types: although the Lestrade user does not directly type function sorts, the user can develop theories in which these sorts are represented internally by types accessible to the user. This could be done more faithfully to the Lestrade sort system: what is done in the book is a proof of concept. It is very important to notice that the

declarations of dependent product and dependent function types are new axioms asserted in the logical framework, not consequences of the built-in features of the logical framework: the logical framework cannot describe its own inner workings unaided.

One can formulate Lestrade theories which do not fit this semantics: a constructive theory would have quite different semantics, for example. Some interesting manipulations of type as a type which are used in current type systems would of course not fit with the naively set theoretical scheme of semantics described here.

## 4 Using Lestrade

Lestrade is implemented currently in Moscow ML 2.01. The files can be found on my web page  $([12])$ . I am planning to produce an implementation in Python 3 (there is a previous implementation in Python, which is deprecated: it contains errors which I do not intend to correct – instead I plan to port the ML version back into Python).

I have now installed a function basic() which if called from the ML command line will disable rewriting and implicit arguments, and a command explicit() which will disable implicit arguments but leave rewriting functions active. These are not internal commands of Lestrade. fullversion() will restore the usual behavior.

Features which we plan to introduce are user-entered  $\lambda$ -functions (entered as arguments, and only when types of the bound variables are fully deducible from the body of the function). A blue-sky idea I am thinking about is the implementation of imperative programming constructions: it does not seem impossible that this can be done in a type-safe manner, and it would be very interesting if it could be done.

Lestrade books are text files with the extension .lti. Edit them with a text editor (fill them with lines in the format described in section 4) and the Lestrade checker should be able to do something with them.

The basic file handling command of Lestrade is

```
readfile "<source file>" "<target file>";
```
(to be typed on the ML command line!)

which executes the Lestrade lines in the file <source file>.lti and echoes the commands and any responses from the system to target file>.lti. After running the file, the user can type Lestrade lines in the interface and receive immediate feedback both at the console and echoed into the target file, though our usual approach is to edit the source file and issue the readfile command again. To exit the interface, type quit. To avoid poisonous problems with execution of readfile, always end a file of Lestrade commands run with readfile with the line quit. Execution of files can be chained if subsequent files start with a load command: in this case it is important that file names be Lestrade tokens!

The variant command readfile2 works on .tex files, instead of .lti files, executing Lestrade text which it finds in verbatim blocks in the LaTeX file and otherwise echoing LaTeX code. This allows scripts to be maintained with nice typeset comments.

One can also type

interface "<target file>"; to enter Lestrade lines at the console and echo the results to the given target file. If the null string is used, no target file is used (or at least none is intended).

If the source file contains valid Lestrade commands, the target file will in fact be executable as a source file with the same effects, and will in addition be better formatted and commented with such things as the sorts of all the terms declared.

If an error is encountered while reading a file, Lestrade will stop and issue an error message. Hitting return will scroll through any further error messages, and Lestrade will eventually stop the reading of the file and leave the user in the interface: it will not continue to execute commands in a file after an error is encountered.

Upgrades now allow the readfile command to be issued in the interface (it should not appear in a script file, where it will not work correctly). Filenames which are Lestrade tokens (not enclosed in parentheses) may be used naturally as arguments to readfile in the interface. If an argument is not a Lestrade token, it can still be given as the final argument if preceded by a double quote. If readfile appears with only one argument (which will be the case if an argument begins with a double quote) the second argument is implicitly scratch (scratchtex for readfile2). The target file (second argument) becomes impossible to open for editing when readfile is issued in a script; it can be released by running it with output to scratch (or any other file). Similar considerations apply to readfile2.

Notice that a file which appears as the argument to load or import in a script file must already have been read before the containing script is read. The error messages will remind the user of this if a problem arises.

A file should always end with the line quit.

## 5 Distinctive features of our approach, and vague philosophical speculations

The general fact that mathematical reasoning and construction of mathematical objects can be managed using a type checking system of this kind is already well known, from work with other systems (Automath, Coq and their relations), and examples of constructions of both kinds under Lestrade appear in section 6.

There are some distinctive features of our approach.

One feature which the reader and the operator of Lestrade will notice is that the user never writes any function sort and does not have to write  $\lambda$ terms (though he or she now can do this). All functions which are introduced may be assigned names, as if we introduced all functions in the style  $f(x) =$  $x^2 + 1$  instead of the style  $f = (\lambda x \cdot x^2 + 1)$  or  $f = (x \mapsto x^2 + 1)$ , though it is now possible to write function arguments of Lestrade terms as anonymous  $\lambda$ -terms. I thought originally that no  $\lambda$ -terms were needed at all, but this is not the case: it is easy to get into a situation where the name of an function passes out of scope when a move is closed, but the function appears as an argument in a sort, and so is expanded to a  $\lambda$ -term. An function can also appear in applied position and pass out of scope, in which case  $\beta$ -reduction will occur automatically: a  $\lambda$ -term can only appear as an argument, never in applied position, and this continues to be true now that the user can enter their own  $\lambda$ -terms.

I have found it interesting working on a style in which functions which might appear anonymously as scopes of variable binding constructions have to be explicitly set up and assigned names in advance, though as I observed above user-entered  $\lambda$ -terms are now supported. The need to use a lot of names is limited by the fact that identifiers are regularly freed up when moves are closed. Fluent handling of function arguments may be improved by the recent introduction of functions applied to shortened argument lists, interpreted as complex function terms via currying, as well as the latest innovation of userentered  $\lambda$ -terms. It remains the case that an atomic function term cannot be declared or defined except schematically via its values: this reflects a view that the real first-class citizens of a Lestrade world are its objects.

There is a limitation of my type system. The output sorts of all functions are object sorts (this is superficially modified by the new device of curried function arguments). This I have no intention of changing: I take the view that functions are not prima facie first-class objects, and attempts to convert them into objects (first-class objects) must involve postulation of suitable constructions by the user. For example, the following theory introduces a very powerful ability to code functions using objects, which leads to Russell's paradox. The approach I take to implementing type theory of sets in the previous example has some similarities.

```
Lestrade execution:
clearall
open
    declare x obj
>> x: obj {move 2}
    construct P x:prop
>> P: [(x_1:obj) => (---:prop)]
>> {move 1}
```
close

The constructor set is postulated to cast predicates of type obj to objects of type obj. The fact that postulating an object to correspond to each predicate is a nontrivial logical move is concealed in the intuitive argument for Russell's "paradox" and is in my view the reason why it is a mistake, not a paradox. The mere existence of set is not enough to derive the paradox: more dubious assumptions must be made, and duly will be!

```
Lestrade execution:
construct set P:obj
>> set: [(P_1:[(x_2:obj) => (---:prop)])
>> => (---:obj)]
>> {move 0}
declare x obj
>> x: obj {move 1}
```

```
declare y obj
>> y: obj {move 1}
```
The membership relation is postulated.

```
Lestrade execution:
construct E x y:prop
>> E: [(x_1:obj),(y_1:obj) => (---:prop)]
>> {move 0}
```
Here is the crux of the mistake. We postulate the comprehension axioms, the flat-footed assertion of a one-to-one correspondence, for each predicate P, between evidence for  $P(x)$  and evidence for  $x \in \{x : P(x)\}.$ 

```
Lestrade execution:
declare x1 that P x
\gg x1: that P(x) {move 1}
construct comp P, x x1:that E x set P
>> comp: [(P_1:[(x_2:obj) =& > (---:prop)]),>> (x_1:obj), (x_1:that P_1(x_1)) => (---:
>> that (x_1 \tE set(P_1)))>> {move 0}
```

```
declare x2 that E x set P
\gg x2: that (x E set(P)) {move 1}
construct comp2 P, x x2: that P x
>> comp2: [(P_1:[(x_2:obj) => (---:prop)]),
>> (x_1:obj), (x_2_1:that (x_1 E set(P_1)))>> \Rightarrow (---:\text{that } P_1(x_1))>> {move 0}
declare p prop
>> p: prop {move 1}
declare q prop
>> q: prop {move 1}
```
To complete the execution of our folly, we need to declare the logical operations of implication and negation in a familiar way. One should note that these declarations are fine from a constructive standpoint.

```
Lestrade execution:
construct Implies p q:prop
>> Implies: [(p_1:prop), (q_1:prop) \Rightarrow (---:prop)]>> {move 0}
```
construct False:prop

```
>> False: prop {move 0}
declare pp that p
>> pp: that p {move 1}
declare rr that Implies p q
>> rr: that (p Implies q) {move 1}
construct Mp p q pp rr:that q
>> Mp: [(p_1:prop),(q_1:prop),(pp_1:that p_1),
>> (rr_1:that (p_1_1:Implies q_1)) \Rightarrow (---:\Rightarrow that q_1]
>> {move 0}
declare absurd that False
>> absurd: that False {move 1}
construct Panic p absurd: that p
>> Panic: [(p_1:prop),(absurd_1:that False)
>> \Rightarrow (---:that p_1)>> {move 0}
define Not p:Implies p False
>> Not: [(p_1:prop) \Rightarrow ((p_1:Implies False) :>> prop)]
>> {move 0}
```

```
open
    declare pp2 that p
>> pp2: that p {move 2}
    construct Ded pp2:that q
>> Ded: [ (pp2_1:that p) => (---:that q) ]>> {move 1}
    close
```
construct Impliesproof p q Ded:that Implies p q >> Impliesproof: [(p\_1:prop),(q\_1:prop),(Ded\_1: >>  $[(pp2_2:that p_1) \Rightarrow (---:that q_1)]$ >>  $\Rightarrow$   $\left(---:\text{that } (p_1 \text{ Implies } q_1) \right)$ >> {move 0}

Russell is the Russell predicate  $(\lambda x : x \notin x)$  while R is the Russell (paradoxical) set. The argument which follows is familiar. R6 is a proof of the False in move 0, a disaster.

```
Lestrade execution:
define Russell x:Not E x x
>> Russell: [(x_1:obj) \Rightarrow (Not((x_1 E x_1))):>> prop)]
>> {move 0}
```

```
open
```
define R: set Russell

```
>> R: [(set(Russell):obj)]
>> {move 1}
```

```
declare R1 that E set Russell, set Russell
```

```
>> R1: that (set(Russell) E set(Russell))
>> {move 2}
```
define R2 R1:comp2 Russell, set Russell, R1

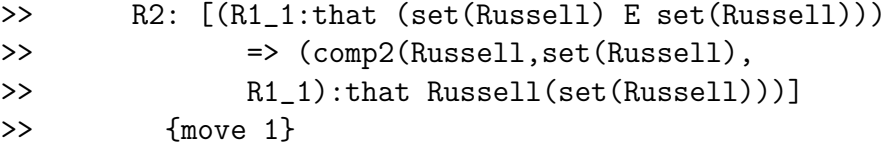

define R3 R1:Mp E set Russell, set Russell, False R1 R2 R1

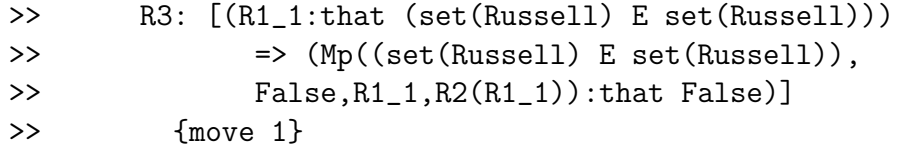

```
close
```
define R4:Impliesproof E set Russell, set Russell, False R3 >> R4: [(Impliesproof((set(Russell) E set(Russell)), >> False,[(R1\_1:that (set(Russell) E set(Russell))) >>  $\Rightarrow$  (Mp((set(Russell) E set(Russell)),

```
>> False,R1_1,comp2(Russell,set(Russell),
\geq R1_1)): that False (1)
>> :that ((set(Russell) E set(Russell))
>> Implies False))]
>> {move 0}
define R5:comp Russell, set Russell, R4
>> R5: [(comp(Russell,set(Russell),R4):that
>> (set(Russell) E set(Russell)))]
>> {move 0}
define R6: Mp E set Russell, set Russell, False R5 R4
>> R6: [(Mp((set(Russell) E set(Russell)),False,
>> R5,R4):that False)]
>> {move 0}
```
An important thing to notice about the crucial last few lines of the argument is that Lestrade is automatically expanding definitions as it type checks these lines. I should add comments on each line pointing out the definitional expansions.

I hope you enjoyed that!

Usually the proofs of implications are identified with actual functions under the Curry-Howard isomorphism. My requirement that user defined constructions have object output requires that objects Ifproof p q Ded are obtained by a user-declared construction from functions Ded, not identified with functions. This is useful. There is no need for proofs of implications  $p \rightarrow q$  to have the same identity conditions as functions from proofs of p to proofs of q, and one can create situations where there are "too many" distinct proofs if the proofs are actually functions. [I seem to recall that universal quantifiers over prop lead to some weirdness.]

This goes along with the idea that treating functions as objects requires one to declare constructions that effect this reduction. This casts a kind of light on reasons behind the "paradoxes of set theory".

Another limitation of the type system is that there are no disjoint union types or existential types "built in" (though they certainly can be declared). In this Lestrade is similar to Automath (of which it is arguably a flavor). Essentially the only built in type constructor of Lestrade is the dependent type construction of functions, of which the usual Curry-Howard implementations of implication and universal quantification are examples. This gives the implementations of disjunction and the existential quantifier as logical operations an indirect character [much as in Automath].

We have no constructive prejudices, though we observe that Lestrade supports constructive logic perfectly well with some modifications of the basic declarations of logical operations. We are interested in a more constructive approach for other reasons: we would like to make an obvious further extension and make Lestrade a programming environment in which programs can be written which will operate effectively on the wide range of mathematical objects which its rich [and easily user-extendible!] system of sorts makes accessible. The rewriting features added recently go some way toward implementing this.

Another class of philosophical objections to classical mathematics is addressed by our approach here. We have no sympathy with predicativist scruples and we are very fond of second-order logic (a logic which supports quantification over universals). One should note in the Lestrade book that we showed how to quantify over untyped objects, then how to quantify uniformly over any sort (in  $\tau$ ), then how to quantify universally over binary relations (functions!) from natural numbers to an arbitry type. This last is an example of second order quantification. We note that it appears that predicativist scruples correspond in the Lestrade context to an unwillingness to generalize over function variables.

On the other hand, Lestrade does not automatically commit to the ability to quantify over any type, as Automath does, at least in later versions, due to the fact that functions with output in prop or type are also typed as instances of prop or type respectively. It appears to be possible to restrict oneself to the resources of first-order reasoning by suitable choice of primitives.

The induction axiom on the natural number type defined in the book works on predicates of natural numbers defined in any way that any extension of the book might provide for. We argue that the intended referent of this type is the true type of natural numbers with a second-order axiomatization. We intend to extend the book to present an axiomatization of Peano

arithmetic for contrast, for which a Lestrade specification of first-order logic formulas over the Peano naturals would have to be given, and induction provided only for properties of the Peano naturals expressible by such formulas. One could then postulate other predicates of the Peano naturals which did not respect this induction axiom, thus supporting reasoning about "nonstandard" natural numbers which would not be possible for the type of natural numbers currently described.

Similarly, I would like to present first-order versus second-order Zermelo set theory and ZF.

Predicativist scruples seem to us to arise from a disagreement about the nature of generality. For us, a function is not an infinite table of values. I do not need to be acquainted with every natural number n and compute  $n^2 + 1$ for each of them to be acquainted with the function  $f(n) = n^2 + 1$ : I have to know the method of computation. I do not need to know every element of the domain D to be able to prove  $(\forall x \in D : \phi(x))$ : I need a function which given an  $x \in D$  will generate a proof of  $\phi(x)$  (note the dependent typing), and this function may be a finite object in the same sense that the expression  $n^2+1$  is.

I do not regard the notion "set of natural numbers" as vague because I do not have a way of effectively listing all sets of natural numbers. A set of natural numbers is a gadget which given a natural number input gives a propositional output: I can recognize such an object without having a clue as to how many such objects there are. I do not need any familiarity with the full extent of the domain of sets of natural numbers to be able to prove a universal statement about it. In particular, if I am given zero and a successor operation in a domain which may be supposed to properly include (an implementation of) the natural numbers, I can present a uniform proof that 3 (defined in the obvous way) belongs to every inductive set as a "finite gadget". And I can abstract from this to the notion that 3 is a natural number, defined in the usual impredicative way. I do not regard universal quantifications as infinitary conjunctions which require for their understanding that  $\phi(x)$  be previously understood for each  $x \in D$ : such an understanding does make impredicative definitions circular. But note that it is obvious that we cannot possibly be thinking that way about such sentences in practice: our understanding of universal quantification, which makes reasoning about it clearly possible as a finite act, also dispels the apparently problematic character of impredicative reasoning (without removing the signs that impredicative definition is a very powerful move).

Another assumption which seems to underly the predicativist view is that all functions should be definable. We make no such assumption: as yet unknown functions are not presumed to be constructed in any definable way. Inductiive arguments on the structure of our current resources for defining functions are not expected to capture features of all possible functions.

I'm well aware that philosophical speculations can be apparently vague and unsatisfactory. One of our aims in designing Lestrade is to create an environment in which one has as it were hands-on access to the full range of mathematical functions, in the incontrovertible sense that one can actually design the objects and execute proofs of theorems about them. An environment in which very general mathematical objects can be manipulated precisely should be an aid to philosophical contemplation of them. The claim that this environment does so implement the mathematical objects and proofs is itself a definite philosophical claim, and interaction with the software should make it easier to understand and evaluate this claim.

## 6 A moderately extensive Lestrade book

To see how this works, we present a moderately extensive development of some basic logical and mathematical concepts in Lestrade. The considerations in section 2 should give a general idea of what is going on: details of syntax and command format in Lestrade are given in section 4, and one may look forward to that point to see details of how the book is to be parsed and executed.

This can be compared with text produced under Automath as in [6] and [14]. The development of arithmetic by Jutting in [14] (following Landau's classic [15]) is available from Freek Wiedijk at the same place as his Automath implementation, [8].

This book makes no use of the new implicit argument feature. I ought to introduce some declarations with implicit arguments and examples of their use (there is a short section of this kind above).

#### 6.1 Propositional logic of conjunction and implication

```
Lestrade execution:
clearall
declare p prop
>> p: prop {move 1}
declare q prop
>> q: prop {move 1}
```
declare pp that p

>> pp: that p {move 1}

declare qq that q
```
\geq qq: that q {move 1}
```
We declare the conjunction operation on propositions.

```
Lestrade execution:
comment Declare the conjunction operator
construct & p q : prop
>> &: [(p_1:prop), (q_1:prop) \Rightarrow (---:prop)]>> {move 0}
```
We present the rule of conjunction introduction as a mathematical object, taking the two propositions and proofs of each of them as arguments and returning a proof of the conjunction.

Notice that while we always declare an function with two arguments using prefix notation, it will be displayed in infix notation (as long as its first argument is not an function), as conjunction is here. The parser can handle mixfix notation for functions with three or more arguments but Lestrade does not choose to display things in this way.

Lestrade execution:

```
comment The rule of conjunction
construct Andproof p q pp qq : that p & q
>> Andproof: [(p_1:prop),(q_1:prop),(pp_1:that
>> p_1), (qq_1:that q_1) => (---:that (p_1)>> \& q_1)]
>> {move 0}
```

```
declare rr that p & q
\gg rr: that (p & q) {move 1}
```
Similarly, we present the rules of conjunction elimination (simplication) as mathematical objects.

```
Lestrade execution:
comment The rules of simplification
construct And1 p q rr : that p
>> And1: [(p_1:prop),(q_1:prop),(rr_1:that (p_1
>> \& q_1) => (--:\text{that } p_1)]
>> {move 0}
construct And2 p q rr : that q
>> And2: [(p_1:prop),(q_1:prop),(rr_1:that (p_1
>> \& q_1) \Rightarrow (---:that q_1)>> {move 0}
```
We declare implication just as we declared conjunction.

Lestrade execution:

comment The implication operator construct -> p q : prop >> ->: [(p\_1:prop),(q\_1:prop) => (---:prop)] >> {move 0}

We develop the rule of conditional proof (the deduction theorem) as a mathematical object. This is more exciting, because one of its inputs is a function.

Lestrade execution:

comment Development of conditional proof

open

declare pp2 that p

>> pp2: that p {move 2}

comment Ded below does not need p or q in its argument list comment because they are not locally variables.

construct Ded pp2 : that q

```
>> Ded: [ (pp2_1:that p) => (---:that q) ]>> {move 1}
```
close

comment Note that once the move at which Ded was constructed closes, comment it is a variable of desirable function type construct Ifproof  $p q$  Ded : that  $p \rightarrow q$ >> Ifproof: [(p\_1:prop),(q\_1:prop),(Ded\_1:[(pp2\_2: >> that  $p_1$ ) => (---:that  $q_1$ )]) >>  $\Rightarrow$  (---:that  $(p_1 \rightarrow q_1)$ )] >> {move 0}

```
We demonstrate our powers by actually proving a theorem (P \to P).
Lestrade execution:
comment Now, for fun, we will construct an actual proof
open
     declare pp2 that p
>> pp2: that p {move 2}
     define Ppid pp2 : pp2
>> Ppid: [(pp2_1:that p) => (pp2_1:that>> p)]
>> {move 1}
     close
define Selfimp p : Ifproof p p Ppid
>> Selfimp: [(p_1:prop) \Rightarrow (If proof(p_1,p_1,>> [(pp2_2:that p_1) \Rightarrow (pp2_2:that p_1)]>> :that (p_1 \rightarrow p_1)]
>> {move 0}
comment Notice in the sort of Selfimp that Ppid has
comment been expanded as a lambda-term.
comment Develop the rule of modus ponens
```

```
declare ss that p \rightarrow q\gg ss: that (p \rightarrow q) {move 1}
```
We complete the basics of implication by defining the rule of modus ponens as a mathematical object.

Lestrade execution: construct Mp p q pp ss : that q >> Mp: [(p\_1:prop),(q\_1:prop),(pp\_1:that p\_1), >>  $(ss_1:that (p_1 \rightarrow q_1)) \Rightarrow (---:that$  $\gg$  q\_1)] >> {move 0}

# 6.2 The universal quantifier

In this section we do the basic development of the universal quantifier. After this we will return to propositional logic and after that to a little more quantification.

The argument of the universal quantifier is a function, which requires setup here similar to that for the conditional proof rule above.

Lestrade execution:

comment Opening an environment to set up definition of a predicate variable P

open

```
declare xx obj
```
>> xx: obj {move 2}

```
construct P xx : prop
```
>> P: [(xx\_1:obj) => (---:prop)] >> {move 1}

close

comment Declaring the universal quantifier construct Forall P : prop >> Forall: [(P\_1:[(xx\_2:obj) => (---:prop)]) >> => (---:prop)] >> {move 0}

We declare the rule of universal instantiation. It is worth noting that the parser sometimes requires us to guard functions appearing as arguments with commas so that they will not be applied to what follows them (or what is before them if they are capable of being read as infix or mixifx operators).

```
Lestrade execution:
comment Declaring the rule UI of universal instantiation
declare P2 that Forall P
>> P2: that Forall(P) {move 1}
declare x obj
>> x: obj {move 1}
```
construct Ui P, P2 x : that P x

```
>> Ui: [(P_1:[(xx_2:obj) \Rightarrow (---:prop)]),>> (P2_1:that For all (P_1)), (x_1:obj) =>
>> (--(-t) (-t) ( x_1 ) )>> {move 0}
```
comment Note in the previous line that we follow P comment with a comma: an function argument may need to be comment guarded with commas so it will not be read as applied. comment Opening an environment to declare a function comment that witnesses provability of a universal statement

We declare the rule of universal quantifier introduction. Note that the second argument is a function which takes an object x to a proof of  $P(x)$ , a dependently typed function witnessing the truth of the universal statement.

```
Lestrade execution:
```
open

declare u obj

>> u: obj {move 2}

construct Q2 u : that P u

```
>> Q2: [(u_1:obj) \Rightarrow (---:that P(u_1))]>> {move 1}
```

```
close
comment The rule of universal generalization
construct Ug P, Q2 : that Forall P
>> Ug: [(P_1:[(xx_2:obj) \Rightarrow (---:prop)]),>> (Q2_1:[(u_3:obj) \Rightarrow (---:that P_1(u_3))])>> \Rightarrow (---:that For all (P_1))>> {move 0}
```
# 6.3 Negation (made classical) interacts with implication: proof of the contrapositive theorem

In this section we introduce  $\perp$  (??), a false statement, as a primitive, then introduce logical negation and the biconditional as defined notions. We then prove the contrapositive theorem and develop derived rules relating implication and negation. We make our logic classical by declaring the rule of double negation, but a constructive approach is certainly possible.

```
Lestrade execution:
```

```
comment Develop rules for negation (which will be classical!)
comment and prove the contrapositive theorem.
comment The absurd proposition.
construct ??:prop
>> ??: prop {move 0}
comment The negation operation.
define p: p \rightarrow ??
```

```
>> \tilde{ }: [(p_1:prop) \Rightarrow ((p_1 \rightarrow ??):prop)]>> {move 0}
define Existsdef P : "Forall [x \Rightarrow "(P x)]
>> Existsdef: [(P_1:[(xx_2:obj) => (---:prop)])
>> => ("(Forall([(x_3:obj) => ("(P_1(x_3)):
>> prop)]))
>> :prop)]
>> {move 0}
```
(The declaration of Existsdef is a test of the new ability to parse terms with bound variables).

Here we introduce the primitive that makes our logic classical.

```
Lestrade execution:
comment We make our logic classical: the rule of double negation
declare maybe that \tilde{p}>> maybe: that \tilde{c}(\tilde{c}(p)) {move 1}
construct Dneg p maybe : that p
>> Dneg: [(p_1:prop), (maybe_1:that ~ "("p_1))>> \Rightarrow (---:that p_1)>> {move 0}
```
Here we show that contradictions in the usual sense of the term imply the absurd primitive. It is worth noting that Lestrade does recognize that a negative statement has the form of an implication and applies modus ponens without any need for special action to unpack the definition of negation.

```
Lestrade execution:
comment Contradictions are absurd.
declare nn that ~p
\gg nn: that \tilde{\rho} (p) {move 1}
define Contra p pp nn : Mp p ?? pp nn
>> Contra: [(p_1:prop),(pp_1:that p_1),(nn_1:
>> that ^{(p_1)}) => (Mp(p_1, ?? , pp_1, nn_1):
>> that ??)]
>> {move 0}
```

```
comment Notice that Lestrade does expand the definition
```

```
comment of the negation operation as we expect.
```
We start the development of the rule of negation introduction. We have to do a little extra work, because the most direct approach gives us a rule in which the output is typed in expanded form as an implication. But this can be fixed.

```
Lestrade execution:
```
open

declare pp2 that p

>> pp2: that p {move 2}

```
construct Negded pp2: that ??
```

```
>> Negded: [(pp2_1:that p) => (---:that
>> ??)]
>> {move 1}
```

```
close
```

```
define Negintro1 p Negded : Ifproof p ?? Negded
>> Negintro1: [(p_1:prop),(Negded_1:[(pp2_2:
>> that p_1) => (---:that ??)>> => (Ifproof(p_1,??,Negded_1):that (p_1)
>> -> ??))]
>> {move 0}
```

```
comment Negation introduction. But it is defective in actually
comment reporting an implication type. Let's see if we can fix this.
open
```
declare proof1 that p -> ??

>> proof1: that  $(p \rightarrow ??)$  {move 2}

define Negproofid proof1:proof1

```
>> Negproofid: [(proof1:that (p \rightarrow ??))]>> => (proof1_1:that (p -> ??))]
>> {move 1}
```
close

```
define Negfix p : Ifproof ((p \rightarrow ??), \tilde{p}, Negproofid)
>> Negfix: [(p_1:prop) => (Ifproof((p_1 -> ??),
>> \tilde{p}(p_1),[(\text{proof1_2:that }(p_1 \rightarrow ??))]>> => (proof1_2:that (p_1 -> ??))])
>> :that ((p_1 \rightarrow ??) \rightarrow (p_1))]
>> {move 0}
```

```
define Negintro p Negded : Mp ((p \rightarrow ??), p, Negintro1 p Negded, Negfix p)
>> Negintro: [(p_1:prop),(Negded_1:[(pp2_2:that
>> p_1) => (---:that ??)])
>> => (Mp((p_1 \rightarrow ??), (p_1), (p_1 \text{ Negintro1})>> Negded_1), Negfix(p_1)): that (p_1))]
>> {move 0}
```

```
comment I succeed in defining a proper negation introduction rule
comment using the defined symbol. This is important because of limitations
comment of circumstances under which Lestrade expands definitions.
```
We define the biconditional and introduce its rules. Of course since it is a defined operation we do not need to declare any new primitives in this connection.

```
Lestrade execution:
```
comment We define the biconditional.

define  $\leftarrow$  > p q : (p -> q) & (q -> p)

>> <->:  $[(p_1:prop), (q_1:prop)$  =>  $(((p_1 - p)$ >>  $q_1)$  &  $(q_1 \rightarrow p_1)$ :  $prop)$ ]

>> {move 0}

The biconditional elimination rules are variations of modus ponens.

```
Lestrade execution:
comment Biconditional elimination rules
declare tt that p <-> q
\Rightarrow tt: that (p \leftarrow q) {move 1}
define Mpb1 p q pp tt : Mp p q pp, And1 ((p -> q), (q -> p),tt)
>> Mpb1: [(p_1:prop), (q_1:prop), (pp_1:that p_1),>> (tt_1:that (p_1 < -&gt; q_1)) =&gt; (Mp(p_1,>> q_1,pp_1,And1((p_1 -> q_1),(q_1 -> p_1),
>> tt_1)): that q_1]
>> {move 0}
define Mpb2 p q qq tt : Mp q p qq, And2((p->q),(q->p),tt)>> Mpb2: [(p_1:prop),(q_1:prop),(qq_1:that q_1),
>> (tt_1:that (p_1 < -&gt; q_1)) =&gt; (Mp(q_1,>> p_1, qq_1, And2((p_1 \rightarrow q_1), (q_1 \rightarrow p_1),>> tt_1)): that p_1]
>> {move 0}
```
comment In both of the last two commands, there are subtle parser issues. comment Before And1, And2, the comma is needed to prevent Andi comment from being read as an infix.

comment Because we enclose the argument (p->q) in parentheses comment we need to enclose the entire argument list in parentheses comment because a parenthesis after a prefixed function is comment always interpreted as enclosing an argument list, comment not a term.

comment the classic Reductio ad Absurdum (which is not the same as neg intro!)

We develop the rule of *reductio ad absurdum* (which is not the same as negation introduction, though both are carelessly called proof by contradiction) and the rule that anything can be deduced from a falsehood.

Lestrade execution:

open

declare aa that ~p

>> aa: that  $\tilde{\text{(p)}}$  {move 2}

construct reductioarg aa : that ??

```
>> reductioarg: [(aa_1:that (p))] => (---:>> that ??)]
>> {move 1}
```
close

define Reductio p reductioarg : Dneg p (Negintro ~p reductioarg)

```
>> Reductio: [(p_1:prop),(reductioarg_1:[(aa_2:
>> that ^{(p_1)} => (---:that ??)])
>> \Rightarrow ((p_1 Dneg ((p_1) Negintro reductioarg_1)):
\Rightarrow that p_1]
>> {move 0}
comment Everything follows from the False!
declare huh that ??
>> huh: that ?? {move 1}
open
     declare negp that \tilde{p}>> negp: that "(p) {move 2}
     define panick negp : huh
>> panick: [(\text{negp}_1:\text{that } ^{\sim}(p)) \Rightarrow (\text{huh}:\rightarrow that ??)]
>> {move 1}
     close
define Panic p huh : Reductio p panick
>> Panic: [(p_1:prop), (huh_1:that ??) => ((p_1>> Reductio [(\text{negp}_2:\text{that } ^{(p_1)}) \Rightarrow (\text{huh}_1):>> that ??)])
\Rightarrow : that p_1]
>> {move 0}
```
We develop the biconditional introduction rule. This is similar to the rule of conditional proof. We once again have to do a little extra work to get an output which is actually typed as a biconditional rather than as a conjunction of implications.

```
Lestrade execution:
comment We develop the biconditional introduction rule.
comment In this environment we postulate reasoning
comment leading from p to q and q to p
open
    declare pp2 that p
>> pp2: that p {move 2}
    construct Ded1 pp2: that q
>> Ded1: [ (pp2_1:that p) => (---:that q) ]>> {move 1}
    declare qq2 that q
>> qq2: that q {move 2}
    construct Ded2 qq2: that p
>> Ded2: [ (qq2_1:that q) => (---:that p)]>> {move 1}
```

```
close
comment Here we prove an initial version,
comment defective in having expanded output
define Biintro1 p q, Ded1, Ded2:\
    Andproof ((p-\geq q), (q-\geq p)), \
         Ifproof p q Ded1,Ifproof q p Ded2)
>> Biintro1: [(p_1:prop),(q_1:prop),(Ded1_1:
>> [(pp2_2:that p_1) \Rightarrow (---:that q_1)],>> (Ded2_1:[(qq2_3:that q_1) \Rightarrow (---:that\gg p_1)])
>> \Rightarrow (Andproof((p_1 -> q_1),(q_1 -> p_1),
>> Ifproof(p_1,q_1,Ded1_1),Ifproof(q_1,
>> p_1, D.2_1):that ((p_1 - q_1) & (q_1 - q_2)>> -> p_1)))]
>> {move 0}
```

```
open
```

```
declare bb that p \iff q>> bb: that (p \leq -\geq q) {move 2}
    define biid bb:bb
>> biid: [(bb_1:that (p \iff q)) \Rightarrow (bb_1:>> that (p \iff q)]
>> {move 1}
```
close

```
comment We fix the defective version much as we fixed Negintro above
define Bifix p q: Ifproof ((p-\lambda q) \& (q-\lambda p)), p\leftarrow \lambda q, biid)
\rightarrow Bifix: [(p_1:prop),(q_1:prop) \Rightarrow (Ifproof(((p_1>> \rightarrow q_1) & (q_1 -> p_1)), (p_1 <-> q_1),
>> [(bb_2:that (p_1 < -&gt; q_1)) =&gt; (bb_2):>> that (p_1 \leftrightarrow q_1)]
>> :that (((p_1 - 9q_1) \& (q_1 - 9p_1))>> \rightarrow (p_1 <-> q_1)))]
>> {move 0}
define Biintro p q, Ded1, Ded2: \
     Mp ((p - >q) & (q - > p)), p < - > q, \setminusBiintro1 (p, q, Ded1, Ded2),Bifix p q)
>> Biintro: [(p_1:prop),(q_1:prop),(Ded1_1:[(pp2_2:
>> that p_1) => (---:that q_1)]),
>> (Ded2_1: [(qq2_3:that q_1) => (---:that
>> p_1)>> \Rightarrow (Mp(((p_1 -> q_1) & (q_1 -> p_1)),
>> (p_1 <-> q_1),Biintro1(p_1,q_1,Ded1_1,
>> Ded2_1), (p_1 Bifix q_1)): that (p_1 <->
>> q_1)]
>> {move 0}
```
We prove the contrapositive theorem. The proof follows the structure of the proof using my favorite natural deduction strategy for propositional logic exactly.

Lestrade execution:

comment We prove the contrapositive theorem,

comment  $(p->q) \iff (\tilde{q} \iff \tilde{q})$ 

open

declare aa that p->q

>> aa: that  $(p \rightarrow q)$  {move 2}

comment Our goal is to construct a proof of  $\tilde{q} \rightarrow \tilde{p}$ comment To do this, we need a function from comment proofs of ~q to proofs of ~p open declare bb that ~q

>> bb: that  $\tilde{q}$  {move 3}

comment Now our goal is to prove "p. comment For this we need a function from comment proofs of p to proofs of ?? open

declare cc that p

>> cc: that p {move 4}

comment prove q by m.p. define dd cc: Mp p q cc aa

>> dd: [(cc\_1:that p) => (Mp(p, >> q,cc\_1,aa):that q)] >> {move 3}

comment and we have a contradiction define ee cc: Contra q (dd cc) bb >> ee:  $[ (cc_1:that p) \Rightarrow$   $(Contra(q,$ >> dd(cc\_1),bb):that ??)] >> {move 3}

### close

define ff bb : Negintro p ee

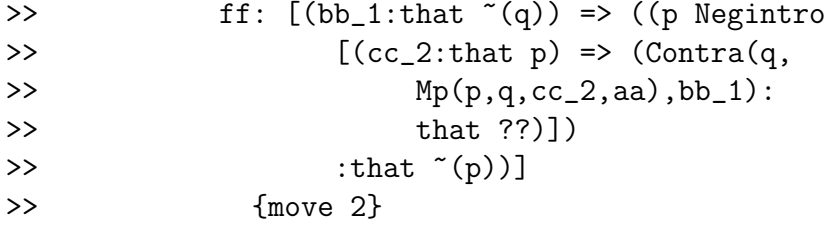

define gg aa: Ifproof  $((\tilde{q}),(\tilde{p}),ff)$ 

#### close

>> gg:  $[(aa_1:that (p -> q)) => (If proof("q)],$ >>  $\tilde{\quad}(\mathbf{p})$ ,  $[(\mathbf{bb}_2):\mathbf{that} \tilde{\quad}(\mathbf{q})) \Rightarrow ((\mathbf{p} \text{ Negative})$ >>  $[(cc_3:that p) \Rightarrow (Contra(q),$ >>  $Mp(p,q,cc_3,aa_1),bb_2)$ :  $\rightarrow$  that ??)]) >>  $:$  that  $\tilde{\ }$ (p))]) >> :that  $({}^{\circ}(q) \rightarrow {}^{\circ}(p)))$ >> {move 1}

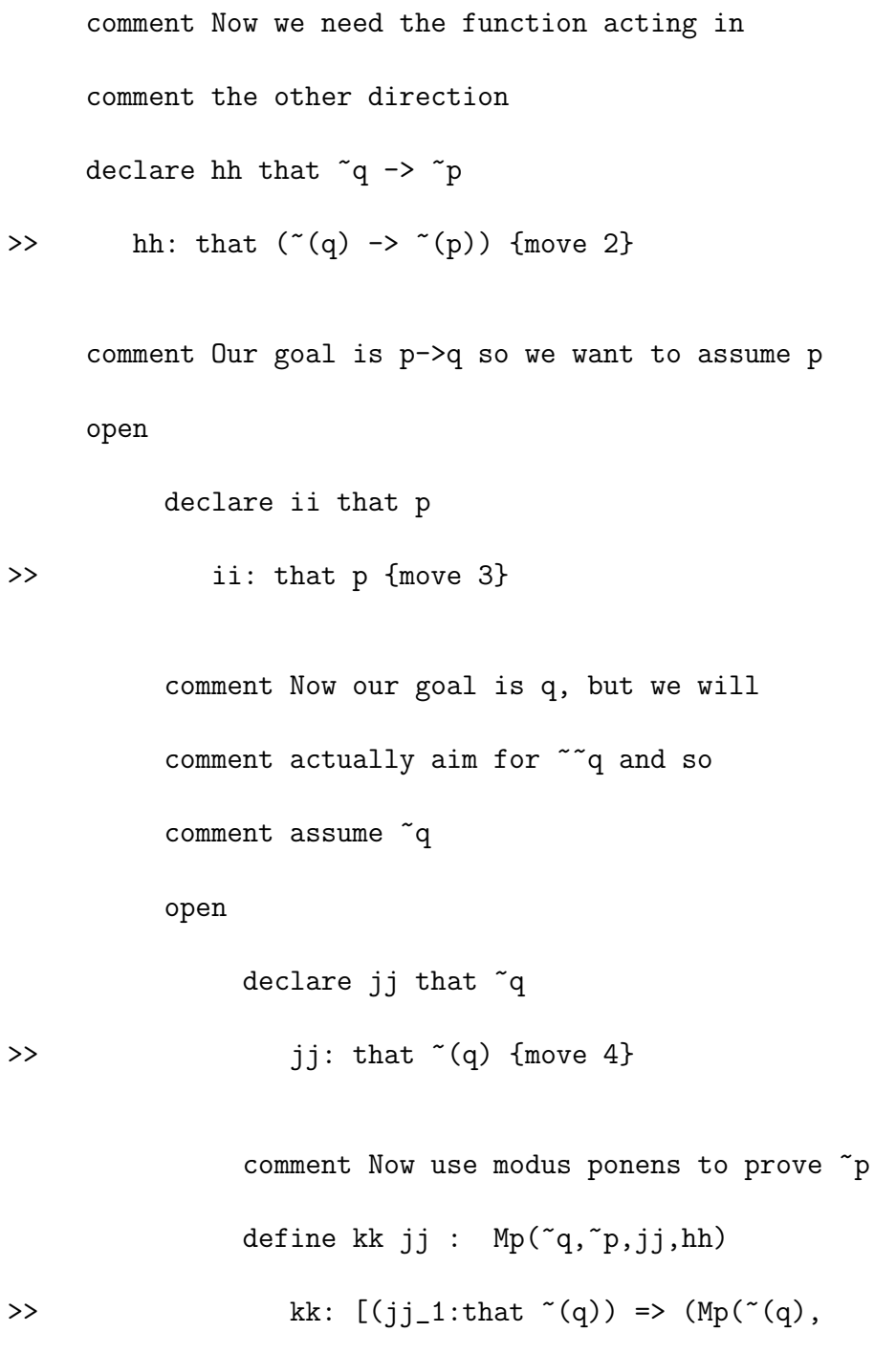

>> 
$$
\uparrow
$$
 (p),jj\_1,hh): that  $\uparrow$  (p))]  
>>  $\{ \text{move } 3 \}$ 

comment Now we have a contradiction define ll jj : Contra p ii kk jj >> ll:  $[(jj_1:that -(q))$  =>  $(Contra(p,$ >>  $i, kk(jj_1)) : that ??)$ >> {move 3}

#### close

define mm ii : Negintro (~q , 11)

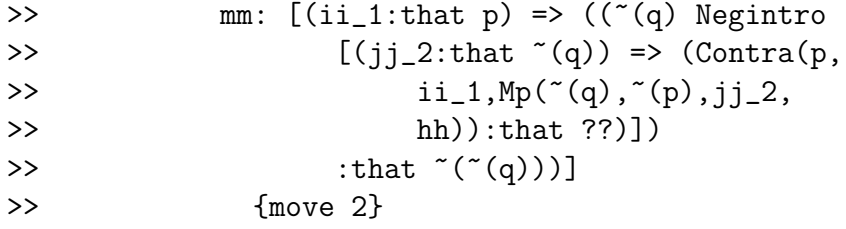

# define nn2 ii : Dneg q mm ii

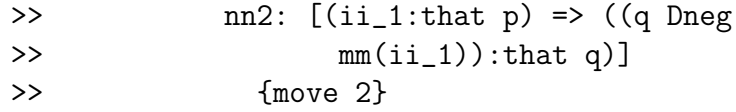

#### close

#### define oo hh : Ifproof p q nn2

>> oo:  $[(hh_1:that (^c(q) \rightarrow ^c(p))) \Rightarrow (If proof(p,$ >> q, [(ii\_2:that p) => ((q Dneg (~(q)

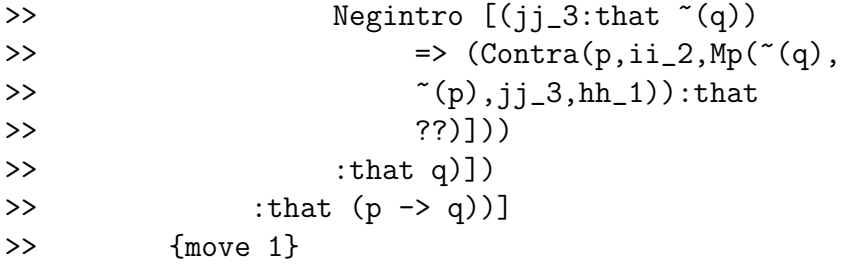

```
close
```
define Contrapositive p q: Biintro ((p->q), (~q -> ~p), gg, oo) >> Contrapositive: [(p\_1:prop),(q\_1:prop) => >> (Biintro((p\_1 -> q\_1),( $\tilde{c}(q_1)$  ->  $\tilde{c}(p_1)$ ), >>  $[(aa_2:that (p_1 \rightarrow q_1)) \Rightarrow (If proof("q_1),$ >>  $\tilde{}(p_1),[(bb_3:that (q_1)) \Rightarrow ((p_1)$ >> Negintro  $[(cc_4:that p_1)]$ >>  $\implies$  (Contra(q\_1,Mp(p\_1, >>  $q_1, cc_4, aa_2), bb_3$ :  $\rightarrow$  that ??)]) >>  $:$  that  $\sim (p_1)$ ]) >> :that  $({^{\sim}(q_1) \rightarrow {^{\sim}(p_1)}))$ >>  $\int_{0}^{\infty}$ ,  $[\frac{hh_{5}:that (^{(q_{1})} \rightarrow ^{(p_{1})})}{(q_{1})}]$  => >> (Ifproof(p\_1,q\_1,[(ii\_6:that p\_1)) >>  $\Rightarrow$   $\left( \begin{array}{cc} q_1 & \text{Dneg} & \text{``(q_1)} & \text{Negintro} \end{array} \right)$ >>  $[(jj_7:that -(q_1)) \Rightarrow (Contra(p_1),$ >>  $i_0, Mp(^*(q_1), ^*(p_1),$ >>  $jj_7, hh_5$ ):that ??)])) >>  $: that q_1)$ >> :that  $(p_1 \rightarrow q_1)$ ] >> :that  $((p_1 \rightarrow q_1) \leftrightarrow (\neg (q_1) \rightarrow \neg (p_1))))$ >> {move 0}

comment Now is a good point to notice that comment Lestrade definitely saves proof objects in detail.

We develop the derived logical rules which mix implication and negation, modus tollens and proof by contrapositive.

```
Lestrade execution:
comment Develop indirect proof strategies for implication.
comment Modus Tollens
declare negc that ~q
>> negc: that *(q) {move 1}
define Mt p q ss negc : \
     Mp("q, "p, negc, Mpb1 ((p -> q), \setminus(~q -> ~p),ss,Contrapositive p q))
>> Mt: [(p_1:prop),(q_1:prop),(ss_1:that (p_1
>> \rightarrow q_1)), (negc_1:that \sim (q_1)) => (Mp(\sim (q_1),
>> \tilde{}(p_1), negc_1, Mpb1((p_1 \rightarrow q_1), (\tilde{}(q_1))>> \rightarrow \sim (p_1)), ss_1, (p_1 Contrapositive
>> q_1)):that (p_1)]
>> {move 0}
comment Rule of contrapositive or indirect proof
```
open

declare negq that ~q

```
>> negq: that *(q) {move 2}
```
construct indarg negq : that ~p

```
>> indarg: [(\text{neg1:that } ^{\sim}(q)) \Rightarrow (---;>> that ^{(p)})]
>> {move 1}
```
close

```
define Indirect p q indarg : \
     Mpb2 ((p->q),(~q -> ~p), \
          Ifproof (~q,~p,indarg),Contrapositive p q)
>> Indirect: [(p_1:prop),(q_1:prop),(indarg_1:
>> [(negq_2:that ^ (q_1)) => (---:that ^ (p_1))]>> => (Mpb2((p_1 \rightarrow q_1), (^*(q_1) \rightarrow ^*(p_1)),>> Ifproof(^{\sim}(q_1), ^{\sim}(p_1), indarg<sub>1</sub>), (p_1)>> Contrapositive q_1): that (p_1 \rightarrow q_1)]
>> {move 0}
```
# 6.4 The development of disjunction

We declare the disjunction operation and introduce its constructively valid rules (addition and proof by cases) then derive the more powerful rules mixing disjunction and negation.

```
Lestrade execution:
comment Now start the development of disjunction.
comment disjunction declared
construct v p q:prop
>> v: [(p_1:prop), (q_1:prop) \Rightarrow (---:prop)]>> {move 0}
```

```
comment basic disjunction introduction rules (addition)
construct Addition1 p q pp: that p v q
>> Addition1: [(p_1:prop),(q_1:prop),(pp_1:that
>> p_1) => (---:that (p_1 \vee q_1))]
>> {move 0}
construct Addition2 p q qq:that p v q
>> Addition2: [(p_1:prop),(q_1:prop),(qq_1:that
>> q_1) => (---:that (p_1 \ v q_1))]
>> {move 0}
comment the basic disjunction elimination rule (proof by cases)
declare r prop
>> r: prop {move 1}
declare disj that p v q
\gg disj: that (p v q) {move 1}
open
     declare pp2 that p
>> pp2: that p {move 2}
     construct case1 pp2 : that r
```

```
>> case1: [(pp2_1:that p) => (---:that
\rightarrow r)]
>> {move 1}
    declare qq2 that q
>> qq2: that q {move 2}
    construct case2 qq2 : that r
>> case2: [(qq2_1:that q) =&>(--:that\rightarrow r)]
>> {move 1}
```
close

```
construct Cases p q r disj, case1, case2 : that r
>> Cases: [(p_1:prop),(q_1:prop),(r_1:prop),
>> (disj_1:that (p_1 v q_1)),(case1_1:[(pp2_2:
>> that p_1) => (---:that r_1)],
>> (case2_1:[(qq2_3:that q_1) =&>(--:that\gg r_{1})>> \Rightarrow (---:\text{that } r_1)]
>> {move 0}
```
comment The rule of proof by cases really is quite complicated!

We prove the equivalences whcih support the rules mixing disjunction and negation: these are  $P \lor Q \leftrightarrow \neg P \to Q$  and  $P \lor Q \leftrightarrow \neg Q \to P$ .

Lestrade execution:

```
comment Prove the basic equivalence theorem
comment which supports mixed rules for disjunction
comment The theorem is (p \vee q) \iff (\tilde{p} \rightarrow q)open
     declare aa that p v q
>> aa: that (p v q) {move 2}
     comment our goal is to prove \tilde{p} \rightarrow qopen
         declare bb that ~p
>> bb: that (p) {move 3}
         comment prove this by cases
         open
              declare hyp1 that p
>> hyp1: that p {move 4}
              declare hyp2 that q
>> hyp2: that q {move 4}
              define casea2 hyp2 : hyp2
```
100

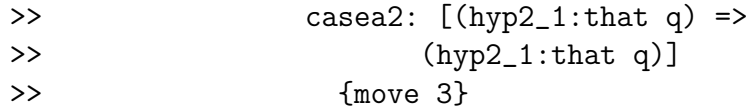

# open

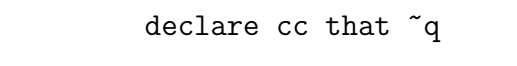

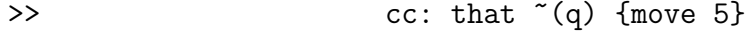

define panic cc : Contra p hyp1 bb

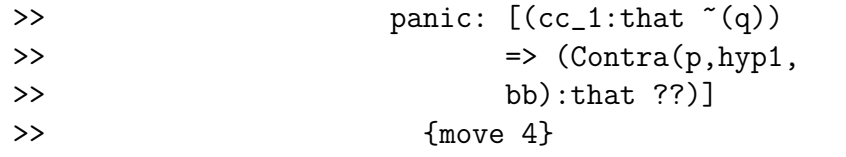

## close

define casea1 hyp1 : Dneg q (Negintro ~q panic)

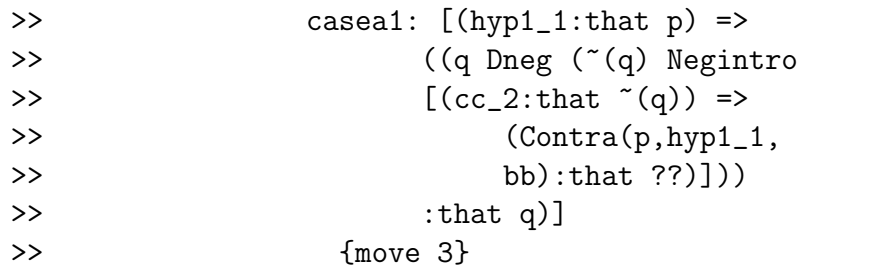

# close

define gotq bb : Cases p q q aa, casea1, casea2 >> gotq:  $[(bb_1:that^r(p))$  =>  $(Cases(p,$ 

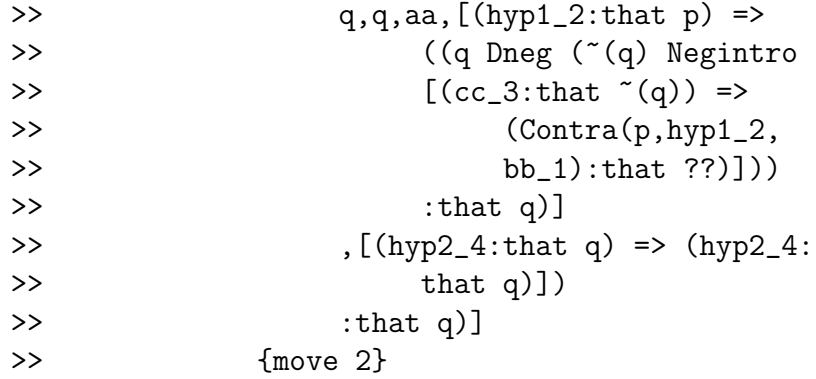

```
close
```
define notpimpq aa : Ifproof ~p q gotq >> notpimpq:  $[(aa_1:that (p v q)) =&>(If proof("p)],$ >> q,  $[(bb_2:that ^{(p)})$  =>  $(Cases(p,$ >> q,q,aa\_1,[(hyp1\_3:that p) >> => ((q Dneg (~(q) Negintro >>  $[(cc_4:that ~ (q))$  => >> (Contra(p,hyp1\_3, >> bb\_2):that ??)]))  $\Rightarrow$  : that q)] >> ,[(hyp2\_5:that q) => (hyp2\_5:  $\Rightarrow$  that q)])  $\Rightarrow$  : that q)]) >> :that  $({^{\sim}}(p) \rightarrow q)$ ] >> {move 1}

## declare bb that  $\tilde{p} \rightarrow q$

>> bb: that  $(^{^\sim}(p)$  -> q) {move 2}

open

$$
\text{ declare } \text{cc that } \tilde{\text{ (p v q)}}
$$

```
>> cc: that \tilde{f}((p v q)) {move 3}
```
comment this is a hypothesis for reduction ad absurdum comment our aim is prove "p so we can use the hypothesis bb open

declare pp2 that p >> pp2: that p {move 4}

define dd pp2 : Addition1 p q pp2 >> dd:  $[(pp2_1:that p) => (Addition1(p,$ >> q,pp2\_1):that (p v q))] >> {move 3}

define ee pp2 : Contra(p v q, dd pp2 , cc) >> ee: [(pp2\_1:that p) => (Contra((p)  $\rightarrow$  v q),dd(pp2\_1),cc):that  $\rightarrow$  ??)] >> {move 3}

close

define ff cc : Negintro p ee

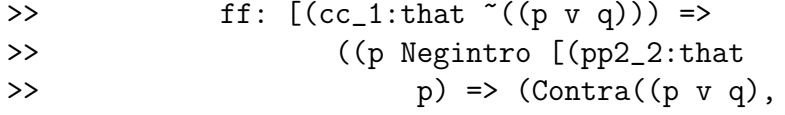

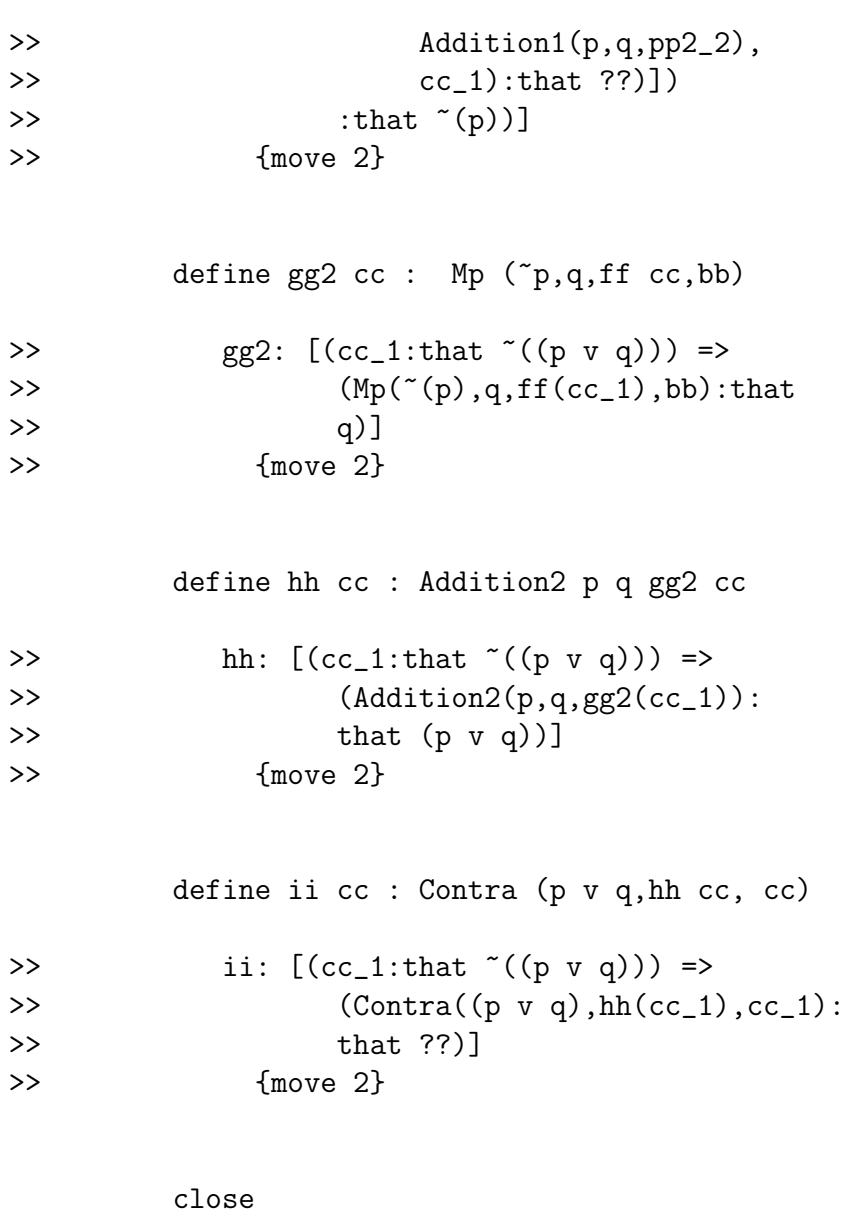

define jj bb : Reductio (p v q,ii)

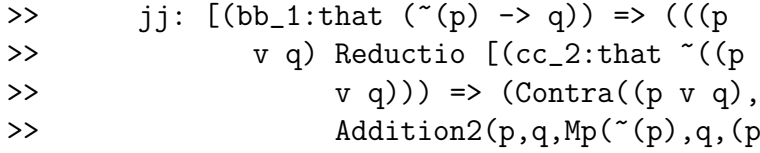

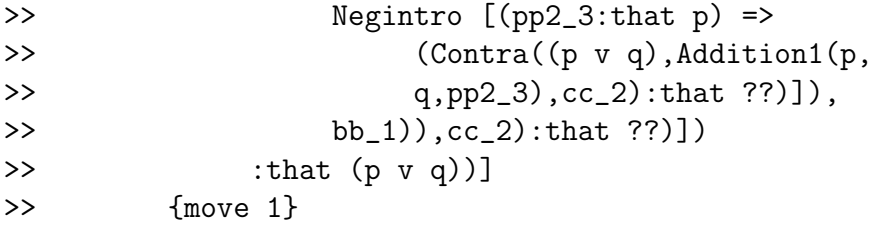

```
close
```
define Orthm  $p q : Bintro(p v q, p -> q, notping, jj)$ 

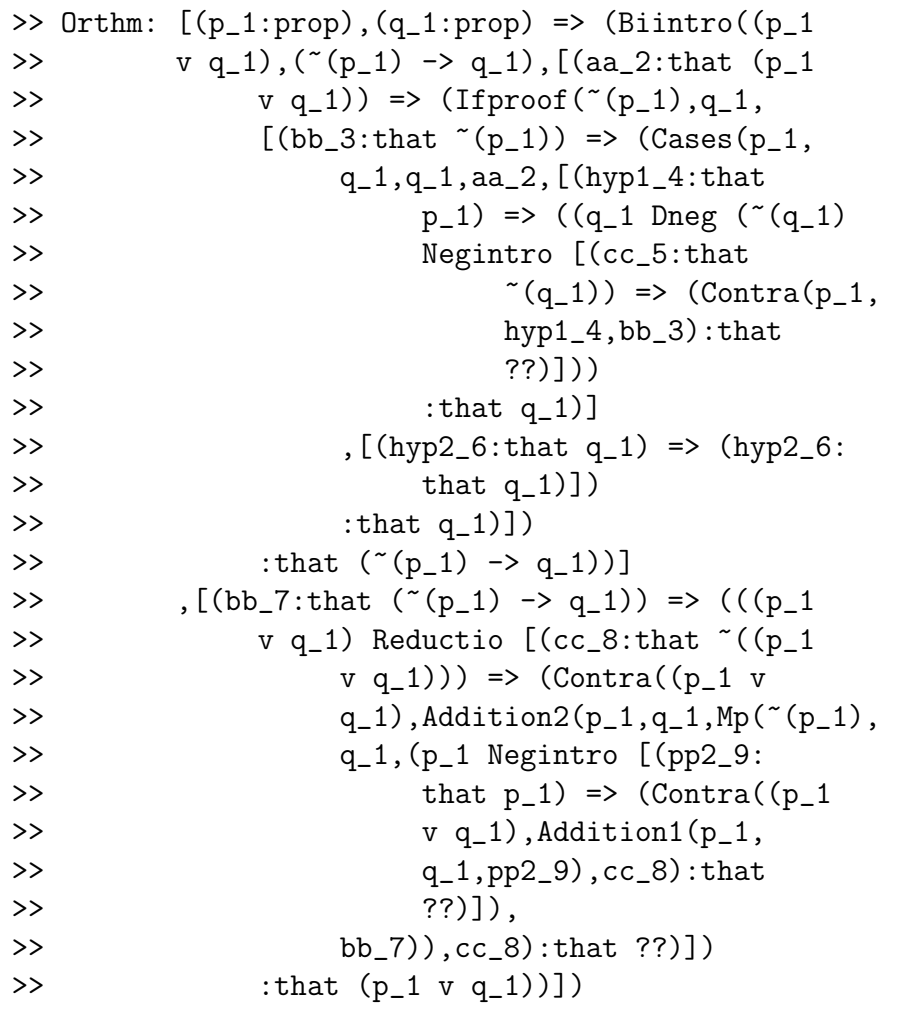

```
>> :that ((p_1 \ v q_1) \leftrightarrow (\text{``}(p_1) \rightarrow q_1)))>> {move 0}
```

```
comment Prove the symmetric version p v q \leftarrow > \sim q -> p
open
```
declare aa that p v q

>> aa: that (p v q) {move 2}

define bb aa : Mpb1 (p v q,  $p \rightarrow q$ , aa, Orthm p q)

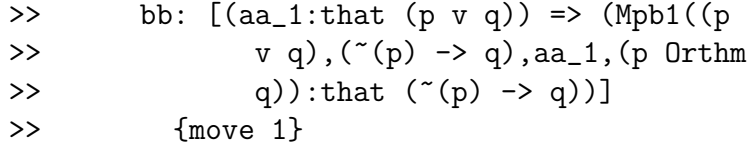

define cc aa : Mpb1 ( $\tilde{p} \rightarrow q$ ,  $q \rightarrow \tilde{q}$   $\tilde{p}$ , bb aa, Contrapositive  $\tilde{p}$  q)

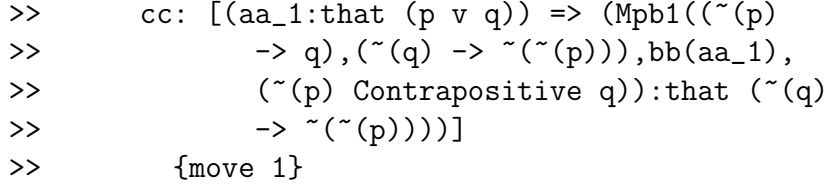

open

declare negq that  $\tilde{q}$ 

>> negq: that ~(q) {move 3}

define dd negq: Mp ~q ~ ~ p negq cc aa

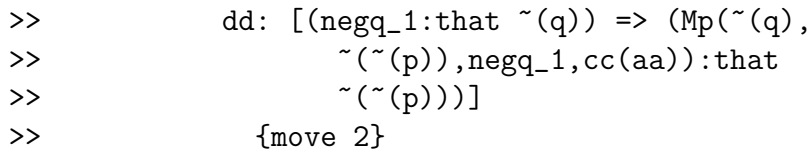

define yesp negq : Dneg p dd negq >> yesp:  $[(neg_1:that (q))$  =>  $((p))$ >> Dneg dd(negq\_1)):that p)] >> {move 2}

close

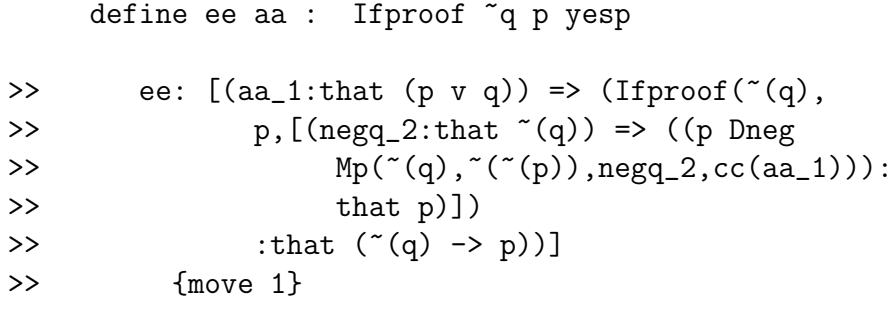

declare ff that  $\tilde{q} \rightarrow p$ 

>> ff: that  $(^{^\sim}(q)$  -> p) {move 2}

comment Prove that ~p implies q then use Orthm

open

declare negp that ~p

>> negp: that "(p) {move 3}

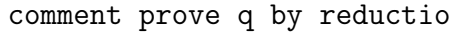

open

declare negq that  $\tilde{q}$ 

>> negq: that ~(q) {move 4}

define pfollows negq : Mp ~q p negq ff

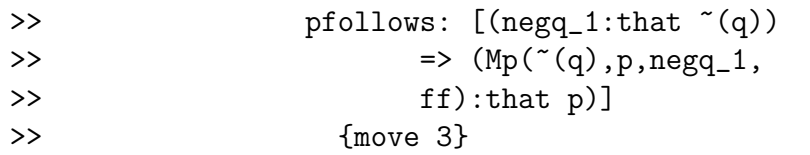

define disaster negq : Contra p, pfollows negq negp

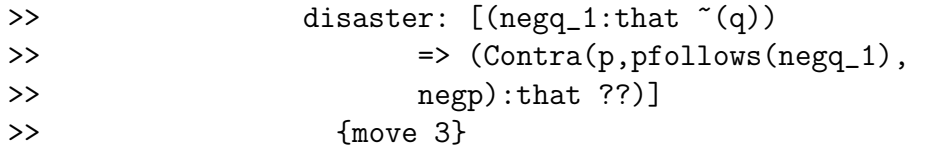

close

define kk negp : Reductio q disaster

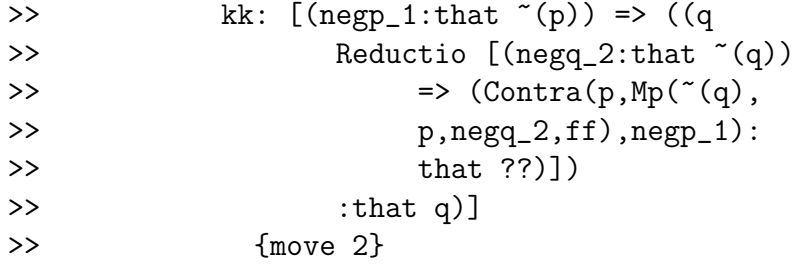
close

define ll ff : Ifproof ~p q kk >> ll:  $[(ff_1:that ('q) \rightarrow p)) \Rightarrow (If proof('p),$ >> q,  $[(negp_2:that ^{(p)}) \Rightarrow ((q Reduction$ >>  $[(neg_3:that -(q)) \Rightarrow (Contra(p,$ >>  $Mp("(q), p, negq_3, ff_1),$ >>  $negp_2):that ??)])$  $\Rightarrow$  :that q)]) >> :that  $({^{\sim}}(p)$  -> q))] >> {move 1} define mm ff : Mpb2 (p v q,  $p \rightarrow q$ , ll ff, Orthm p q) >> mm:  $[(ff_1:that ('q) \rightarrow p)) \Rightarrow (Mpb2((p$ >> v q),("(p) -> q),ll(ff\_1),(p Orthm >> q)):that  $(p \ v \ q))$ ] >> {move 1} close define Orthm2  $p q :$  Biintro ( $p v q$ ,  $q \rightarrow p$ , ee, mm) >> Orthm2: [(p\_1:prop),(q\_1:prop) => (Biintro((p\_1 >> v q\_1),( $\tilde{c}$ (q\_1) -> p\_1),[(aa\_2:that (p\_1) >>  $v q_1$ ) => (Ifproof( $^{\sim}(q_1)$ , p<sub>-1</sub>, >>  $[(neg_2:that -(q_1)) \Rightarrow ((p_1)$ >> Dneg Mp( $^{(n)}(q_1)$ ,  $^{(n)}(p_1)$ ), negq 3, >> Mpb1(( $^{\circ}$ (p\_1) -> q\_1),( $^{\circ}$ (q\_1) >>  $\rightarrow$   $\sim$   $(\sim(p_1))$ , Mpb1((p\_1 v >>  $q_1$ ),( $(p_1)$  ->  $q_1$ ), aa $2$ , >>  $(p_1 \text{ Orthm } q_1)$ ,  $(\text{``(p_1) } \text{Contrapositive})$ >>  $q_1$ ()))):that  $p_1$ ()))

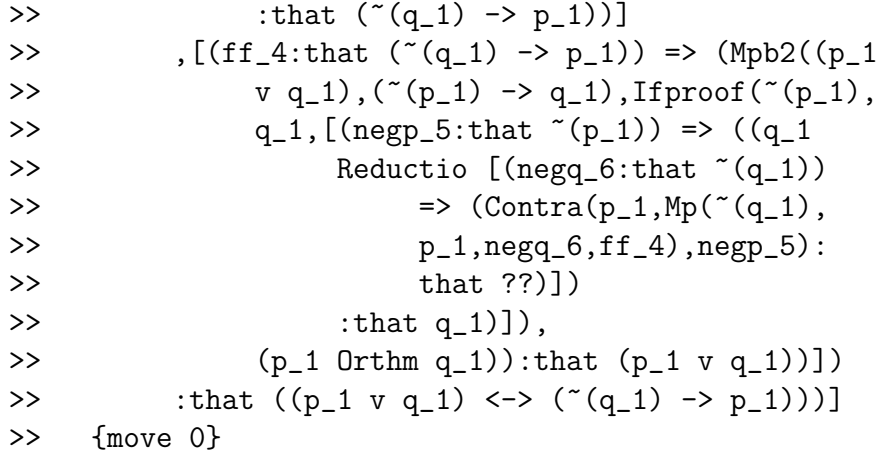

We derive stronger disjunction introduction rules and the rules of disjunctive syllogism.

```
Lestrade execution:
comment Develop the full dress disjunction introduction rule
comment reversal of numbering is due to proving the less preferred
open
    declare negq that ~q
>> negq: that \tilde{f}(q) {move 2}
    construct thusp negq : that p
>> thusp: [(negq_1:that -(q)) => (---:that>> p)]
```

```
>> {move 1}
```

```
close
```

```
define Disjintro p q thusp: Mpb2 (p v q, ~q -> p, Ifproof ~q p thusp, Orthm2 p
>> Disjintro: [(p_1:prop),(q_1:prop),(thusp_1:
>> [(neg_2:that ^ (q_1)) => (---:that p_1)]>> => (Mpb2((p_1 v q_1), (c'q_1) \rightarrow p_1),>> Ifproof(^{\sim}(q_1), p<sub>-</sub>1, thusp<sub>-1</sub>), (p<sub>-1</sub> Orthm2
>> q_1): that (p_1 \, v \, q_1)]
>> {move 0}
open
     declare negp that \tilde{p}>> negp: that *(p) {move 2}
     construct thusq negp : that q
>> thusq: [(\text{negp}_1:\text{that } ^{\sim}(p)) \Rightarrow (---:\text{that}\rightarrow q)]
>> {move 1}
     close
```

```
define Disjintro2 p q thusq: \
     Mpb2 (p v q, \tilde{p} \rightarrow q, \
          Ifproof ~p q thusq, Orthm p q)
>> Disjintro2: [(p_1:prop),(q_1:prop),(thusq_1:
>> [(negp_2:that ^ (p_1)) => (---:that q_1)]>> => (Mpb2((p_1 v q_1), (c(p_1) \rightarrow q_1),>> Ifproof((p_1), q_1, thusq_1), (p_1 Orthm
>> q_1): that (p_1 \ v q_1)]
>> {move 0}
```

```
comment Rules of disjunctive syllogism
declare line1 that p v q
>> line1: that (p v q) {move 1}
declare line2 that ~q
>> line2: that \tilde{f}(q) {move 1}
define Ds1 p q line1 line2 : \
     Mp (\tilde{q}, p, line2, \setminusMpb1 (p v q, \tilde{q} \rightarrow p, line1, Orthm2 p q))
>> Ds1: [(p_1:prop),(q_1:prop),(line1_1:that
>> (p_1 \vee q_1), (line2_1:that ((q_1)) =>
>> (Mp(" (q_1), p_1, line2_1, Mpb1((p_1 v q_1),>> ( (q_1) \rightarrow p_1), line1_1, (p_1 0rthm2
>> q_1)): that p_1]
>> {move 0}
declare line3 that p v q
>> line3: that (p v q) {move 1}
declare line4 that "p
>> line4: that *(p) {move 1}
define Ds2 p q line3 line4 : \setminusMp (\tilde{p}, q, line4, \
```

```
Mpb1 (p v q, \tilde{p} \rightarrow q, line3, Orthm p q))
>> Ds2: [(p_1:prop),(q_1:prop),(line3_1:that
>> (p_1 \vee q_1), (line4_1:that (p_1)) =>
>> (Mp("p_1),q_1,line4_1,Mpb1((p_1 v q_1),>> ( \tilde{p}_1) \rightarrow q_1, line3_1, (p_1 \text{ Orthm } q_1)):
\Rightarrow that q_1]
>> {move 0}
```
### 6.5 The existential quantifier and a quantifier proof

In this section we introduce the existential quantifier and its primitive rules, then prove the quantifier theorem  $(\forall x : P(x) \rightarrow Q(x)) \land (\forall x : Q(x) \rightarrow$  $R(x)$   $\rightarrow$   $(\forall x : P(x) \rightarrow R(x))$ .

Lestrade execution:

comment The existential quantifier construct Exists P : prop >> Exists: [(P\_1:[(xx\_2:obj) => (---:prop)]) >> => (---:prop)] >> {move 0}

The existential quantifier introduction rule (EG).

```
Lestrade execution:
comment the rule EG (existential introduction)
declare ev that P x
\gg ev: that P(x) fmove 1}
```

```
construct Eg P, x ev : that Exists P
>> Eg: [(P_1:[(xx_2:obj) => (---:prop)]),
>> (x_1:obj), (ev_1:that P_1(x_1)) \Rightarrow (---:>> that Exists(P_1))]
>> {move 0}
```
The existential quantifier elimination rule (EI). This is rather complicated!

```
Lestrade execution:
comment the rule EI (existential elimination)
declare g prop
>> g: prop {move 1}
declare ex that Exists P
>> ex: that Exists(P) {move 1}
```
open

declare w obj

>> w: obj {move 2}

#### declare ev2 that P w

>>  $ev2$ : that  $P(w)$  {move 2}

construct wi w ev2 : that g

```
>> wi: [(w_1:obj), (ev2_1:that P(w_1)) =>
>> (---:that g)]
>> {move 1}
```

```
close
```
construct Ei P, g, ex, wi : that g >> Ei:  $[(P_1:[(xx_2:obj) \Rightarrow (---:prop)]),$ >>  $(g_1:prop)$ ,  $(ex_1:that \text{ Exists}(P_1))$ ,  $(w_1:1:$ >>  $[(w_3:obj), (ev2_3:that P_1(w_3))$  => >>  $(---:\text{that } g_1)]$ >>  $\Rightarrow$   $(---:\text{that } g_1)$ ] >> {move 0}

The proof of  $(\forall x : P(x) \to Q(x)) \land (\forall x : Q(x) \to R(x)) \to (\forall x : P(x) \to$  $R(x)$ . Notice that while we never write quantified statements with variable binding constructions explicit, they do actually appear in the display of the final result, because the identifiers used to specify the component functions pass out of scope.

```
Lestrade execution:
```
comment A quantifier proof

open

declare xx obj

>> xx: obj {move 2}

```
construct Pp xx :prop
>> Pp: [(xx_1:obj) => (---:prop)]
>> {move 1}
    construct Qq xx : prop
>> Qq: [(xx_1:obj) => (---:prop)]
>> {move 1}
    construct Rr xx:prop
>> Rr: [(xx_1:obj) => (---:prop)]
>> {move 1}
    define Ss xx: (Pp xx) -> (Qq xx)
>> Ss: [(xx_1:obj) \Rightarrow ((Pp(xx_1) \rightarrow Qq(xx_1)):
>> prop)]
>> {move 1}
    define Tt xx: (Qq xx) -> (Rr xx)>> Tt: [(xx_1:obj) \Rightarrow ((Qq(xx_1) \rightarrow Rr(xx_1)):
>> prop)]
>> {move 1}
    define Uu xx: (Pp xx) -> (Rr xx)
>> Uu: [(xx_1:obj) \Rightarrow ((Pp(xx_1) \rightarrow Rr(xx_1)):
>> prop)]
>> {move 1}
```
declare ss2 that Forall Ss

```
>> ss2: that Forall(Ss) {move 2}
```
declare tt2 that Forall Tt

>> tt2: that Forall(Tt) {move 2}

comment Our goal is to prove Forall Uu

open

declare yy obj

>> yy: obj {move 3}

comment Our goal is to show  $(Pp yy) \rightarrow (Rr yy)$ 

open

declare ppyy that Pp yy

>> ppyy: that Pp(yy) {move 4}

define imp1 : Ui Ss, ss2 yy

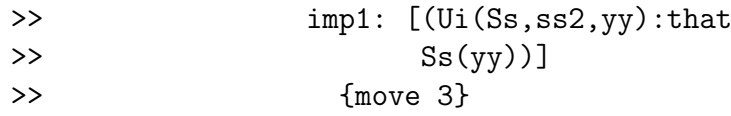

define line5 ppyy: Mp (Pp yy, Qq yy, ppyy, imp1)

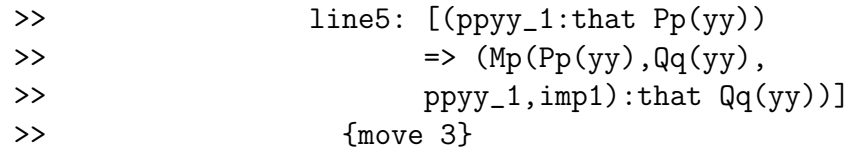

define imp2 : Ui Tt, tt2 yy

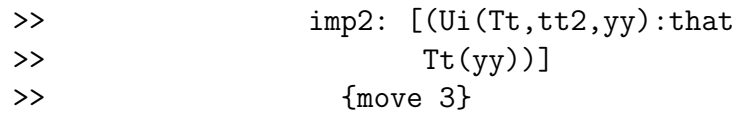

define line6 ppyy: Mp (Qq yy, Rr yy,line5 ppyy,imp2)

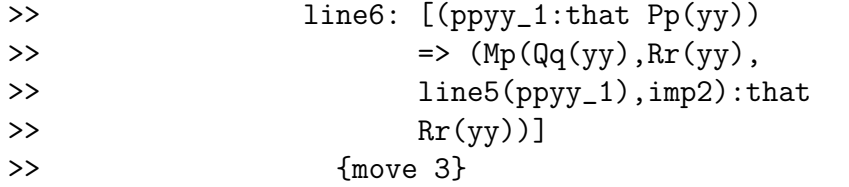

close

define line7 yy: Ifproof (Pp yy, Rr yy,line6)

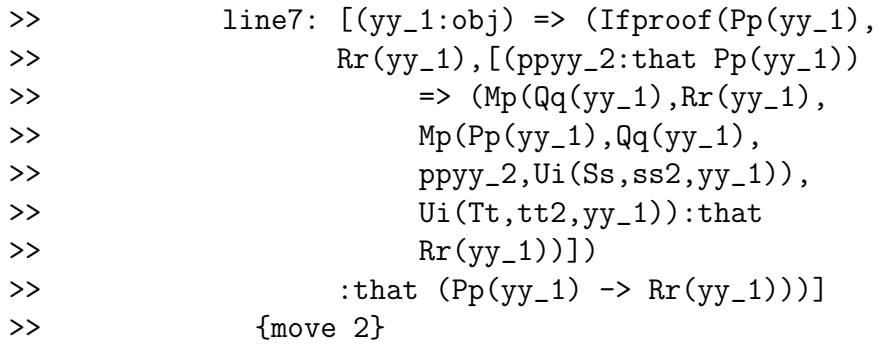

```
close
```
define Univimp1 ss2 tt2: Ug Uu, line7

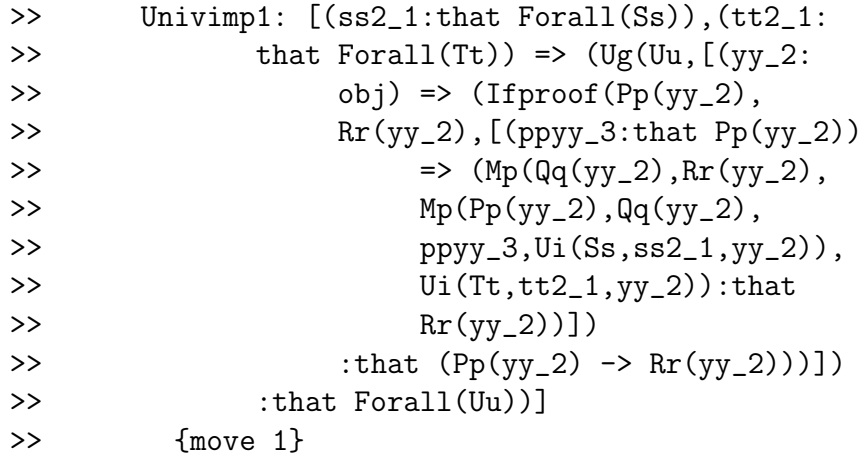

declare conj1 that (Forall Ss) & (Forall Tt)

```
>> conj1: that (Forall(Ss) & Forall(Tt))
>> {move 2}
```
define Univimp2 conj1 : \ Univimp1 (And1(Forall Ss, Forall Tt,conj1),\ And2(Forall Ss, Forall Tt,conj1))

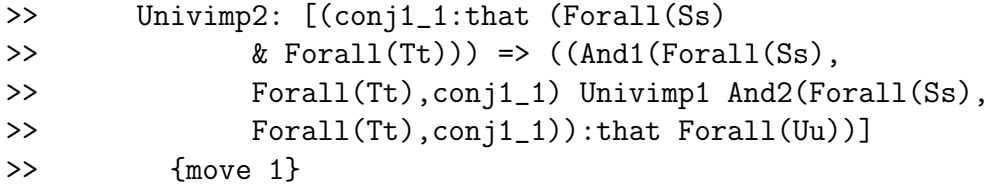

close

define Univimp Pp, Qq, Rr : \

Ifproof ((Forall Ss)&(Forall Tt),Forall Uu,Univimp2)

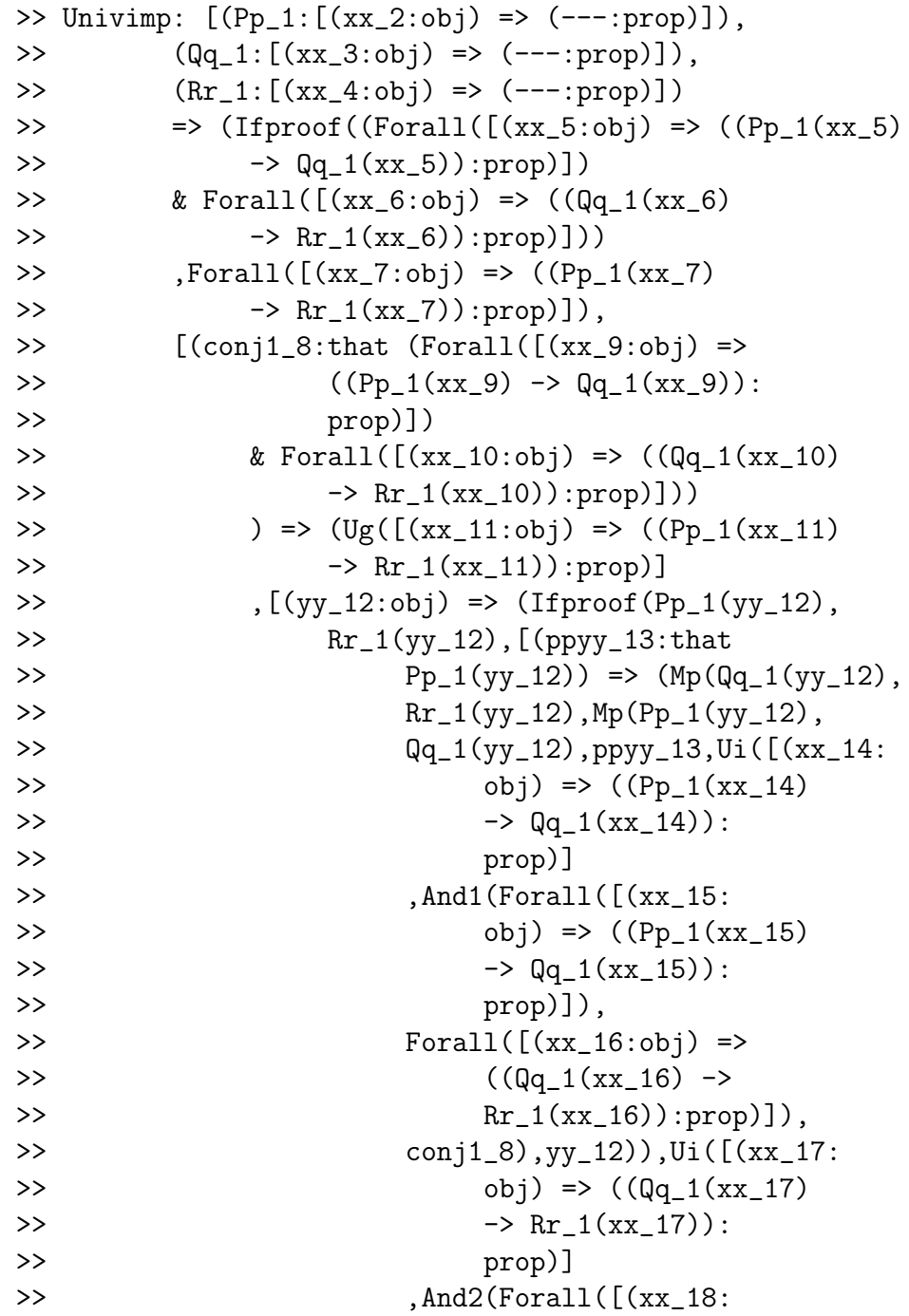

```
\Rightarrow obj) => ((Pp_1(xx_18))
\Rightarrow Qq_1(xx_18)):
>> prop)]),
>> Forall([(xx_19:obj) =>
>> ({\rm Qq\_1(xx\_19}) \rightarrow>> \Pr_1(x_1, 19): \Pr_2(0), \Pr_3(0)>> conj1_8),yy_12)):that
>> \Pr_1(y_1, 12))>> :that ( Pp_1(yy_12) \rightarrow Rr_1(yy_12)) )>> :that Forall([(xx_20:obj) => ((Pp_1(xx_20)
>> -> Rr_1(xx_20)):prop)]))
>> ])
>> :that ((Forall([(xx_21:obj) => ((Pp_1(xx_21)
>> \rightarrow Qq_1(xx_21)):prop)])
>> & Forall([(xx_22:obj) => ((Qq_1(xx_22)
>> \rightarrow \text{Rr}_1(\text{xx}_2): prop)]))
>> -> Forall([(xx_23:obj) => ((Pp_1(xx_23)
>> \rightarrow \text{Rr}_1(\text{xx}_23)): prop)]))
>> )]
>> {move 0}
```
## 6.6 Sample declarations of theories of typed objects: natural numbers and the simple theory of types

Lestrade is not exclusively devoted to constructing proof objects. We give some very compact definitions for typed objects – natural numbers and the sets of a model of the simple typed theory of sets.

Lestrade execution:

comment Declarations of typed objects

```
comment The type of (true) natural numbers. The theory of these
```
comment objects will be second order arithmetic. Peano arithmetic

comment will be defined: it will be instructive how hard it is to do this.

The natural numbers as a type, the successor operation, and 1 are declared.

Lestrade execution:

construct Nat : type

>> Nat: type {move 0}

construct 1 : in Nat

>> 1: in Nat {move 0}

declare n in Nat

>> n: in Nat {move 1}

construct Succ n : in Nat

>> Succ: [(n\_1:in Nat) => (---:in Nat)] >> {move 0}

The declaration of mathematical induction. A serious development would include quantifiers over the natural numbers.

Lestrade execution:

open

declare n2 in Nat

```
>> n2: in Nat {move 2}
```
construct Pn n2 : prop

```
>> Pn: [(n2_1:n Nat) \Rightarrow (---:prop)]>> {move 1}
```
close

declare basis that Pn 1

>> basis: that Pn(1) {move 1}

open

declare k in Nat

>> k: in Nat {move 2}

declare indhyp that Pn k

>> indhyp: that Pn(k) {move 2}

construct indstep k indhyp : that Pn Succ k

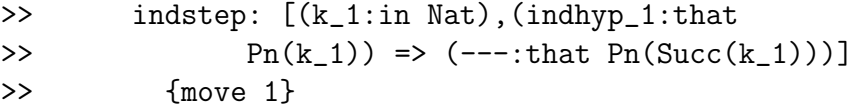

close

```
construct Induction n Pn, basis, indstep : that Pn n
>> Induction: [(n_1:in Nat),(Pn_1:[(n2_2:in
>> Nat) => (---:prop)]),
>> (basis_1:that Pn_1(1)),(indstep_1:[(k_3:
>> in Nat),(indhyp_3:that Pn_1(k_3))
>> \Rightarrow (---:\text{that Pn_1(Succ(k_3)))]>> \Rightarrow (---:that Pn_1(n_1))>> {move 0}
```
Equality and its rules are declared.

```
Lestrade execution:
comment We introduce the declarations for the properties
comment of equality of natural numbers.
declare m in Nat
>> m: in Nat {move 1}
declare m2 in Nat
>> m2: in Nat {move 1}
construct Eqn n m : prop
>> Eqn: [(n_1:in Nat), (m_1:in Nat) \Rightarrow (---:prop)]>> {move 0}
```
Equality elimination (the rule of substitution)

```
Lestrade execution:
```

```
comment We develop the substitution rule (equality elimination)
declare eqev that Eqn m m2
>> eqev: that (m Eqn m2) {move 1}
declare pnpf that Pn m
>> pnpf: that Pn(m) {move 1}
construct Subs Pn, m m2 eqev pnpf: that Pn m2
>> Subs: [(Pn_1:[(n2_2:in Nat) => (---:prop)]),
>> (m_1:in Nat),(m2_1:in Nat),(eqev_1:that
>> (m_1 Eqn m2_1)),(pnpf_1:that Pn_1(m_1))
>> \Rightarrow (---:that Pn_1(m2_1))>> {move 0}
```
Equality introduction (indiscerniblity).

Lestrade execution:

comment We develop the equality introduction rule (Leibniz)

open

open

declare n3 in Nat

>> n3: in Nat {move 3}

construct Pn2 n3: prop

```
>> Pn2: [(n3_1:in Nat) => (---:prop)]
>> {move 2}
```
close

declare pnn that Pn2 n

>> pnn: that Pn2(n) {move 2}

construct eqpf Pn2, pnn: that Pn2 m

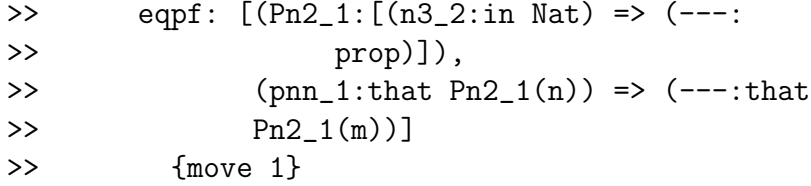

close

```
construct Eqnproof n m, eqpf : that n Eqn m
>> Eqnproof: [(n_1:in Nat),(m_1:in Nat),(eqpf_1:
>> [(Pn2_2:[(n3_3:in Nat) =& -(--:prop)]),>> (pnn_2:that\ Pn2_2(n_1)) \Rightarrow (---;>> that Pn2_2(m_1)))
>> \Rightarrow (---:that (n_1 Eqn m_1))>> {move 0}
```
We prove the trivial theorem of reflexivity of equality. Lestrade execution:

comment We test the equality introduction rule comment by proving reflexivity of equality.

open

open

declare n3 in Nat

>> n3: in Nat {move 3}

construct Pn2 n3:prop

>> Pn2: [(n3\_1:in Nat) => (---:prop)] >> {move 2}

close

declare pnn that Pn2 n

>> pnn: that Pn2(n) {move 2}

define eqpftest Pn2, pnn: pnn

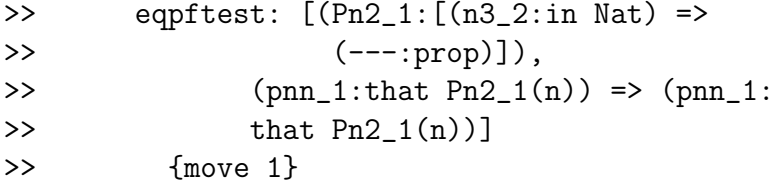

close

```
define Refln n : Eqnproof n n, eqpftest
>> Refln: [(n_1:n_N) \Rightarrow (Eqnproot(n_1,n_1),>> [(Pn2_2:[(n3_3:in Nat) =& -(--:prop)]),>> (pnn_2:that\ Pn2_2(n_1)) \Rightarrow (pnn_2:>> that Pn2_2(n_1))>> :that (n_1 \text{ Eqn } n_1))]
>> {move 0}
```
We had to declare equality in order to declare the other two Peano axioms: here they are.

```
Lestrade execution:
construct Pa3 n : that "(Succ n Eqn 1)
>> Pa3: [(n_1:n Nat) \Rightarrow (---:that \sim ((Succ(n_1))>> Eqn 1)))]
>> {move 0}
construct Pa4 n m : that (Succ n Eqn Succ m) \rightarrow n Eqn m
>> Pa4: [(n_1:in Nat), (m_1:in Nat) \Rightarrow (---:that>> ((Succ(n_1) Eqn Succ(m_1)) -> (n_1 Eqn
>> m_1))]
>> {move 0}
```

```
comment These definitions are by no means exhaustive. One wants
comment to declare quantifiers over natural numbers for example.
```
Here are a set of very economical declarations for the simple type theory of sets. Once again, I have not declared the quantifiers that are surely wanted.

```
Lestrade execution:
```
comment Declarations for second order type theory.

I could declare the types without using natural numbers at all, but since I have them I will use them.

```
Lestrade execution:
construct level n : type
>> level: [(n_1:in Nat) \Rightarrow (---:type)]>> {move 0}
comment level n is what we usually call type n.
comment The bottom type will be type 1.
declare n3 in Nat
>> n3: in Nat {move 1}
declare x10 in level n3
\gg x10: in level(n3) {move 1}
declare y10 in level Succ n3
>> y10: in level(Succ(n3)) {move 1}
```
Here is the membership relation. It is ternary: we must unavoidably put a natural number first to indicate the type of the element.

```
Lestrade execution:
comment Declare the membership relation (with a type argument)
construct E n3 x10 y10 : prop
>> E: [(n3_1:in Nat),(x10_1:in level(n3_1)),
>> (y10_1:in level(Succ(n3_1))) => (---:
>> prop)]
>> {move 0}
```
Here is the set abstract primitive, taking predicates of type  $n$  objects to sets of type  $n + 1$ .

```
Lestrade execution:
```
comment Declare the set abstract constructor

open

declare x11 in level n3

>> x11: in level(n3) {move 2}

construct Pt x11 : prop

>> Pt:  $[(x11_1:in level(n3)) => (---:prop)]$ >> {move 1}

close

Here are the comprehension axioms, declared in a most economical way. Lestrade execution:

```
comment Declare the comprehension axioms
construct setof n3 Pt : in level Succ n3
>> setof: [(n3_1:in Nat),(Pt_1:[(x11_2:in level(n3_1))
>> => (---:prop)])
>> \Rightarrow (---:in level(Succ(n3_1)))>> {move 0}
declare compev1 that E(n3,x10,setof n3 Pt)
>> compev1: that E(n3,x10,(n3 setof Pt)) {move
>> 1}
construct Comp1 n3 x10, Pt : that Pt x10
>> Comp1: [(n3_1:in Nat),(x10_1:in level(n3_1)),
>> (Pt_1: [(x11_2:in level(n3_1)) => (---:>> prop)])
>> \Rightarrow (---:that Pt_1(x10_1))>> {move 0}
declare compev2 that Pt x10
>> compev2: that Pt(x10) {move 1}
construct Comp2 n3 x10, Pt : that E(n3,x10,setof n3 Pt)
>> Comp2: [(n3_1:in Nat),(x10_1:in level(n3_1)),
>> (Pt_1: [(x11_2:in level(n3_1)) => (---:>> prop)])
>> \Rightarrow \left(---:that E(n3_1, x10_1, (n3_1 1) setof
>> Pt_1)))]
```
>> {move 0}

Here is the extensionality axiom, whose force is that things having the same elements (and belonging to a successor type) themselves belong to the same sets. In the presence of comprehension, this is enough: objects with the same elements will thus be indiscernible. Of course a definition of equality (and definitions of quantifiers) would appear in a full treatment.

Lestrade execution: comment Declare the extensionality axiom declare xx10 in level Succ n3 >> xx10: in level(Succ(n3)) {move 1} declare yy10 in level Succ n3 >> yy10: in level(Succ(n3)) {move 1} declare ww10 in level Succ(Succ n3) >> ww10: in level(Succ(Succ(n3))) {move 1} declare xinw that (Succ n3) E xx10 ww10

 $\gg$  xinw: that  $E(Succ(n3), xx10, ww10)$  {move 1}

open

declare z11 in level n3

>> z11: in level(n3) {move 2}

declare zinx that n3 E z11 xx10

>> zinx: that  $E(n3, z11, xx10)$  {move 2}

declare ziny that n3 E z11 yy10

>> ziny: that  $E(n3, z11, yy10)$  {move 2}

construct xincy z11 zinx : that n3 E z11 yy10

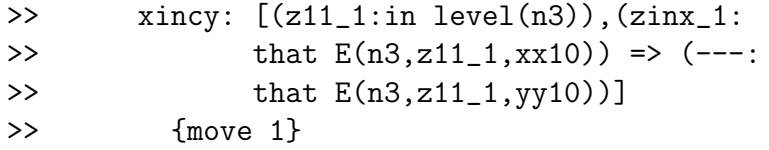

construct yincx z11 ziny : that n3 E z11 xx10

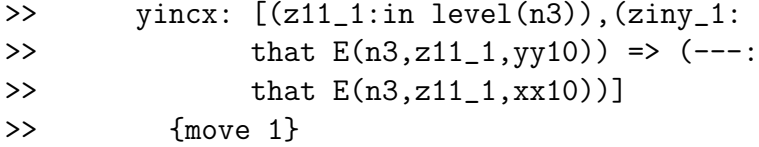

close

```
construct Extensionality n3 xx10 yy10 ww10,xinw, xincy, yincx :\
      that (Succ n3) E yy10 ww10
```
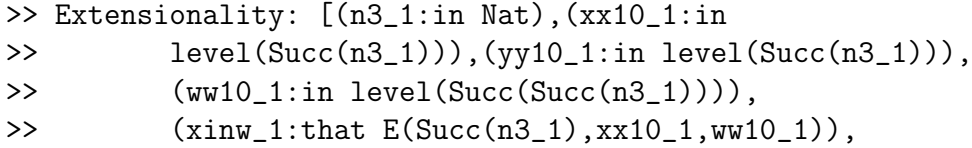

```
>> (xincy_1:[(z11_2:in level(n3_1)),(zinx_2:
>> that E(n3_1, z11_2, xx10_1) => (---:
>> that E(n3_1, z11_2, yy10_1))],
>> (yincx_1:[(z11_3:in level(n3_1)),(ziny_3:
>> that E(n3_1, z11_3, yy10_1) => (---:
>> that E(n3_1, z11_3, xx10_1))]>> => (---:that E(Succ(n3_1),yy10_1,ww10_1))]>> {move 0}
```
## 6.7 Quantifiers over general types

In this section we present the primitives supporting quantification over all types of sort type. Quantifiers over the sort type itself could be introduced independently but would of course be more dangerous (it would be easier to utter paradoxes). These tools could be used to define quantifiers over the natural numbers and over each of the levels of type theory without any need for new primitives.

This is an illustration of the fact that we have a general ability to construct and define operations on a domain of types.

The text is cloned from the text for the quantifiers over the sort obj above, and the comments have mostly not been revised to reflect the changes in identifiers.

```
Lestrade execution:
```
comment Declaring the universal quantifier for general types.

clearcurrent

declare tau type

>> tau: type {move 1}

open

```
declare uu in tau
```
>> uu: in tau {move 2}

construct Ptt uu : prop

```
>> Ptt: [(uu_1:in tau) => (---:prop)]
>> {move 1}
```
close

construct Forallt tau Ptt: prop

```
>> Forallt: [(tau_1:type),(Ptt_1:[(uu_2:in tau_1)
>> => (---:prop)])
>> => (---:prop)]
>> {move 0}
```

```
comment Declaring the rule UI of universal instantiation (for general types)
declare Ptt2 that Forallt tau Ptt
>> Ptt2: that (tau Forallt Ptt) {move 1}
declare xt in tau
```
>> xt: in tau {move 1}

construct Uit tau Ptt, Ptt2 xt : that Ptt xt >> Uit: [(tau\_1:type),(Ptt\_1:[(uu\_2:in tau\_1) >> => (---:prop)]), >> (Ptt2\_1:that (tau\_1 Forallt Ptt\_1)),

```
>> (xt_1:in tau_1) => (---:that Ptt_1(xt_1))>> {move 0}
```
comment Note in the previous line that we follow P comment with a comma: an function argument may need to be comment guarded with commas so it will not be read as applied. comment Opening an environment to declare a function comment that witnesses provability of a universal statement open

declare ut in tau

>> ut: in tau {move 2}

construct Qt2 ut : that Ptt ut

```
>> Qt2: [ (ut_1:in tau) \Rightarrow (---:that Ptt(ut_1))]>> {move 1}
```
close

comment The rule of universal generalization (for general types) construct Ugt tau Ptt, Qt2 : that Forallt tau Ptt >> Ugt: [(tau\_1:type),(Ptt\_1:[(uu\_2:in tau\_1) >> => (---:prop)]), >>  $(Qt2_1:[(ut_3:in tau_1) \Rightarrow (---:that$ >> Ptt\_1(ut\_3))]) >> => (---:that (tau\_1 Forallt Ptt\_1))]

```
>> {move 0}
```

```
comment The existential quantifier (for general types)
construct Existst tau Ptt : prop
>> Existst: [(tau_1:type),(Ptt_1:[(uu_2:in tau_1)
>> => (---:prop)])
>> => (---:prop)]
>> {move 0}
comment the rule EG (existential introduction) (for general types)
declare evt that Ptt xt
>> evt: that Ptt(xt) {move 1}
construct Egt tau Ptt, xt evt : that Existst tau Ptt
>> Egt: [(tau_1:type),(Ptt_1:[(uu_2:in tau_1)
>> => (---:prop)]),
>> (xt_1:in tau_1),(evt_1:that Ptt_1(xt_1))
>> => (---:that (tau_1 Existst Ptt_1))]
>> {move 0}
comment the rule EI (existential elimination) (for general types)
declare gt prop
>> gt: prop {move 1}
```
declare ext that Existst tau Ptt

>> ext: that (tau Existst Ptt) {move 1}

open

declare wt in tau

>> wt: in tau {move 2}

declare evt2 that Ptt wt

>> evt2: that Ptt(wt) {move 2}

construct wit wt evt2 : that gt

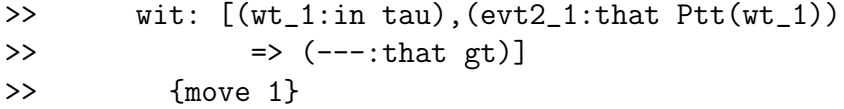

close

```
construct Eit tau Ptt, gt, ext, wit : that gt
>> Eit: [(tau_1:type),(Ptt_1:[(uu_2:in tau_1)
>> => (---:prop)]),
>> (gt_1:prop),(ext_1:that (tau_1 Existst
>> Ptt_1)),(wit_1:[(wt_3:in tau_1),(evt2_3:
>> that Put_1(wt_3)) => (--:that>> gt_1)])
>> \Rightarrow (---:\text{that gt}_1)>> {move 0}
```
# 6.8 Equality and the definite description operator for untyped and typed objects

Lestrade execution:

comment Equality uniqueness and definite description

open

declare x17 obj

>> x17: obj {move 2}

construct P x17 prop

```
>> P: [(x17_1:obj) => (---:prop)]
>> {move 1}
```
close

```
declare x obj
```
>> x: obj {move 1}

declare y obj

>> y: obj {move 1}

comment Equality of untyped objects

 $construct = x y : prop$ 

>> =:  $[(x_1:obj), (y_1:obj) \Rightarrow (---:prop)]$ >> {move 0}

comment Develop equality introduction rule (indiscernibility) open

open

declare x2 obj

>> x2: obj {move 3}

construct Peq2 x2: prop

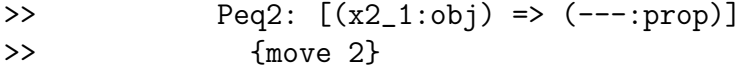

close

declare pxev that Peq2 x

>> pxev: that Peq2(x) {move 2}

construct pyev Peq2, pxev : that Peq2 y

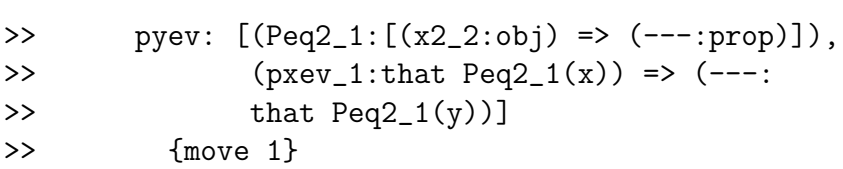

close

construct Eqintro x y pyev : that  $x = y$ 

```
>> Eqintro: [(x_1:obj),(y_1:obj),(pyev_1:[(Peq2_2:
>> [(x2_3:obj) \Rightarrow (---:prop)],
>> (pxev_2:that Peq2_2(x_1)) => (---:>> that Peq2_2(y_1))])
>> \Rightarrow (---:that (x_1 = y_1))>> {move 0}
comment Construct equality elimination rule (substitution)
declare xyeqev that x = y>> xyeqev: that (x = y) {move 1}
declare pxev that P x
>> pxev: that P(x) {move 1}
construct Eqelim P, x y xyeqev pxev : that P y
>> Eqelim: [(P_1:[(x17_2:obj) => (---:prop)]),
>> (x_1:obj),(y_1:obj),(xyeqev_1:that (x_1
>> = y_1)), (pxev_1:that P_1(x_1)) => (---:
>> that P_1(y_1)]
>> {move 0}
comment The same rules for equality, adapted to general types
declare yt in tau
>> yt: in tau {move 1}
```
construct eqt tau xt yt : prop

```
>> eqt: [(tau_1:type),(xt_1:in tau_1),(yt_1:
>> in tau_1) => (---:prop)]
>> {move 0}
```

```
comment Develop equality introduction rule (indiscernibility)
open
    open
         declare x2 in tau
>> x2: in tau {move 3}
         construct Peqt2 x2: prop
>> Peqt2: [(x2_1:in tau) \Rightarrow (---:prop)]>> {move 2}
```

```
close
```
### declare pxevt that Peqt2 xt

>> pxevt: that Peqt2(xt) {move 2}

construct pyevt Peqt2, pxevt : that Peqt2 yt

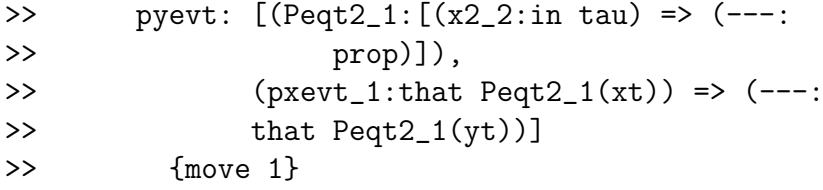

```
close
construct Eqintrot tau xt yt pyevt :that tau eqt xt yt
>> Eqintrot: [(tau_1:type),(xt_1:in tau_1),(yt_1:
>> in tau_1),(pyevt_1:[(Peqt2_2:[(x2_3:
>> in tau_1) => (---:prop)]),
>> (pxevt_2:that Peqt2_2(xt_1)) =>
>> (---:that Peqt2_2(yt_1))])
>> \Rightarrow (---:that\ eqt(tau_1,xt_1,yt_1))]>> {move 0}
comment Construct equality elimination rule (substitution)
declare xyeqevt that tau eqt xt yt
>> xyeqevt: that eqt(tau,xt,yt) {move 1}
declare pxevt that Ptt xt
>> pxevt: that Ptt(xt) {move 1}
construct Eqelimt tau Ptt, xt yt xyeqevt pxevt : that Ptt yt
>> Eqelimt: [(tau_1:type),(Ptt_1:[(uu_2:in tau_1)
>> => (---:prop)]),
>> (xt_1:in tau_1),(yt_1:in tau_1),(xyeqevt_1:
>> that eqt(tau_1,xt_1,yt_1)),(pxevt_1:
>> that Put_1(xt_1)) => (--:\text{that} Put_1(yt_1))]
>> {move 0}
comment The definite description operator
```
declare atleast1 that Exists P

>> atleast1: that Exists(P) {move 1}

#### open

declare x1 obj

>> x1: obj {move 2}

declare x2 obj

>> x2: obj {move 2}

declare thatpx1 that P x1

>> thatpx1: that P(x1) {move 2}

declare thatpx2 that P x2

>> thatpx2: that P(x2) {move 2}

construct atmost1 x1 x2 thatpx1 thatpx2 : that  $x1 = x2$ 

```
>> atmost1: [(x1_1:obj),(x2_1:obj),(thatpx1_1:
>> that P(x1_1), (thatpx2_1:that P(x2_1))
>> \Rightarrow (---:that (x1_1 = x2_1))>> {move 1}
```
close

construct The P, atleast1 atmost1 : obj
```
>> The: [(P_1:[(x17_2:obj) \Rightarrow (---:prop)]),>> (atleast1_1:that Exists(P_1)),(atmost1_1:
>> [(x1_3:obj),(x2_3:obj),(thatpx1_3:that
>> P_1(x1_3)),(thatpx2_3:that P_1(x2_3))
>> \Rightarrow (---:that (x1_3 = x2_3)))
>> \Rightarrow \left(---:obj\right)>> {move 0}
```
construct Theprop P, atleast1 atmost1 : that P The P, atleast1 atmost1

```
>> Theprop: [(P_1:[(x17_2:obj) =& > (---:prop)]),>> (atleast1_1:that Exists(P_1)), (atmost1_1:
>> [(x1_3:obj),(x2_3:obj),(thatpx1_3:that
>> P_1(x1_3)),(thatpx2_3:that P_1(x2_3))
>> \Rightarrow (---:that (x1_3 = x2_3)))
>> \Rightarrow (---:that P_1(The (P_1, at least 1_1,>> atmost1_1))]
>> {move 0}
```

```
comment The definite description operator (for general types)
declare atleastt1 that Existst tau Ptt
>> atleastt1: that (tau Existst Ptt) {move 1}
```
open

declare x1 in tau

>> x1: in tau {move 2}

declare x2 in tau

>> x2: in tau {move 2}

declare thatpx1 that Ptt x1

>> thatpx1: that Ptt(x1) {move 2}

declare thatpx2 that Ptt x2

>> thatpx2: that Ptt(x2) {move 2}

construct atmostt1 x1 x2 thatpx1 thatpx2 : that tau eqt x1 x2

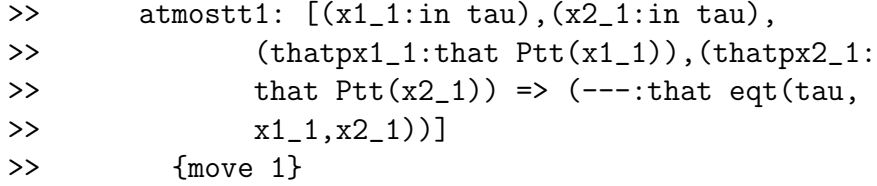

close

construct Thet tau Ptt, atleastt1 atmostt1 : in tau >> Thet: [(tau\_1:type),(Ptt\_1:[(uu\_2:in tau\_1) >> => (---:prop)]), >> (atleastt1\_1:that (tau\_1 Existst Ptt\_1)), >> (atmostt1\_1:[(x1\_3:in tau\_1),(x2\_3:in >> tau\_1), (thatpx1\_3:that Ptt\_1(x1\_3)), >> (thatpx2\_3:that Ptt\_1(x2\_3)) => >>  $(---:that eqt(tau_1, x1_3, x2_3))$ >>  $\Rightarrow$   $(---:in tau_1)]$ >> {move 0}

construct Thepropt tau Ptt, atleastt1 atmostt1 :\ that Ptt Thet tau Ptt, atleastt1 atmostt1

```
>> Thepropt: [(tau_1:type),(Ptt_1:[(uu_2:in
>> tau_1) => (---:prop)],
>> (atleastt1_1:that (tau_1 Existst Ptt_1)),
>> (atmostt1_1:[(x1_3:in tau_1),(x2_3:in
>> tau_1), (thatpx1_3:that Ptt_1(x1_3)),
>> (thatpx2_3:that Ptt_1(x2_3)) =>
>> (---:that eqt(tau_1, x1_3, x2_3))>> \Rightarrow (---: that Put_1(Theta(tau_1, Ptt_1,>> atleastt1_1,atmostt1_1)))]
>> {move 0}
```
## 6.9 Declarations for complex type theories, up to the level of bootstrapping Lestrade's own function sorts

The declarations here will support reasoning in Church's simple type theory of [2] (or modern variations); they are further augmented with dependent product and function types of a sort which would be required to emulate Lestrade's own system of function sorts.

```
Lestrade execution:
```

```
% Church's type theory
% one point type
construct One type
>> One: type {move 0}
construct Unique : in One
>> Unique: in One {move 0}
```

```
declare xx1 in One
>> xx1: in One {move 1}
construct Oneproof xx1 : that One eqt xx1 Unique
>> Oneproof: [(xx1 \tcdot 1:in One) => (---:that eqt(One,>> xx1_1,Unique))]
>> {move 0}
% cartesian product construction
declare sigma type
>> sigma: type {move 1}
construct X tau sigma : type
>> X: [(tau_1:type), (sigma_1:type) \Rightarrow (---:type)]>> {move 0}
declare xt2 in tau
>> xt2: in tau {move 1}
declare ys in sigma
>> ys: in sigma {move 1}
construct pair tau sigma xt2 ys : in tau X sigma
>> pair: [(tau_1:type),(sigma_1:type),(xt2_1:
```

```
>> in tau_1), (ys_1:in sigma_1) => (---:
>> in (tau_1 X sigma_1))]
>> {move 0}
declare zp in tau X sigma
>> zp: in (tau X sigma) {move 1}
construct pi1 tau sigma zp : in tau
>> pi1: [(tau_1:type),(sigma_1:type),(zp_1:in
>> (tau_1 X sigma_1) => (---:in tau_1)]
>> {move 0}
construct pi2 tau sigma zp : in sigma
>> pi2: [(tau_1:type),(sigma_1:type),(zp_1:in
>> (tau_1 X sigma_1) => (---:in sigma_1)]
>> {move 0}
construct Xexact tau sigma zp : \
    that (tau X sigma) eqt zp, \setminuspair tau sigma (pi1 tau sigma zp) (pi2 tau sigma zp)
>> Xexact: [(tau_1:type),(sigma_1:type),(zp_1:
>> in (tau_1 X sigma_1) => (---:that eqt((tau_1))>> X sigma_1),zp_1,pair(tau_1,sigma_1,pi1(tau_1,
>> sigma_1,zp_1),pi2(tau_1,sigma_1,zp_1))))]
>> {move 0}
```
% power set type constructor (use this to build bool from one point type) construct Pow tau type

```
>> Pow: [(tau_1:type) => (---:type)]
>> {move 0}
```
open

```
declare xt3 in tau
>> xt3: in tau {move 2}
    construct tausub xt3 : prop
>> tausub: [(xt3_1:in tau) => (---:prop)]
>> {move 1}
    close
construct Setc tau tausub : in Pow tau
>> Setc: [(tau_1:type),(tausub_1:[(xt3_2:in
>> tau_1) => (---:prop)]>> \Rightarrow (---:in Pow(tau_1))>> {move 0}
declare Ac in Pow tau
>> Ac: in Pow(tau) {move 1}
```
>> Ec: [(tau\_1:type),(xt\_1:in tau\_1),(Ac\_1:in >>  $Pow(tau_1))$  =>  $(---:prop)$ ] >> {move 0}

construct Ec tau xt Ac :prop

```
declare ev1 that tausub xt
\gg ev1: that tausub(xt) {move 1}
declare ev2 that tau Ec xt tau Setc tausub
>> ev2: that Ec(tau,xt,(tau Setc tausub)) {move
>> 1}
construct Compc1 tau xt ,tausub, ev1 : that tau Ec xt tau Setc tausub
>> Compc1: [(tau_1:type),(xt_1:in tau_1),(tausub_1:
>> [(xt3_2:in tau_1) \Rightarrow (---:prop)],
>> (ev1_1:that \text{ tausub}_1(\text{xt}_1)) \Rightarrow (---;>> that Ec(tau_1,xt_1,(tau_1 Setc tausub_1)))]
>> {move 0}
construct Compc2 tau xt ,tausub, ev2 : that tausub xt
>> Compc2: [(tau_1:type),(xt_1:in tau_1),(tausub_1:
>> [(xt3_2:in tau_1) \Rightarrow (---:prop)],
>> (ev2_1:that Ec(tau_1,xt_1,(tau_1 Setc
>> tausub_1))) => (--:that tausub_1(xt_1))]
>> {move 0}
declare Bc in Pow tau
>> Bc: in Pow(tau) {move 1}
open
```
## declare xt1 in tau

```
>> xt1: in tau {move 2}
    declare xtina1 that tau Ec xt1 Ac
>> xtina1: that Ec(tau, xt1, Ac) {move 2}
    construct aincb xt1 xtina1 : that tau Ec xt1 Bc
>> aincb: [(xt1_1:in tau),(xtina1_1:that
>> \sum_{c} Ec(tau, xt1_1, Ac)) => (---: that
>> Ec(tau,xt1_1,Bc))]
>> {move 1}
```
declare xtinb1 that tau Ec xt1 Bc

>> xtinb1: that Ec(tau, xt1, Bc) {move 2}

construct binca xt1 xtinb1 : that tau Ec xt1 Ac

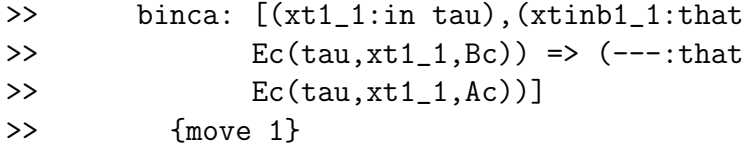

close

construct Extc tau Ac Bc , aincb, binca : that (Pow tau) eqt Ac Bc >> Extc: [(tau\_1:type),(Ac\_1:in Pow(tau\_1)), >> (Bc\_1:in Pow(tau\_1)),(aincb\_1:[(xt1\_2: >> in tau\_1), (xtina1\_2:that Ec(tau\_1,

```
>> xt1_2, Ac_1) => (---:that Ec(tau_1,>> xt1_2, Bc_1)),
>> (binca_1:[(xt1_3:in tau_1),(xtinb1_3:
>> that Ec(tau_1,xt1_3,bc_1)) => (---:
>> that Ec(tau_1,xt1_3,Ac_1))])
>> \Rightarrow (---:that\;eqt(Pow(tau_1),Ac_1,Bc_1))>> {move 0}
```

```
% arrow type constructor
```

```
construct ==> tau sigma : type
>> ==>: [(tau_1:type), (sigma_1:type) => (---:
>> type)]
>> {move 0}
```

```
open
```

```
declare var in tau
```

```
>> var: in tau {move 2}
```
construct lambdabody var : in sigma

```
>> lambdabody: [(var_1:ind\tau_1) => (---:>> in sigma)]
>> {move 1}
```
close

construct Lambda tau sigma lambdabody : in tau ==> sigma >> Lambda: [(tau\_1:type),(sigma\_1:type),(lambdabody\_1: >>  $[(var_2:in tau_1) \Rightarrow (---:in sigma_1)]$ 

```
>> => (---:in (tau_1 ==> sigma_1))]
>> {move 0}
declare Fc in tau ==> sigma
\gg Fc: in (tau ==> sigma) {move 1}
declare Gc in tau ==> sigma
\gg Gc: in (tau ==> sigma) {move 1}
declare xt4 in tau
>> xt4: in tau {move 1}
construct Applyc tau sigma Fc, xt4 : in sigma
>> Applyc: [(tau_1:type),(sigma_1:type),(Fc_1:
>> in (tau_1 == > sigma_1), (xt4_1:in tau_1)>> \Rightarrow (---:in sigma_1)]
>> {move 0}
construct Beta tau sigma lambdabody, xt4 : \
   that sigma eqt Applyc tau sigma (Lambda tau sigma lambdabody)\
      xt4 lambdabody xt4
>> Beta: [(tau_1:type),(sigma_1:type),(lambdabody_1:
>> [(var_2:in tau_1) \Rightarrow (---:in sigma_1)],>> (xt4_1:in tau_1) => ---:that eqt(sigma_1,>> Applyc(tau_1,sigma_1,Lambda(tau_1,sigma_1,
>> lambdabody_1),xt4_1),lambdabody_1(xt4_1)))]
>> {move 0}
```

```
% There remains extensionality for arrow types
open
    declare xt5 in tau
>> xt5: in tau {move 2}
    construct sameval xt5 :\
        that sigma eqt (Applyc tau sigma Fc xt5) (Applyc tau sigma Gc xt5)
>> sameval: [(xt5_1:in tau) \Rightarrow (---:that>> eqt(sigma,Applyc(tau,sigma,Fc,xt5_1),
>> Applyc(tau,sigma, Gc, xt5_1)))]
>> {move 1}
```

```
close
```
construct Extfnc tau sigma Fc Gc sameval : that (tau  $==$ > sigma) eqt Fc Gc >> Extfnc: [(tau\_1:type),(sigma\_1:type),(Fc\_1: >> in (tau\_1 ==> sigma\_1)), (Gc\_1:in (tau\_1 >> ==> sigma\_1)), (sameval\_1: [(xt5\_2:in >>  $tau_1$  =>  $---:that$  eqt(sigma\_1, >> Applyc(tau\_1,sigma\_1,Fc\_1,xt5\_2), >> Applyc(tau\_1,sigma\_1,Gc\_1,xt5\_2)))]) >>  $\Rightarrow$   $(---:that~eqt((tau_1 == sigma_1),$ >> Fc\_1,Gc\_1))] >> {move 0}

% add dependent product and dependent function types, which % allow internalization of function sorts of the Lestrade framework.

```
% declarations for dependent types
open
    declare ys5 in tau
>> ys5: in tau {move 2}
    construct Rhofun ys5 : type
>> Rhofun: [(ys5_1:in tau) => (---:type)]
>> {move 1}
```
close

```
% dependent product construction
construct Xx tau Rhofun : type
>> Xx: [(tau_1:type),(Rhofun_1:[(ys5_2:in tau_1)
>> => (---:type)])
>> => (---:type)]
>> {move 0}
declare xt5 in tau
>> xt5: in tau {move 1}
declare ys5 in Rhofun xt5
>> ys5: in Rhofun(xt5) {move 1}
```
construct paird tau Rhofun, xt5 ys5 : in tau Xx Rhofun

```
>> paird: [(tau_1:type),(Rhofun_1:[(ys5_2:in
>> tau_1) => (---:type)]),
>> (xt5_1:in tau_1),(ys5_1:in Rhofun_1(xt5_1))
>> => (---:in (tau_1 Xx Rhofun_1))]
>> {move 0}
declare zp5 in tau Xx Rhofun
>> zp5: in (tau Xx Rhofun) {move 1}
construct Pi1 tau Rhofun, zp5 : in tau
>> Pi1: [(tau_1:type),(Rhofun_1:[(ys5_2:in tau_1)
>> => (---:type)]),
>> (zp5_1:in (tau_1 Xx Rhofun_1)) => (---:
>> in tau_1)]
>> {move 0}
construct Pi2 tau Rhofun, zp5 : in Rhofun (Pi1 tau Rhofun, zp5)
>> Pi2: [(tau_1:type),(Rhofun_1:[(ys5_2:in tau_1)
>> => (---:type)]),
>> (zp5_1:in (tau_1 Xx Rhofun_1)) => (---:
>> in Rhofun_1(Pi1(tau_1,Rhofun_1,zp5_1)))]
>> {move 0}
construct Xxexact tau Rhofun, zp5 :\
     that (tau Xx Rhofun) eqt zp5, \
         paird tau Rhofun, (Pi1 tau Rhofun, zp5) (Pi2 tau Rhofun, zp5)
>> Xxexact: [(tau_1:type),(Rhofun_1:[(ys5_2:
>> in tau_1) => (---:type)]),
>> (zp5_1:in (tau_1 Xx Rhofun_1)) => (---:
```

```
>> that eqt((tau_1 Xx Rhofun_1),zp5_1,paird(tau_1,
>> Rhofun_1, Pi1(tau_1, Rhofun_1, zp5_1), Pi2(tau_1,
>> Rhofun_1,zp5_1))))]
>> {move 0}
```
% dependent function type constructor

construct =>> tau Rhofun : type

```
>> =>>: [(tau_1:type),(Rhofun_1:[(ys5_2:in tau_1)
>> => (---:type)])
>> => (---:type)]
>> {move 0}
```
open

declare var in tau

>> var: in tau {move 2}

construct lambdabodyd var : in Rhofun var

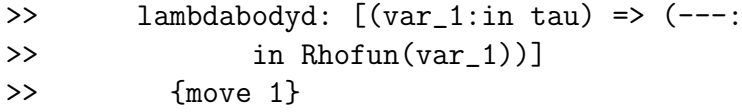

close

```
construct Lambdad tau Rhofun, lambdabodyd : in tau =>> Rhofun
>> Lambdad: [(tau_1:type),(Rhofun_1:[(ys5_2:
>> in tau_1) => (---:type)]),
>> (lambdabodyd_1:[(var_3:in tau_1) =>
>> (---:in Rhofun_1(var_3))])
```

```
>> => (---:in (tau_1 =>> Rhofun_1))]
>> {move 0}
declare Fd in tau =>> Rhofun
>> Fd: in (tau =>> Rhofun) {move 1}
declare Gd in tau =>> Rhofun
>> Gd: in (tau =>> Rhofun) {move 1}
declare xt6 in tau
>> xt6: in tau {move 1}
construct Applyd tau Rhofun, Fd, xt6 : in Rhofun xt6
>> Applyd: [(tau_1:type),(Rhofun_1:[(ys5_2:in
>> tau_1 => (--:\text{type}),
>> (Fd_1:in (tau_1 = >> Rhofun_1)), (xt6_1:...)>> in tau_1) => (---:in Rhofun_1(xt6_1))]>> {move 0}
construct Betad tau Rhofun, lambdabodyd, xt6 :\
     that (Rhofun xt6) eqt Applyd tau Rhofun, \
          (Lambdad tau Rhofun, lambdabodyd) xt6 lambdabodyd xt6
>> Betad: [(tau_1:type),(Rhofun_1:[(ys5_2:in
>> tau_1) => (---:type)]),
>> (lambdabodyd_1:[(var_3:in tau_1) =>
>> (---:in Rhofun_1(var_3))]),
>> (xt6_1:in tau_1) => (---:that eqt(Rhofun_1(xt6_1),>> Applyd(tau_1,Rhofun_1,Lambdad(tau_1,
```

```
>> Rhofun_1,lambdabodyd_1),xt6_1),lambdabodyd_1(xt6_1)))]
>> {move 0}
% There remains extensionality for arrow types
open
     declare xt7 in tau
>> xt7: in tau {move 2}
     construct samevald xt7 : \ \ \ \ \ \that (Rhofun xt7) eqt (Applyd tau Rhofun, Fd xt7) \
              (Applyd tau Rhofun, Gd xt7)
>> samevald: [(xt7_1:in tau) \Rightarrow (---:that>> eqt(Rhofun(xt7_1),Applyd(tau,Rhofun,
>> Fd,xt7_1),Applyd(tau,Rhofun,Gd,
>> xt7_1)))]
>> {move 1}
     close
construct Extfnd tau Rhofun, Fd Gd samevald : \
     that (tau =>> Rhofun) eqt Fd Gd
>> Extfnd: [(tau_1:type),(Rhofun_1:[(ys5_2:in
>> tau_1) => (---:type)]),
>> (\text{Fd}\_1:\text{in} (\text{tau}\_1 \implies \text{Rhofun}\_1)),(\text{Gd}\_1:>> in (tau_1 =>> Rhofun_1)), (samevald_1:
>> [(xt7_3:in tau_1) \Rightarrow (---:that eqt(Rhofun_1(xt7_3)),>> Applyd(tau_1,Rhofun_1,Fd_1,xt7_3),
>> Applyd(tau_1,Rhofun_1,Gd_1,xt7_3)))])
>> \Rightarrow (---:that~eqt((tau_1 => Rhofun_1),>> Fd_1,Gd_1))]
```
>> {move 0} %% further remarks about internalization: Pow One %% implements prop. Then all the propositional operations %% correspond to type constructors just given, with all types % that p actually being identified with either One or Empty. construct Empty : type >> Empty: type {move 0} declare xnot in Empty >> xnot: in Empty {move 1} construct notthere xnot : that ?? >> notthere:  $[(\text{xnot}_1: \text{im} \; \text{Empty}) \Rightarrow (---:\text{that}$ >> ??)] >> {move 0} %% this means that the entire logical framework can

%% be internalized, at least in its classical version: %% the full type system of function sorts % can be studied internally to Lestrade.

## 7 Appendix: the source lestrade.sml as of September 3, 2017

 $(* 9/3/2017 *)$ 

(\* This is the ML source for the Lestrade Type Inspector. \*)

(\* dated notes

9/3/2017 editing pass for readability. I am systematically replacing or supplementing the old terms entity, abstraction, world, and type with object, function, move, and sort in comments and Lestrade messages but not in code.

9/2/2017 slight fix to one line so that the code can be embedded in the manual

8/30/2017 no code change beyond the development of readfile2 which handles LaTeX documents. Removing most old comments, other than those which seem to represent cautions or needs for testing.

I am concerned about the scope of the rewrite commands: I am contemplating restricting<br>the scope of rewrited (not of rewritec) to types (in tau) and (that p). The rationale is that the formulation of ambiguous TST in fou 8/4/2017 working on alternative readfile commands which can handle LeTeX documents, executing whatever appears in verbatim blocks. It is implemented! (

quit after the end of the document. I made it so that readfile2 will continue reading after a line with \ at the end. This feature is now preserved in

1/11/17. The Poly/ML version now pretty prints with periods instead of spaces. This version is slightly modified so that it executes scripts generated i other versions.

12/2/2016 disabled the code restoring prop/type symmetry re the rewrite command. It is still there in a comment.

11/30/16 Matching of lambda-terms is installed. I'm confident that it is correct but unsure how to test it. Would it make sense to allow new defined expressions in patterns which will expand to lambda-terms which can be matched? It also surely has effects in implicit argument matching.

Think about allowing definition expansion in patterns. I have experimentally done this. Testing becomes advisable.

Some rather elaborate testing with either implicit arguments or rewriting will be required to see whether lambda term matching actually works. Elaborate testing of the rewrite feature is probably a good idea anyway.

11/29/2016 All sorts of name conflict error checks are still in the code but should never actually be invoked.

11/28/2016 The refined definitions of stringdef and stringage are probably no longer needed (name conflicts can no longer actually occur), but I'll leave them as they are for the moment.

Instead of setting up readfile to nest, I set up the load and import commands so that their error messages tell you which files need to be read before the given file can be read successfully. I don't really want readfile commands issued inside scripts.

11/15/2016 restored symmetry between prop and type in the rewrite feature by allowing one place type constructors to play the same role as predicates (one place proposition constructors). [this was subsequently retracted]

11/2 (no code change) At this point, the implied argument inference function is exactly what it will ever be, mod debugging. More powerful recursions on nested function types/lambda terms extending<br>matching and type computations would automatically make it stronger. In a certain sense, I am at a principled<br>stopping point: further progress on implicit argument inference would involve such recursion in one way or another. It is not clear to me that practical reasoning in the system requires more.

Another note: it is intellectually sound to let the reindexing feature scrub unwanted definition information from types, because in fact it is completely ignored in determining whether types are the same: equaltypes is only<br>used with the "true" option when lambda terms are being compared. I do think I know where the leak is, bu need to fix it in the implicit argument inference function.

Another note: the rewriting function, at my leisure, should be tabulated for sensible recursive behavior.

11/2 (no code change) A practical idea: add an optional further argument to the declaration commands for comments, which would be displayed by showdec. Alternatively, add a command specifically for commenting on declarations.

11/1 further note (no code change) Think about elaborate features which need testing.

162

These include: the last iteration of implicit argument inference.

The rewriting feature: notably rewrited. The rewriting feature would ultimately need refinements of its execution model (tables of previously computed rewrites to avoid recursion performance problems).

The next upgrade is the axiomatic dependence and implementation idea. It might be<br>further improved by having an option to give an implementation but not allow its innards<br>to be used (abstract data type security). This mi of the constructed object but not its actual type information (perhaps hide the implementation in the dependency information).

The performance issues which are encountered with any attempt to change the isapp test in entsubs are interesting.

11/1 (no code change yet) At this point no new direct expansion of findimplicitargs is needed. Improvements in substitution and matching will now automatically drive better implicit argument deduction.

(no code change so far) Introduce a command which allows an implementation of a primitive as a defined object of the same type to be given. When such an implementation is given, the implementation feature is restricted to apply only to primitives whose sort information involves the primitive implemented, until all such primitives have been implemented. This forces a package of related primitives to be implemented as a bloc. This would require an implementation command, a command to view the list of primitives to which implementation is currently restricted (if there is one) and a mechanism for keeping track of dependencies of primitives, under which the dependencies of a defined notion would be the union of the sets of dependencies of the primitives it mentions and the dependencies of a primitive notion would be the union of the sets of dependencies of those primitives whose sort information mentions the primitive (this is opposite what one might expect).

10/20 Parser refined so that the colon is always optional in the construct command: the parser knows that an argument list has ended when it encounters a reserved identifier.

10/9 another projected change: allow other methods of expressing abstraction arguments, both application terms with missing arguments (interpreted as if curried) and non-polymorphic abstractions (require that all types be deducible without explicit types on input variables, as in the rewrite system. No code change yet.

10/2 projected possible changes, no modification in code yet.<br>A dependency system for type 0 postulates and definitions: the A dependency system for type 0 postulates and definitions: the idea would be to be able to implement constructed objects and functions by giving definitions with the right types. Defined objects depend on the primitive used in their declarations; constructed objects seem to depend in a sense on other constructed objects which mention them in their sorts: at least, it seems that an implement command would require implementations of all such constructions to be given.

The other possibility I am considering is overloading.

User-entered lambda terms remain a desideratum if I can figure out to do them neatly.

Testing of rewrited is needed.

9/27 major upgrades: changed display so that implicit arguments of functions applied in sort displays are not shown (unless the command showimplicit is run). Fixed a bug in the implicit arguments mechanism, so that yet more arguments can be deduced successfully.

8/20/2016 Attempt to debug possible problems with interaction of implicit argument and rewriting features.

This needs testing: examples of rewritec and rewrited commands with implicit arguments present are needed. My belief is that rewritec was already set up to work correctly; rewrited needed an argument list fix inserted, which is now there but needs testing.

8/12/2016 Installed the version toggles as user commands. They do make sense.

The reindexing change is perilous: I need to be sure that all situations where substitutions are made into abstraction types

are preceded by bound variable renaming.

--END dated notes \*)

(\* utility functions \*)

fun fileexists  $s = 0S$ . FileSys. access  $((s^*".lti")$ , []);

(\* alternative version for processing LaTeX documents \*)

fun fileexists2 s = OS.FileSys.access ((s^".tex"), []);

val READING = ref false;

(\* controls the greeting message when you enter the interface \*)

val GREETED=ref false;

(\* the file to which all system activity is logged \*)

val LOGFILE = ref (TextIO.openOut("default"));

(\* close the log file \*)

fun closelog() = (TextIO.flushOut(!LOGFILE); TextIO.closeOut(!LOGFILE);LOGFILE:=TextIO.openOut("default"));

(\* say = system messages. These go to standard output and also as temporary comments (ignored and not persisting when logs are executed) in the log. \*)

fun Flush() = (TextIO.flushOut(TextIO.stdOut);TextIO.flushOut(!LOGFILE));

fun say s = (TextIO.output(TextIO.stdOut,"\nInspector Lestrade says: "^s^"\n\n"); Flush();TextIO.output(!LOGFILE,"\n>> Inspector Lestrade says: "^s^"\n\n");Flush());

fun saynoreturn s = (TextIO.output(TextIO.stdOut,"\nInspector Lestrade says: "^s);<br>Flush();TextIO.output(!LOGFILE,"\n>> Inspector Lestrade says: "^s^"\n\n");Flush());

 $(*)$  saypause = system messages which are errors; these will terminate scripts being run  $*)$ 

val BREAKOUT = ref false;

fun saypause s = (saynoreturn (s^"\n>> Hit return to continue");if (!BREAKOUT) = false then TextIO.inputLine(TextIO.stdIn) else "";BREAKOUT:=true)

(\* the current version. This is also the greeting the system gives (and puts at the head of the log) when you enter the interface \*)

(\* USER COMMAND \*)

```
fun versiondate() = say
("\n>> Welcome to the Lestrade Type Inspector,\n>> "^<br>"\n>> Now processes LaTeX files with embedded Lestrade code (readfile2 command)"^<br>"\n>> matching of lambda terms installed, not sure how to test it"^
"\n>> disabled prop/type symmetry re rewrite feature"^
"\n>> updated terminology in comments and messages"^
"\n>> version of 9/3/2017\n>> 5:30 pm Boise time\n");
(* Lestrade version toggles. These are now internal Lestrade commands. *)
```
 $v_2$ l BEWRITEVER = ref true;

val IMPLICITVER = ref true;

fun basic() = (REWRITEVER := false; IMPLICITVER:=false);

fun explicit() = (REWRITEVER:=true;IMPLICITVER:=false);

fun fullversion() = (REWRITEVER := true;IMPLICITVER:=true);

(\* projections \*)

fun  $pi13(x,y,z) = x$ ;

fun  $pi23(x,y,z) = y;$ 

fun  $pi33(x,y,z) = z$ ;

(\* find the sort associated with an identifier in a move or argument list \*)

 $(*$  an item  $(n,t,u)$  in one of these lists has n the numerical age of the item, t a term (usually a suitably packaged identifier, but there is an exception) and u a sort. \*)

fun find  $s$  nil = nil  $\vert$ 

find s  $((n,t,u):L) = if s=t then [u] else find s L;$ 

(\* more general find function for, e.g., matching lists \*)

fun abstractfind s nil = nil |

abstractfind s  $((t,u):L) = if s=t then [u] else abstractfind s L;$ 

(\* drop function for general lists \*)

fun abstractdrop s nil = nil |

abstractdrop s  $((t,u):L)$  =

if s = t then abstractdrop s L else (t,u)::(abstractdrop s L);

(\* version which overwrites earlier matches \*)

fun abstractmerge nil L = L |

abstractmerge  $((s,t):M) L =$ 

(s,t)::(abstractmerge M (abstractdrop s L));

(\* intersection of arguments in two sort dec lists -- no compatibility check \*)

fun intersection nil L = nil |

intersection  $((n,t,u):L) M =$  if find t  $M \Leftrightarrow$  nil then  $((n,t,u):$  (intersection L M)) else intersection L M;

fun union nil L = L |

union  $((n,t,u):L)$   $M =$  if find t  $M =$  nil then  $((n,t,u)::($ union L M)) else union L M;

```
fun unionoflist nil = nil |
```
unionoflist  $(L::M) =$  union L (unionoflist M);

(\* find the age of the declaration of a term in a move. This is used to check the requirement that (explicit) parameters<br>appear in a function definition or declaration in the order in which they are declared.<br>The age of a defined object or function declaration is always zero. \*

fun age s nil = nil |

age s  $((n,t,u):(L)) = if s=t$  then [n] else age s L;

(\* check a condition for all elements of a list \*)

fun testall test nil = true |

testall test  $(s::L) =$  test s andalso testall test  $L$ ;

(\* namespace reindexing utilities \*)

(\* find a number in a list of non negative integers: used in namespace reindexing for display in showdec \*)

(\* These functions are now being applied to sorts entered in declarations, not only to their displays. \*)

fun Find n nil =  $1$  |

Find n  $((p,q):L) = if n=p then q else Find n L;$ 

val Freshindex = ref 0;

val Indexlist = ref  $[(<sup>1</sup>,<sup>1</sup>)]$ ;

 $val = Indexlist := nil;$ 

fun Renumber  $n = if n=0$  then 0 else let val  $N = Find n$  (!Indexlist) in

if  $N = -1$ 

then (Indexlist:=(n,!Freshindex)::(!Indexlist);Freshindex:=1+(!Freshindex);(!Freshindex)-1)

else N end

fun  $\text{Reset}() = (\text{Freshindex} := 1 \cdot \text{Indexlist} := \text{nil}):$ 

(\* the internal representation of basic sorts (types) and objects \*)

(\* this type declaration seems to be marvellous, as it seems to capture all sorts of things that we talk about, all the way from mathematical objects to moves \*)

datatype EntType  $(*$  basic sorts of objects  $*) =$ 

obj (\* mathematical objects \*) |

prop (\* propositions \*) |

TYPE (\* types of mathematical object \*) |

that of Entity (\* sort of proofs of a given proposition \*) |

IN of Entity | (\* the sort associated with a particular object of sort TYPE \*)

error

and AbstType =

World of (int\*Argument\*Type) list (\* this is the metasort of worlds (moves), and also of sorts assigned to functions \*)

(\* the integer is ''age", for ensuring correct order in argument lists. Age is 0 for defined notions \*)

and Type (\* general sorts of objects and functions \*) =

(\* it is worth noting here that the current partition of entities into objects and functions corresponds to older terminology "entities" and "abstractions", which is reflected in class and constructor names in the source. I am correcting comments but not the code. \*)

EType of EntType (\* sort of an object (entity) \*)|

AType of AbstType (\* sort of a function (abstraction) \*)

and Entity (\* first order objects (entities): typed and untyped objects, propositions, types, and proofs \*) =

Unknown (\* postulated, unknown--this is the --- appearing in the sort in a function declaration \*) |

Error |

Ent of string\*int (\* the numeral indicates namespace when nonzero, used for renaming bound variables in dependent sorts and lambda terms \*)

App of string\*int\*(Argument list) (\* the numeral again indicates namespace \*)

and Argument (\* first and second order objects, objects and functions, as they appear in argument lists \*) = EntArg of Entity (\* objects \*) |

AbstArg of string\*int (\* functions \*) | (\* numeral is again namespace \*)

Lambda of AbstType; (\* lambda terms appearing in sorts \*)

(\* the user never enters a lambda-term as a function argument, only an identifier, but the system generates lambda-terms when an identifier passes out of scope, and also in the implicit arguments mechanism \*)

(\* clean definition information out of sorts \*)

fun cleantypelist L = rev((pi13 (hd(rev L)), EntArg Unknown, pi33(hd(rev L)))::(tl(rev L)));

fun Cleantype0(World L) = World(cleantypelist(map (fn (x1,x2,x3) => (x1,x2,Cleantype1 x3)) L))

and Cleantype1 (AType(World L)) = AType(Cleantype0(World L)) | Cleantype1  $x = x$ 

fun Cleantype2(World L) = World(map (fn(x1,x2,x3) => (x1,x2,Cleantype1 x3)) L);

fun Cleantype3(AType(World L)) = AType(Cleantype2(World L));

fun Cleantype4 (Lambda(World L)) = Lambda(Cleantype2(World L));

(\* change all namespace indices to their additive inverses; used for rewriting patterns \*)

fun Negindex1 obj = obj  $\sqrt{*}$  mathematical objects \*)

Negindex1 prop = prop | (\* propositions \*)

Negindex1 TYPE = TYPE  $(*$  types  $*)$  |

Negindex1 (that E) = that (Negindex4 E) (\* sort of proofs of a proposition \*) |

Negindex1 (IN E) = IN (Negindex4 E) |

Negindex1 error = error

and Negindex2 (World L) = Cleantype2(World(map (fn (i,A,T) => (i,Negindex5 A, Negindex3 T)) L))

and Negindex3 (EType E) = EType (Negindex1 E) (\* sort of an object \*)|

Negindex3 (AType A) = Cleantype3(AType (Negindex2 A)) (\* sort of a function \*)

and Negindex4 Unknown = Unknown (\* postulated, unknown--this is the -- appearing in the sort in a function declaration \*) |

Negindex4 Error = Error |

Negindex4 (Ent(s,n)) = (Ent(s,~n)) (\* the numeral indicates namespace, used for renaming bound variables in dependent sorts and lambda terms \*) |

Negindex4 (App(s,n,L)) = (App(s,~n, map Negindex5 L)) (\* the numeral again indicates namespace \*)

and Negindex5 (EntArg E) = EntArg(Negindex4 E) |

Negindex5 (AbstArg(s,n)) = AbstArg(s,~n)| (\* numeral is again namespace \*)

Negindex5 (Lambda A) = Cleantype4(Lambda (Negindex2 A)); (\* lambda terms appearing in sorts \*)

(\* namespace reindexing function: this is a utility which avoids runaway indices on new bound variables in declaration displays \*)

(\* This function is now applied to the actual recorded sorts; in earlier versions it was only applied to displays \*)

(\* this required care that renaming of bound variables (the function renamespace) be applied before \*any\* substitution into a function sort or lambda term \*)

(\* these functions now also clean inappropriate definition information out of sorts; apparently such information sneaks into arguments somewhere in the implicit argument inference mechanism \*)

fun Reindex1 obj = obj  $|$  (\* mathematical objects \*)

Reindex1 prop = prop | (\* propositions \*)

Reindex1 TYPE = TYPE (\* types \*) |

Reindex1 (that E) = that (Reindex4 E) (\* sort of proofs of a proposition \*) |

 $Reindex1$  (IN  $E$ ) = IN ( $Reindex4$   $E$ ) |

Reindex1 error = error

and Reindex2 (World L) = Cleantype2(World(map (fn  $(i, A, T)$  =>  $(i,$ Reindex5 A, Reindex3 T)) L))

and Reindex3 (EType E) = EType (Reindex1 E) (\* sort of an object \*)|

Reindex3 (AType A) = Cleantype3(AType (Reindex2 A)) (\* sort of a function \*)

and Reindex4 Unknown = Unknown (\* postulated, unknown--this is the ---<br>appearing in the sort in a function declaration \*) |

Reindex4 Error = Error |

 $Reindex4 (Ent(s, n)) = (Ent(s, Renumber n))$ (\* the numeral indicates namespace, used for renaming bound variables in dependent sorts and lambda terms \*) |

Reindex4 (App(s,n,L)) = (App(s,Renumber n, map Reindex5 L)) (\* the numeral again indicates namespace \*)

and Reindex5 (EntArg E) = EntArg(Reindex4 E) |

Reindex5 (AbstArg(s,n)) = AbstArg(s,Renumber n)| (\* numeral is again namespace \*)

Reindex5 (Lambda A) = Cleantype4(Lambda (Reindex2 A)); (\* lambda terms appearing in sorts \*)

(\* CONTEXT is the list of moves in use \*)

val CONTEXT = ref [World nil, World nil];

(\* the list of rewrite rules declared or justified \*)

val REWRITES = ref [[("bogus",(Unknown,Unknown))],[("bogus",(Unknown,Unknown))]];

val  $=$  REWRITES  $:=$  [nil,nil];

(\* the list of names attached to moves in the current sequence \*)

val WORLDNAMES = ref ["1","0"];

(\* the list of moves which have been saved \*)

val SAVEDWORLDS = ref [(!WORLDNAMES, hd(!CONTEXT))];

```
val _ = SAVEDWORLDS:=nil;
```
(\* saved rewrite rules, really a component of the previous though implemented separately \*)

val SAVEDREWRITES = ref [(!WORLDNAMES,hd(!REWRITES))];

val \_ = SAVEDREWRITES:=nil;

(\* full theories, just the declarations in move 0, saved when files are run and recovered by the load command \*)

val SAVEDTHEORIES = ref [("bogus",(0,0,hd(rev(!CONTEXT))))];

```
val = SAVEDTHEORIES := nil;
```
(\* determine the number of the next move and attach its name if it has a non-default name (not simply its numeral index) \*)

fun worldname0 n nil = "bogus" |

worldname0 0 L = if hd L = makestring(length L-1) then "" else ":"^(hd L) |

worldname0 n  $L =$  worldname0  $(n-1)$  (tl  $L$ );

fun worldname n = worldname0 n (!WORLDNAMES);

```
(* does a move (other than move 0) have a trivial name (i.e., simply its numerical index) *)
```

```
fun defaultworld L = (length L >=2 andalso hd L = makestring((length L) -1));
```
(\* recover lists of moves which can be opened using open or clearcurrent commands \*)

fun savedfor M nil = "" |

savedfor  $M((s,t):L)$  =

if tl s = M then (hd s)^"\n"^(savedfor M L)<br>else (savedfor M L);

```
(* USER COMMAND *)
```
fun savedforopen() = savedfor (!WORLDNAMES) (!SAVEDWORLDS);

```
(* USER COMMAND *)
```
fun savedforclearcurrent() = savedfor (tl(!WORLDNAMES)) (!SAVEDWORLDS);

```
(* pretty printing *)
```
val EXTRAINDENTS = ref 0; (\* keep track of extra indentation needed in display of function sorts \*)

(\* break after the first comma, colon, or space after n characters \*)

```
(* also, indent displays more deeply as one moves to deeper moves *)
```
(\* also, indent more deeply at breaks inside function sorts or lambda terms and always break after a closing bracket (possibly picking up some following punctuation) \*)

fun tolinebreak n nil = nil |

```
tolinebreak n (\#^{\eta})^{\eta}:: \#^{\eta},":: L) = (EXTRAINDENTS:=(!EXTRAINDENTS)-1;[#"]", \#^{\eta}", \#^{\eta},"]) |
tolinebreak n (*")":: #")":: #")":: 1) = (EXTRAINDENTS:=(!EXTRAINDENTS)-1;[#"]", #")", #")"]
```

```
tolinebreak n (\#")":: #")":: L) = (EXTRAINDENTS):=(!EXTRAINDENTS)-1; [+"]", #")"] |
```

```
tolinebreak n (\#"\n^":: #"\n":: L) = [\#"\n", #"\n"]@(tolinebreak 0 L)
```

```
tolinebreak 0 (c::L) = (
```

```
if c = #"['" then EXTRAINDENTS := 1+(!EXTRAINDER) else ();<br>
if c = #"]" then EXTRAINDER = (!ETATANDENTS) - 1 else ();<br>
if c = #"" orders = e #": " or else c = #" or else (c = #" " or else (c = # " or else (c = # " or else (c = 10) or else (d = 10) (d = 20) (e = 10) (f = 10) (f = 10) (f = 10) (f = 10) (f = 10) (f = 10) (f = 10) (f = 10) (f = 10) (f = 10) (f = 10) (f = 10) (f
```

```
tolinebreak n (\# " ":: # " ":: L) = # " ":: # " ":: tolinebreak (n-2) L |
```

```
tolinebreak n (x \cdot \cdot \# \dots \# \dots \# \dots \bot) =
```

```
(<br>if x = #"[" then EXTRAINDENTS := 1+(!EXTRAINDENTS) else ();<br>if x = #"]" then EXTRAINDENTS := (!EXTRAINDENTS)-1 else ();tolinebreak n (x:: #" " :: L)) |
```

```
tolinebreak n (\#"\n^" :: #" " :: L) = tolinebreak n (\#"\n^n :: L) |
```

```
tolinebreak n (*"\n'': L) = tolinebreak n (*"\n'': L) |
```

```
tolinebreak n (c::L) = (
if c = #"[" then EXTRAINDENTS := 1+(!EXTRAINDENTS) else ();
if c = #"]" then EXTRAINDENTS := (!EXTRAINDENTS)-1 else ();<br>if c= #"]" then [#"]"] else<br>c::(tolinebreak (n-1) L));
```

```
fun restlinebreak n nil = nil |
```

```
restlinebreak n (#"]":: #")":: #",":: L) = L |
restlinebreak n (#"]":: #")":: #")":: L) = L |
```

```
restlinebreak n (\#")":: \#")":: L) = L |
```

```
restlinebreak n (x:: #" ":: #" ":: L) = restlinebreak n (x:: #" " :: L) |
restlinebreak n (*"\n\\'': " " : L) = restlinebreak n (*"\n\\'': L) |
restlinebreak n (\#"\n\cdot\) = \text{restlinebreak} n (\#"\n\cdot\) |
restlinebreak n (c::L) = if c = #"]" then L else (restlinebreak (n-1) L);
val MARGIN = ref 40;
(* USER COMMAND -- modified in the interface *)
fun setmargin n = MARGIN:= n;
fun indents n = if n \le 0 then "" else (indents (n-1))<sup>^</sup>" ";
fun INDENTS() = indents (((length(!CONTEXT)-2))+(!EXTRAINDENTS));
fun initial s = implode(tolinebreak(!MARGIN)(explode s));
fun final s = implode(restlinebreak(!MARGIN)(explode s));
fun despace0 (#" "::L) = despace0 L |
despace0 L = L
fun despace1 (""::L) = despace1 L |
despace1 L = L
and despace s = implode(despace0(explode s))
 fun prettyprint s = let val I = INDENTS() in S(initial (I)^(despace s)) = "" then ""<br>(initial ((I)^(despace s)))) if final (I)^(despace s))))) end;<br>else "\n "^(I)^(prettyprint(final ((I)^(despace s))))) end;
 (* this produces the same output as prettyprint with each output
formatted for the log file as a temporary comment *)
 fun prettyprint2 s = let val I = INDENTS() in (initial<br>((I^(despace s))))^(if final (II^(despace s)) = "" then "" else<br>"\n>>   "^(prettyprint2(final ((I^(despace s)))))) end;
fun prettyprint3 s = if hd (explode s) = \#"\n' then
```
restlinebreak 0 (c::L) = if c = #"," orelse c= #":" orelse c = #"]" orelse (c = #" " andalso (L = nil orelse hd L <> #" ")) then L else (restlinebreak 0 L) |

restlinebreak n  $(**\n'$ :: #"\n":: L) = restlinebreak 0 L |

restlinebreak n  $($ #" ":: #" ":: L) = restlinebreak  $(n-2)$  L |

prettyprint2 s else "\n>> "^(prettyprint2 s);

(\* post a pretty printed piece of Lestrade notation to standard output \*)

fun say0 s= (EXTRAINDENTS:=0;TextIO.output(TextIO.stdOut,(prettyprint s)^"\n");Flush());

(\* post a pretty printed piece of Lestrade notation to standard output and the log file \*)

fun say1 s= (say0 s;EXTRAINDENTS:=0;TextIO.output(!LOGFILE,(prettyprint3 s)^"\n");Flush());

(\* find the Argument reference of the string s in the list of moves L (this returns the sort of the object or function named by s if there is one, which does contain enough information to tell whether the object is declared and whether it is an object or a function \*)

fun Find s (World L) = find s L;

(\* similarly this returns the age of any declaration in any move of s - the main use of this is to identify defined functions, which have age 0 \*)

fun Age s (World L) = age s L;

(\* stringdef returns the singleton list of

```
the sort of an identifier using a given move list argument,
paired with the numerical index of the move it is found in,
or nil for error *)
fun pi(x,y)=x;
fun pi2(x,y)=y;
fun stringdef s nil = nil |
stringdef s L =
let val A = Find (EntArg(Ent(s,0))) (hd L) in
if A \wedge nil then
if stringdef s (tl L) \Diamond nil then (saypause ("Name collision error: "^s);nil) else
[(hd A,0)] else
let val B = Find (AbstArg (s,0)) (hd L) inif B <> nil then
if stringdef s (tl L) <> nil then (saypause ("Name collision error: "^s);nil) else
[(hd B,0)] else
let val C = stringdef s (tl L) in
if C = nil then nil else [(pi1(hd C),pi2(hd C)+1)] end
end
end;
 (* this returns the singleton list of the sort of an identifier in the Lestrade context,
paired with the numerical index of the move it is found in,
or nil for error *)
fun stringtype s = stringdef s (!CONTEXT);
(* build function to extract explicit argument list *)
val DISPLAYIMPLICIT = ref false
(* USER COMMAND *)
fun showimplicit() = DISPLAYIMPLICIT := true
(* USER COMMAND *)
fun hideimplicit() = DISPLAYIMPLICIT := false
fun purgeimplicit (World L) nil = nil |
purgeimplicit (World ((n,EntArg(Ent(s,m)),t)::L)) (u::M) =
 if s<> "" andalso hd(explode s) = #"." then purgeimplicit (World L) M
else (u::(purgeimplicit (World L) M)) |
purgeimplicit (World ((n,AbstArg(s,m),t)::L)) (u::M) =
 if s<> "" andalso hd(explode s) = #"." then purgeimplicit (World L) M
else (u::(purgeimplicit (World L) M)) |
purgeimplicit (World(x::L)) (u::M) = u::(purgeimplicit (World L) M);
(* get function sort (or move) from a general sort *)
fun getabstype (AType x) = xgetabstype x = (saypause "getabstype error";World nil);
```
fun explicitlist s n L = if (!DISPLAYIMPLICIT) orelse n<>0 orelse stringtype s = nil then L

```
let val L = explicitlist s n LL in
 if length L = 2 andalso isentarg (hd L) then<br>"("^(display4 (hd L))^" "^s^(if n=0 then ""<br>else "_"^(makestring n))^" "^(display4(hd(tl L)))^")"
else s^(if n=0 then "" else "_"^(makestring n))^"("^(display3 L) end |
display2 Unknown = "---" |
display2 Error = "???"
(* display3 displays argument lists *)
and display3 [a] = (display4 a)^" |
display3 (a::L) = (display4 a)^","<sup>^</sup>(display3 L) |
display3 nil = "*?*?)"
and display4 (EntArg x) = display2 x |
display4 (AbstArg(s, n)) = display2E[<math>(Ent(s, n))</math>]display4 (Lambda x) = "["^(display5 x)
(* display5 displays dependent sorts and anonymous function terms (lambda terms).
  This is the part of the output language about which the parser knows nothing. *)
and display5 (World [(n,a,t)]) = "("^(display4 a)^":"^(display6 t)^")]" |
 display5 (World((n,a,t)::L)) = "("^(display4 a)^":"^(display6 t)^<br>(if length L = 1 then ") => " else "),")^(display5 (World L)) |
display5 (World nil) = "(?*?*?*?)"
```
else purgeimplicit (getabstype((pi1(hd(stringtype s))))) L;

(\* display functions of Lestrade \*) fun isentarg (EntArg  $x$ ) = true |

(\* display1 displays object sorts \*)

display1 (that  $P$ ) = "that "^(display2 P) | display1 (IN P) = "in "^(display2 P) |

(\* display2 displays object terms. Note that -- is reserved for the pseudo-object Unknown used as output for primitive functions, and ??? for Error. \*)

 $\mathtt{display2}(\mathtt{App}(s,n,nil)) = \mathtt{display2}(\mathtt{Ent}(s,n)) \enspace |$ 

(\* display6 displays general sorts \*) and display6 (EType  $x$ ) = display1  $x$  |

display6  $(AType(Wor1d x)) = "["'(display6 (World x));$ (\* display a move. This is the same type displayed by display5, with different intent \*)

and display2  $(Ent(s, n)) = if n=0 then s else s^"$ ."'(makestring n)|

isentarg x = false;

fun display1 obj = "obj" | display1 prop = "prop" | display1 TYPE = "type" |

display1 error = "error"

display2  $(\text{App}(s, n, LL))$  =

172

fun displayworld (World nil) = "" |

displayworld (World((n,a,t)::L)) = (displayworld (World L)) ^(INDENTS())^(display4 a)^":"^(display6 t)^"\n\n";

(\* display the indexed list of moves. displacement corrects move indices in the showrecent command below \*)

fun displayworlds displacement nil = "\n\n" |<br>displayworlds displacement L = "\n\nMove "^(makestring(displacement+(length L)-1))<br>^(worldname (length (!WORLDNAMES)-(displacement+(length L))) )<br>^":\n\n"^(displayworld (hd L))

(\* display a rewrite list \*)

fun displayarewritelist nil = "\n\n" |

displayarewritelist ((s,(t,u))::L) = (s^": "<br>^(display2 t)^" := "^(display2 u)^"\n")^(displayarewritelist L);

fun displayrewrites0 nil = "\n\n" |

displayrewrites0 (L::M) = (displayarewritelist L)^(displayrewrites0 M);

(\* USER COMMAND \*)

fun displayrewrites() = say (displayrewrites0 (tl(!REWRITES)));

(\* a utility -- coerce an argument to an object. \*)

fun deent (EntArg  $x$ ) =  $x$ |  $deent x = Error$ :

(\* display all moves -- this shows all declarations in detail \*)

(\* USER COMMAND \*)

fun showall () = say0 (displayworlds 0 (!CONTEXT));

```
(* display the next move
 and the last move (confusingly also called current move)
-- these are the moves in which you can actually make declarations,
and the showall display is likely to be huge.
So is the showrecent display if move 0 is displayed! *)
```
(\* USER COMMAND \*)

fun showrecent() = say0 (displayworlds (length(!CONTEXT)-2) [hd(!CONTEXT),hd(tl(!CONTEXT))]);

(\* display the declaration information of an identifier on standard output. Send this to the log as well. Bound variable indices are rationalized. \*)

(\* USER COMMAND \*)

fun showdec s = let val S = stringtype s in

if  $S = nil$  then saypause  $(s^{\wedge n}$  is not declared")

else (Reset(); say1(s^": "^(display6(Reindex3(pi1 (hd S))))^ " {move "^(makestring(length(!CONTEXT)-1-(pi2 (hd S)))) ^(worldname(pi2(hd S)))^"}\n\n"))end;

(\* utility for converting a move to a list of sort declarations \*)

fun deworld (World L) = L;

(\* showdecs will display declarations one by one. Useful if move 0 is being displayed. It goes through the next move in order, then the last move in reverse order \*)

fun showdecs0 nil = () |

 $\label{eq:substack} \texttt{showdesc}(\texttt{i}, \texttt{EntArg}(\texttt{Ent}(s, 0)), \texttt{t}) : : \texttt{L}) \; = \;$ (showdec s;saynoreturn "Hit return to continue or q to break out:"; Flush(); TextIO.output(TextIO.stdOut,"\n");if TextIO.input(TextIO.stdIn)="q\n" then ()

```
showdecs0 ((i, AbstArg(s,0),t):L) =(showdec s;saynoreturn "Hit return to continue or q to break out:"; Flush();TextIO.output(TextIO.stdOut,"\n");if TextIO.input(TextIO.stdIn)="q\n" then ()
else showdecs0 L)|
showdecs0 L = ():
(* USER COMMAND *)
 fun showdecs() = (say<br>"Hit return after each declaration or q to quit";<br>say "Next move declarations"; showdecs0(deworld(hd(!CONTEXT)))););<br>say "Present move declarations:"; showdecs0(rev(deworld(hd(tl(!CONTEXT))))));
 (* age of an identifier in a given context packaged in a singleton list
-- useful mainly for identifying defined functions *)
fun stringage s nil = nil |
stringage s L =
let val A = Age (EntArg(Ent (s,0))) (hd L) in
if A \Leftrightarrow nil then
if stringage s (tl L) \Diamond nil then
(saypause ("Name collision error :"^s); nil)
else
A else
let val B = Age (AbstArg (s,0)) (hd L) in
if B \leq nil then
if stringage s (tl L) <> nil then
(saypause ("Name collision error :"^s); nil) else
B
else stringage s (tl L)
end
end;
(* as the previous command, in the Lestrade context *)
fun stringAge s = stringage s (!CONTEXT);
(* utility identifies an object sort as opposed to a function sort *)
 fun isenttype (EType x) = true |
isenttype (AType x) = false;
(* declaration checking for all sorts against a context given as an argument *)
fun (* check object sorts *) deccheck1 L obj = true
| deccheck1 L prop = true
| deccheck1 L TYPE = true
| deccheck1 L (that P) = deccheck2 L P
| deccheck1 L (IN P) = deccheck2 L P
| deccheck1 L error = false
and deccheck2 L Unknown = true |
```
deccheck2 L Error = false |

else showdecs0 L)|

(\* check objects \*) deccheck2 L (Ent (s,n)) = n<>0 orelse let val S = stringdef s L in (if S = nil then saypause ("Did not find object "^s^" (deccheck2)")else (); Flush();

S <> nil andalso isenttype(pi1(hd S))) end |

```
deccheck2 L (\text{App}(s,n,M)) =
         (n<>0 orelse
let val S = stringdef s L in
```
(if S = nil then saypause ("Did not find function "^s^" (deccheck 2)") else(); Flush();

```
S <> nil andalso not (isenttype(pi1(hd S)))) end)
andalso testall (deccheck3 L) M
```
and (\* check arguments \*) deccheck3 L (EntArg s) = deccheck2 L s

| deccheck3 L (AbstArg (s,n)) = n<>0 orelse let val S = stringdef s L in (if S = nil then saypause ("Did not find function "^s^" (deccheck3)")else();Flush();

S <> nil andalso not (isenttype(pi1(hd S)))) end

| deccheck3 L (Lambda T) = deccheck4 L T

and (\* check moves \*) deccheck4 L (World M) =

testall (fn (n,a,t) => deccheck3 L a andalso deccheck5 L t) M

and  $(*$  check general sorts \*) deccheck5 L (EType x) = deccheck1 L x |

deccheck5 L  $(ATvpe x) = deccheck4$  L  $x$ :

(\* the index for generating fresh names in new namespaces, for bound variable renaming in dependent sorts and lambda-terms \*)

val NAMESERIAL = ref 0;

(\* get a new namespace serial number \*)

fun newnameserial() = (NAMESERIAL:=1+(!NAMESERIAL);(!NAMESERIAL))

(\* utility for adding an item to a move at the beginning \*)

fun addworld2 x  $((World M)) = (World (x::M));$ 

(\* s is a declared identifier new in the next move \*)

fun isnew  $s = Find s (hd(!CONTEXT))$  <> nil;

(\* s is a variable, new and not defined \*)

fun isvariable  $s = i$ snew s andalso hd(Age s (hd(!CONTEXT)))  $\leftrightarrow$  0;

(\* utilities for taking apart an application term \*)

fun appof  $(\texttt{App(t,n,L)}) = t$  |

appof  $x = "":$ 

fun argsof  $(\text{App}(t, n, L)) = L$  |

 $\arcsin x = \text{nil}$ :

(\* conditions for all sorts to be deducible in a term, used to test appropriate rewrite patterns \*)

fun isdefvar x = isnew x andalso not (isvariable x); (\* not currently used \*)

(\* here I exclude new defined variables from type rigid terms, which is appropriate for patterns, but one might want to expand defined terms if one is using this for user-entered lambda terms \*)

(\* new defined identifiers might be wanted because matching with lambda terms is now supported: they would be expanded -- this has been done \*)

fun typerigid0 weak  $(EntArg(Ent(s,0)))$  =

(weak andalso not (isdefvar (EntArg(Ent(s,0))))) orelse not(isnew(EntArg(Ent(s,0)))) |

```
typerigid0 weak (EntArg(App(s,0,L))) =
(weak (* andalso not (isdefvar(AbstArg(s,0)) *)
andalso testall (typerigid0 false) L) orelse
(not (isnew(AbstArg(s,0)))) andalso testall (typerigid0 true) L) |
```

```
typerigid0 weak (AbstArg(s,0)) = (weak
(* andalso not (isdefvar (AbstArg(s,0))) *) )
orelse not(isnew(AbstArg(s,0))) |
```
typerigid0 weak  $x = false;$ 

fun typerigid  $x = type$ rigid0 false (EntArg x);

fun isapp (App(m,s,t)) = true | isapp x = false;

(\* body of a lambda term  $-$  I do wonder if this is a duplicate \*)

fun lambdabody [(n,EntArg a,t)] = a |

 $lambdabody (x::L) = lambdabody L$ 

lambdabody x = Error;

fun lambdainputs nil = nil |

 $lambda$ inputs L = rev(tl(rev L));

(\* This is the central dependent sort checking engine, not to be touched except as absolutely necessary. It appears to be quite stable \*)

(\* substitution and sort checking all in one package \*)

(\* this is a huge block of recursively declared functions \*)

(\* all substitutions are of an argument for another argument, in whatever sort \*)

(\* substitution into general sorts \*)

fun typesubs a  $A$  (EType t) = EType(etypesubs a  $A$  t) |

typesubs a A (AType t) = AType(atypesubs a A (renamespace t))

(\* substitutions into moves = function sorts \*)

and atypesubs a A ((World nil)) = (World nil) |

atypesubs a  $A ((World((n,b,t)::M))) =$ 

addworld2 (n,argsubs a A b,typesubs a A t) (\* argsubs on first component is used only for the defined value \*)

(atypesubs a A ((World M)))

(\* substitutions into object sorts \*)

and etypesubs a A obj = obj |

etypesubs a A prop = prop |

etypesubs a  $A$  (that  $P$ ) = that (entsubs a  $A$   $P$ )|

etypesubs a A TYPE = TYPE |

etypesubs a A (IN P) = IN (entsubs a A P) |

etypesubs a A error = error

(\* substitutions into object terms \*)

(\* notice that defined functions declared

in the next move are expanded using defmatchcomp. Trivial substitutions are often made to enforce this expansion.

The reason for this is that these substitutions are made for sorts to be recorded in the parent context, so functions (and objects) defined in the next move must pass out of scope. \*) (\* the precise way that this works when the first argument<br>is not a variable could be tweaked. This option is only used<br>in the deduction of implicit arguments. A further refinement<br>which would further enhance the power of feature is the ability to substitute for a lambda term \*)

and entsubs (EntArg x) (EntArg A) ( $Ent(s,n)$ ) =

if  $x = Ent(s, n)$  then A else  $Ent(s, n)$  |

entsubs (EntArg x) (EntArg A)  $(\text{App}(s,n,M))$  =

(\* the isapp x test here prevents everything from slowing to a crawl. It might more accurately be "x is not a variable" \*)

(\* isapp is the precise test that is usable without serious performance deficits -- presumably caused by lots of wheel spinning in equalentities. \*)

if isapp x andalso equalentities x (App(s,n,M)) then A else

if n=0 andalso Age  $(AbstArg(s, n))$   $(hd(!CONTEXT)) = [0]$ 

then entsubs (EntArg x) (EntArg A)

(defmatchcomp true (getabstype(hd(Find (AbstArg(s,n)) (hd(! CONTEXT)))) )

(map(argsubs (EntArg x) (EntArg A)) M))

else App(s,n,map(argsubs (EntArg x) (EntArg A)) M) |

entsubs  $(Abstract(s, n))$   $(Abstract(S, N))$   $(ADD(t, m, M)) =$ 

if m=0 andalso Age (AbstArg(t,m)) (hd(!CONTEXT)) = [0] then entsubs (AbstArg(s,n)) (AbstArg(S,N)) (defmatchcomp true (getabstype(hd(Find (AbstArg(t,m)) (hd(! CONTEXT)))) ) (map(argsubs (AbstArg(s,n)) (AbstArg(S,N))) M))

else if s=t andalso n=m

then entsubs (AbstArg(s,n)) (AbstArg(S,N)) (App(S,N,map(argsubs (AbstArg(s,n)) (AbstArg(S,N))) M))

else App(t,m,map(argsubs (AbstArg(s,n)) (AbstArg(S,N))) M) |

(\* frank beta substitution -- I do not know if this can actually happen \*) (\* yes, it can, and it was scrambled \*)

entsubs  $(AbstArg(s, n))(Lambda w) (App(t, m, M)) =$ 

if  $m=0$  andalso Age (AbstArg(t,m)) (hd(!CONTEXT)) = [0] then entsubs (AbstArg(s,n)) (Lambda w) (defmatchcomp true (getabstype(hd(Find (AbstArg(t,m)) (hd(! CONTEXT)))) ) (map(argsubs (AbstArg(s,n)) (Lambda w)) M))

else if s=t andalso n=m

then entsubs (AbstArg(s,n)) (Lambda w) (defmatchcomp true w (map(argsubs (AbstArg(s,n)) (Lambda w)) M))

else App(t,m,map(argsubs (AbstArg(s,n)) (Lambda w)) M)|

(\* this is a new case which will be used by the multisubs function in very fancy implicit argument inference -- it will take exactly this form, a known function being replaced by application of a bound variable \*)

entsubs (Lambda w) ( $\text{AbstArg}(s,n)$ ) ( $\text{App}(t,m,M)$ ) =

let val  $T = App(t,m,M)$  in

let val BODY = lambdabody (deworld w) in

let val INPUTS = lambdainputs (deworld w) in

let val MATCH = ematch false BODY T in

if MATCH <> nil then listsubsmod entsubs (hd MATCH) (App(s,n,map pi23 INPUTS))

else App(t,m,map (argsubs (Lambda w) (AbstArg(s,n))) M)

end end end |

 $entsubs x v T = T$ 

(\* substitutions into arguments -- notice that function arguments declared in the next move are replaced with lambda-terms. Again, this is because the terms we produce with these substitution functions ed to make sense in the last move where identifiers declared in the next move are out of scope. \*)

and argsubs a  $A$  (EntArg x) = EntArg (entsubs a  $A$  x) |

 $argsubs x y (Abstract(x, m)) =$ 

if  $m=0$  andalso Age (Abst $Arg(t,m)$ ) (hd(!CONTEXT)) = [0]

then argsubs x y (Lambda(getabstype(hd(Find(AbstArg(t,m))(hd(!CONTEXT))))))

else if x=AbstArg(t,m) andalso x<>y

then argsubs x y y (\*this weird seeming maneuver forced in case y is expandable \*)

else AbstArg(t,m) |

argsubs  $x \ y$  (Lambda T) =

if x=y then

Lambda (atypesubs x y T)

else Lambda (atypesubs x y (renamespace T))

(\* this is actually matching of sorts not strict equality: the first sort may be vaguer in having Unknown in the definition field at the end where the second is actually defined. \*)

(\* we need equalentities here, allowing definition expansion (and rewrites) to establish equality \*)

(\* the exact argument if true causes us to check for equal lambda-terms rather than equal dependent sorts, so we pay attention to the first projection of the last item \*)

and equaltypes exact (EType x) (EType y) = x<> error andalso y<> error andalso (x=y orelse equalenttypes x y) |

equaltypes exact (AType(World [(n,a,t)])) (AType(World [(m,b,u)])) = equaltypes false t u andalso (not exact orelse equalentities (deent a) (deent b)) |

equaltypes exact (AType(World ((n,a,t)::L)))(AType(World((m,b,u)::M)))= if not(equaltypes false t u) then false else equaltypes exact (typesubs a b (AType(World L))) (AType(World M)) |

equaltypes exact  $x$   $y$  = false

(\* equality of object sorts \*)

and equalenttypes (that P) (that  $Q$ ) = equalentities P  $Q$  |

```
equalenttypes (IN P) (IN Q) = equalentities P Q |
equalenttypes error x = false |
equalenttypes x error = false |
equalenttypes x y = x=y(* equality of lambda terms *)
 and equivlambdas (Lambda x) (Lambda y) =
if x=y then true else equaltypes true (AType x) (AType y) |
equivlambdas x y = x=y(* equality of object terms. This function allows expansion of defined functions
declared anywhere in the context to justify equation of object terms *)
and equalentities (App(s,n,M)) (App(t,u,N))
= if App(s,n,M)=App(t,u,N) then true else
 let val T = expand(App(s,n,M)) and U = expand (App(t,u,N))
and V = rewriteonce (App(s,n,M)) and W=rewriteonce (App(t,u,N))in
if V \Leftrightarrow App(s,n,M) then equalentities V (App(t,u,N))
else if W \Leftrightarrow \text{App}(\texttt{t},\texttt{u},\texttt{N}) then equalentities (\texttt{App}(\texttt{s},\texttt{n},\texttt{M})) W
else if T \Leftrightarrow App(s,n,M) then equalentities T (App(t,u,N))
else if U \Leftrightarrow \text{App}(t, u, N) then equalentities (\text{App}(s, n, M)) U
else s=t andalso n=u andalso equalentitieslist M N
end
|
equalentities (\text{App}(s,n,M)) x =
if App(s, n, M) = x then true else
let val T = \text{expand}(\text{App}(s,n,M)) and V = \text{rewriteonce } (\text{App}(s,n,M)) in
if V \Leftrightarrow \text{App}(s,n,M)then equalentities V x
else if T \iff App(s,n,M)then equalentities T x
else false end
| equalentities x (App(s,n,M)) =
if x=App(s,n,M) then true else
let val T = expand(\text{App}(s, n, M)) in if T \Leftrightarrow \text{App}(s, n, M)then equalentities x T
else false end
  |
equalentities x y = x=y
(* equality of argument lists [name is deceptive] *)
and equalentitieslist nil nil = true |
 equalentitieslist ((EntArg a)::L) ((EntArg b)::M) = equalentities a b andalso
equalentitieslist L M |
```
equalentitieslist (a::L) (b::M) = (a=b orelse (equivlambdas (expand2 a) (expand2 b)))

andalso equalentitieslist L M |

equalentitieslist x y = false

(\* work on sort computation \*)

(\* get object sort from a general sort \*)

and getenttype (EType  $x$ ) =  $x$ |

getenttype x = (saypause "getenttype error";error)

(\* compute object sorts \*)

and entitytype  $(Ent(s,0)) = let val S = stringdef s$  (!CONTEXT) in if S=nil orelse not(isenttype(pi1(hd S))) then

(saypause ("Did not find object "^s^" (entitytype)");Flush(); error) else getenttype(pi1(hd S)) end |

entitytype (App (s,0,M)) = let val S = stringdef s (!CONTEXT)<br>in if S=nil orelse isenttype(pi1(hd S)) then<br>(saypause ("Did not find function "^s^" (entitytype)");Flush();error)<br>else typematchcomp (getabstype(pi1(hd S))) M

entitytype x = error

(\* compute argument sorts. Notice the easy case for lambda terms \*)

and argtype (EntArg  $x$ ) = EType(entitytype  $x$ ) |

argtype (AbstArg (x,n)) = let val S = stringtype x in if S=nil orelse isenttype(pi1(hd S)) then (saypause ("Did not find function "^x^" (argtype)"); EType error) else pi1(hd S) end |

 $argtype$  (Lambda x) = AType x

```
(* the sort matching algorithm for dependent sorts; this
returns the correct sort given the full sort of the applied
function (inputs and output) and the list of sorts of the input, or error if matches fail. *)
```
and typematchcomp (World L) M = typematchcomp0 (deworld(renamespace(World L))) (map (fn m=>(0,m,argtype m)) M)

and typematchcomp0  $[(n,a,EType t)]$  nil = etypesubs (EntArg Unknown) (EntArg Unknown) t |

```
typematchcomp0 ((n,a,t)::L) ((m,A,T)::M) =<br>
if not(equaltypes false t T) then (saypause ("Sort "^(display6 t)^" of "^<br>
(display4 a)" does not match sort "^(display6 T)^" of "^(display4 A));Flush();error)<br>
else typematchco
           M<sub>1</sub>
```
typematchcomp0 x y = error

and typematchcomp1  $[(n,a,t)]$  nil = typesubs (EntArg Unknown) (EntArg Unknown) t |

```
(* typematchcomp1 is used to make substitutions into initial
segments of types in FixListType below, to handle curried notations for function arguments 10/10 mods *)
```

```
typematchcomp1 ((n,a,t)::L) ((m,A,T)::M) =
if not(equaltypes false t T) then (saypause ("Sort "^(display6 t)^" of "<br>^(display4 a))?" does not match sort "^(display6 T)^" of "^(display4 A));Flush();EType error)<br>else typematchcomp1
        (\text{map } (fn(u,v,w)) = (u,\text{argsubs a A v, typesubs a A w)) L)M |
```

```
typematchcomp1 x y = EType error
```
(\* sort matching with no error message reports -- used by the implicit argument discovery feature \*)
and silenttypematchcomp0 [(n,a,EType t)] nil = etypesubs (EntArg Unknown) (EntArg Unknown) t |

```
\verb|slentypematchcomp0 ( (n,a,t)::L) ( (m,A,T)::M) =if not(equaltypes false t T) then<br>((* saypause ("Type "^(display6 t)^" of "^(display4 a)^<br>" does not match type "^(display6 T)^" of "^(display4 A));Flush(); *) error)
         else silenttypematchcomp0
(map (fn(u,v,w) => (u,argsubs a A v,typesubs a A w)) L)
         M |
```

```
silenttypematchcomp0 x y = error
```

```
(* this function computes values of defined functions.
It has a parameter which if set to false would do sort checking,
but in fact it is only used in safe context so far
(on things already known to have been sort checked). *)
and defmatchcomp safe (World L) M = defmatchcomp0 safe (deworld(renamespace(World L)))
    (map (if safe then (fn m=>(0,m,EType error)) else (fn m=>(0,m,argtype m))) M)
```
and defmatchcomp0 safe  $[(n, EntArg a, EType t)]$  nil = a |

```
defmatchcomp0 safe ((n,a,t)::L) ((m,A,T)::M) =
if (not safe) andalso (not(equaltypes false t T)) then Error
       else defmatchcomp0 safe
(map (fn(u,v,w) => (u,argsubs a A v,typesubs a A w)) L)
```

```
M |
defmatchcomp0 safe x y = Error
```
(\* one step of expansion of a defined function in applied position \*)

and  $expand (App(s, n, M)) =$ 

```
if n=0 andalso stringAge s = [0] andalso stringtype s <> nil
then entsubs (EntArg Unknown) (EntArg Unknown)
(\verb"defmatchcomp" true (\verb"getabstyle(pil(hd(\verb"stringtype s))))) \verb" M")else App(s,n,M) |
```
expand  $x = x$ 

(\* expansion of an argument to a lambda-term if it is defined \*)

and expand2  $(AbstArg(s, n)) =$ 

if n=0 andalso stringAge(s) = [0] andalso stringtype s <> nil then argsubs (EntArg Unknown) (EntArg Unknown) (Lambda(getabstype(pi1(hd(stringtype s))))) else AbstArg(s,n) |

## expand2 x=x

(\* moving all bound variables in a dependent sort or lambda term to a new namespace, before a substitution into one of these is made \*)

and renamespace (World L) = World (renamespace0 (newnameserial())L)

and renamespace0  $N$   $[(n,a,t)] = [(n,a,t)]$  |

renamespace0 N ((m,(AbstArg(s,n)),t)::L)=<br>(m,(AbstArg(s,N)),t)::<br>(deworld(atypesubs (AbstArg(s,n)) (AbstArg(s,N)) (World (renamespace0 N L)))) |

renamespace0 N  $((m, (EntArg(Ent(s, n))), t)::L)=$ (m,(EntArg(Ent(s,N))),t):: (deworld(atypesubs (EntArg(Ent(s,n))) (EntArg(Ent(s,N))) (World(renamespace0 N L)))) |

renamespace0 N x = (saypause "Bad case in renamespace";nil)

(\* matching function to be added at this point. Two object terms are matched. A list of matches for variables is produced \*)

(\* it is demonstrable that if two sort safe expressions, the first of which is not a variable, match successfully, then they will in fact be of the same sort \*)

(\* solving confluence issues by requiring that executable subterms in the body be head-rewritten before matching: an executable can only match anything in a context

```
in which it has no execution behavior (except at the top of course) *)
and ematch b (Ent(s, n)) t =
   if n < 0then [[(EntArg(Ent(s,n)),EntArg t)]]
   else if (Ent(s,n)) = tthen [nil]
       else nil |
ematch b (\text{App}(s,n,L)) (\text{App}(t,n2,M)) =
   let val T = if b then headrewrite (\text{App}(t, n2, M)) else \text{App}(t, n2, M) in
  if s <> appof T then nil
   else argmatch L (argsof T) end |
ematch b \times y = niland argmatch nil nil = [nil] |
argmatch x nil = nil |
argmatch nil x = nil |
argmatch ((EntArg x)::L) ((EntArg y)::M) =mergematch (ematch true x y) (argmatch L M) |
argmatch (AbstArg(s,n):L) (t::M) =
 if n<>0 then
 mergematch [[(AbstArg(s,n),t)]] (argmatch L M)
 else if AbstArg(s,n) = t then argmatch L M else nil |
argmatch ((Lambda (World[(n,s,t)]))::LL) ((Lambda (World[(N,S,T)]))::MM) = argmatch (s::LL) (S::MM) |
argmatch ((Lambda (World((n,s,t):L))::LL) ((Lambda (World((N,S,T):M))::MM) =
argmatch ((Lambda (World L))::LL) ((Lambda (atypesubs S s (World M)))::MM) |
argmatch x y = niland mergematch nil x = nilmergematch x nil = nil |
mergematch [nil] x = x |
mergematch x [nil] = x |
mergematch x y = let val M = mergematch0 (hd x) (hd y) in
if M = nil then nil else [M] end
and mergematch0 nil L = nilmergematch0 L nil = nil |
mergematch0 ((s,t):L) M =let val N = abstractfind s (L @ M) in
  if N = nil then if L <> nil then (s,t)::(mergematch0 L M)
      else (s,t)::M
   else if equalarguments t (hd N) then
     if abstractdrop s L = nil andalso abstractdrop s M = nil then [(s,t)]else if abstractdrop s L <> nil
then (s,t)::(abstractdrop s (mergematch0 L M))
```
else (s,t)::(abstractdrop s M)

else nil end

and equalarguments (EntArg s) (EntArg t) = equalentities s t |

equalarguments (Lambda x) (Lambda y) = equivlambdas (Lambda x) (Lambda y) |

equalarguments  $x$   $y = x = y$ 

(\* tools for implementing substitutions by pattern matching over any of the various sorts for which we have substitution functions \*)

and listsubsmod subsfun nil  $T = T$  |

listsubsmod subsfun  $((s,t):L)$  T = subsfun s t (listsubsmod subsfun L T)

and matchsubs subsfun pattern target body = let val M = ematch false pattern body in if M = nil then body else listsubsmod subsfun (hd M) target end

(\* apply first applicable rewrite rule, just once \*)

and rewriteoncewithalist nil  $t = t$  |

rewriteoncewithalist  $((s,(t,u))::L)$  T =

let val M = ematch false t T in

if M = nil then rewriteoncewithalist L T

else matchsubs entsubs t u T end

and rewrite<br>oncewithalistlist nil T = T |

rewriteoncewithalistlist  $(L::M)$  T =

let val U =rewriteoncewithalist L T in

if  $U \Leftrightarrow T$  then  $U$ 

else rewriteoncewithalistlist M T end

and rewriteonce T = if (!REWRITEVER) then rewriteoncewithalistlist (tl(!REWRITES)) T else T

(\* complete rewriting \*)

and fullrewrite  $(\text{App}(s, 0, L))$  =

let val L1 = map fullrewrite2 L in

let val  $T1$  = rewriteonce  $(\text{App}(s, 0, L1))$ 

in if  $T1 = App(s, 0, L)$  then  $T1$ 

else fullrewrite T1

end end |

fullrewrite  $(Ent(s,0))$  = let val T1 = rewriteonce  $(Ent(s,0))$  in

if  $T1 = Ent(s, 0)$  then T1 else fullrewrite T1 end |

fullrowite  $x = x$ 

and fullrewrite2 (EntArg x) = EntArg (fullrewrite x) |

fullrewrite2  $x = x$ 

(\* head rewriting (just from the top) \*)

and headrewrite  $(\text{App}(s,0,L))$  =

let val  $T1$  = rewriteonce  $(\text{App}(s, 0, L))$ 

```
in if T1 = App(s,0,L) then T1
```

```
else headrewrite T1
```
end |

```
headrewrite x = x;
```

```
(* utilities for name collision checks *)
```
(\* utility for extending names \*)

fun isnumeral  $c = (+^{n}0^{n} \leq c$  andalso  $c \leq$ #"9") orelse  $c = #^{n}$ ";

fun isspecial  $c = c = #""$ 

```
orelse c = #"@" orelse c = #"#" orelse c = #"$"<br>
orelse c = #"%" orelse c = #"~" orelse c = #"&"<br>
orelse c = #"*" orelse c = #"~" orelse c = #"&"<br>
orelse c = #">" orelse c = #"?" orelse c = #";" orelse c = #"."<br>
orelse c
```
(\* an identifier starting with a special character can be extended with \$; any other identifier can be extended with ' (single quote) \*)

fun extend  $s = if isspecial(hd(explode s)) then s^{\gamma}$ " else s<sup>^"'"</sup>;

```
fun extended s = length(explode s)>1 andalso (
hd(rev(explode s)) = #"$"
orelse hd(rev(explode s)) = #"'");
```
fun extendenough s context = if stringdef s context = nil then s else extendenough(extend s)context;

fun extendenough2 (AbstArg(s,0)) context = AbstArg(extendenough s context,0) |

 $\verb|extendenough2 (EntArg(Ent(s,0)))| context = (EntArg(Ent(extendenough s context,0)))|$ 

```
extendenough2 x context = x;
```

```
fun nameof (AbstArg(s, n)) = s |
```

```
nameof (EntArg(Ent(s, n))) = s |
```

```
nameof x = ""
```
fun makeadjoinable (World nil) context = World nil |

```
makeadioinable (World ((n,s,t):L)) context =
```
let val LL = makeadjoinable (World L) context in

if stringdef (nameof s) [LL] <> nil then (saypause ("Essential name conflict with "^(nameof s));World nil) else

- if stringdef (nameof s) (context) = nil
- then addworld2 (n,s,t) LL

else let val ss = extendenough2 s (context) in

atypesubs s ss (addworld2 (n,s,t) LL)

end end

(\* user command: open a new move (or a previously saved move) \*)

```
(* USER COMMAND *)
```
fun Open s = (if defaultworld (!WORLDNAMES) andalso not(defaultworld(s::(!WORLDNAMES))) then saypause "Cannot follow default move with named move" else

(let val W = abstractfind (s::(!WORLDNAMES)) (!SAVEDWORLDS) and R= abstractfind (s::(!WORLDNAMES)) (!SAVEDREWRITES) in if W = nil then

(CONTEXT := (World nil)::(!CONTEXT); REWRITES:= (nil::(!REWRITES));WORLDNAMES := s::(!WORLDNAMES))

else let val WW = makeadjoinable (hd W) (!CONTEXT) in

if (!BREAKOUT) then saypause "Name collision issues cause open command to fail"

else (CONTEXT := (WW)::(!CONTEXT);REWRITES := (hd R)::(!REWRITES);WORLDNAMES := s::(!WORLDNAMES)) end end));

(\* extract the pattern and target from the list component of the sort of a function justifying rewrites \*)

fun getpattern nil = nil |

getpattern [x] = nil |

getpattern  $((i,a, EType(that (App(y,n,[t])))::x) = [t]$ 

getpattern (x::L) = getpattern L;

fun gettarget nil = nil |

gettarget  $((i,a, EType(that (App(y, n, [t])))):nil) = [t]$ 

gettarget [x] = nil |

gettarget (x::L) = gettarget L;

(\* multiple substitutions for a specific case of higher order matching \*)

fun negvar  $(EntArg(Ent(s, n))) = EntArg(Ent(s, 0-n-1))$ 

 $negvar$  (AbstArg(s,n)) = AbstArg(s,0-n-1) |

negvar  $x = x$ ;

fun multisubs nil U T = T |

(\* multisubs ((EntArg x)::L) ( $(n,a,t)::U$ ) T = entsubs (EntArg x) (negvar a) (multisubs L U T) |

multisubs ((AbstArg (s,n))::L) ((n,a,t)::U) T = entsubs (AbstArg(s,n)) (negvar a) (multisubs L U T) | \*)

multisubs  $(x::L)$   $((n,a,t)::U)$  T = entsubs x (negvar a) (multisubs L U T);

fun multisubstypelist nil U = nil |

 $(*$  multisubstypelist ((EntArg x)::L)  $((n,a,t)::U) =$ (0,negvar a,

argtype (EntArg x))::(multisubstypelist L U) |

multisubstypelist ((AbstArg  $(s,n)$ )::L)  $((n,a,t)::U)$  =  $(0, \text{negvar } a, \text{argtype}(\text{AbstArg}(s, n))):: (\text{multipubstypelist L U})$  | \*)

multisubstypelist (x::L) ((n,a,t)::U) = (0, negvar a, argtype x)::(multisubstypelist L U);

(\* this computes the list of variable dependencies of terms of various kinds. \*)

fun deps  $(Ent(s,0)) = if$  isnew $(EntArg(Ent(s,0)))$ then (if isvariable(EntArg(Ent(s,0))) then [(EntArg(Ent(s,0)))] else nil)@ (typedeps(argtype(EntArg(Ent(s,0))))) else nil |

```
deps (\text{App}(s,0,L)) = if isnew(\text{Abstract}(s,0))then (if isvariable(AbstArg(s,O))<br>then [(AbstArg(s,O))]else nil)@<br>(typedeps(argtype(AbstArg(s,O)))@(depsarg L)) else depsarg L |
```
deps x = nil

and depsarg nil = nil |

 $\text{depsarg}((\text{EntArg } x) : : L) = (\text{deps } x) \mathcal{O}(\text{depsarg } L)$  |

depsarg  $((\text{AbstArg}(s,0))::L) = if \text{isnew}(\text{AbstArg}(s,0))$ 

then (if isvariable(AbstArg(s,0)) then [AbstArg(s,0)] else nil) @(typedeps(argtype(AbstArg(s,0))))@(depsarg L) else depsarg L |

depsarg ((Lambda x):: $L$ ) = typedeps(AType x) |

depsarg  $(x::L) =$  depsarg  $L$ 

and typedeps  $(Etype(that x)) = deps x$  |

typedeps  $(EType(IN x)) = deps x$  |

typedeps (EType x) = nil |

typedeps (AType(World [(i,EntArg x,T)])) = (deps x)@(typedeps T) |

typedeps  $(AType(World((i,A,T)::L)))$ (typedeps T)@(typedeps (AType(World L))) |

typedeps (AType x) = nil;

(\* functions for argument redundancy \*)

(\* a device for type casting an argument to a sort, used in the internals of the main argument reduction functions because they are doing very general term matching disguised as sort matching, so casting is needed \*)

fun arg2type (EntArg  $x$ ) = EType(that  $x$ ) |

 $arg2type$  (Lambda x) = AType x |

 $arg2type$  x = if expand2 x <> x then  $arg2type(expand2 x)$  else EType error;

(\* moretypes discovers candidate implicit arguments in the sorts of explicitly given arguments at declaration time \*)

(\* it is initially analyzing a sort, but it looks into component application terms, so it is constantly type casting arguments to sorts, weirdly \*)

fun moretypes (EType(that (Ent(s,0)))) = if isvariable (EntArg(Ent(s,0))) then [(EntArg(Ent(s,0)),EType prop)] else nil |

moretypes (EType(IN (Ent(s,0)))) = if isvariable (EntArg(Ent(s,0))) then [(EntArg(Ent(s,0)), EType TYPE)] else nil |

moretypes (EType(that (App(s,n,(x::L))))) =<br>(if isvariable(AbstArg(s,n)) then [(AbstArg(s,n),argtype(AbstArg(s,n)))]<br>@(moretypes(argtype(AbstArg((s,n))))) else nil)

@(if isvariable x then [(x,argtype x)]@(moretypes(EType(that(App(s,n,L))))) else (moretypes((arg2type x)))@(moretypes(EType(that(App(s,n,L)))))) |

moretypes (EType(IN  $(\text{App}(s,n,(x::L))))$ ) = moretypes (EType(that  $(\text{App}(s,n,(x::L))))$ ) |

moretypes (AType(World(nil))) = nil |

moretypes (AType(World([(i,a,t)]))) = (moretypes (EType(that (deent a))))@(moretypes t) |

moretypes (AType(World((i,a,t)::L))) = (moretypes t)@(moretypes(AType(World L)))|

moretypes x = nil;

(\* now outline the strategy: take the first element in the argument list.<br>compute the expanded alternate list of its tail. Compute the deps of the item<br>and drop all dotted and undotted versions of the deps from the previou Then add the item. Then add dotted versions of its moretypes list, and replace undotted versions with dotted versions throughout. \*)

(\* add or remove the initial period (.) which distinguishes the name of an implicit argument from the name of an explicit argument \*)

fun dot  $s = if s = "" then ""$  else if  $hd(explode s) = #".$  then s else "."^s;

fun undot  $s = if s = " " then " "$ else if  $hd(explode s) = #".$ " then implode(tl(explode s)) else s;

```
fun argdot (EntArg(Ent(s, n))) = (EntArg(Ent(dot s, n)))argdot (AbstArg(s,n)) = AbstArg(dot s,n) |
\text{aredot } x = x;
```
fun argundot  $(EntArg(Ent(s, n))) = (EntArg(Ent(undot s, n)))$ 

 $argundot$  ( $AbstArg(s, n)$ ) =  $AbstArg(undot s, n)$  |

 $argundot x = x;$ 

fun drop s nil = nil |

drop s  $((i,a,t):L) = if s=a then drop s L else ((i,a,t):((drop s L));$ 

fun droplist L nil = nil |

droplist nil L = L |

droplist (s::M) L = drop s(droplist M L);

fun incrementlist nil = nil |

incrementlist  $((i,a,t):L) = (i+1,a,t):$ :(incrementlist L);

(\* make a single substitution in an argument/sort list \*)

fun singlesubslist s t nil = nil |

singlesubslist s T  $((i,a,t):L) = (1,argsubs s T a, typesubs s T t)::(single subslist s T L);$ 

(\* this function adds dotted items to an argument list. It is complicated by the need to ensure that when dotted items are added in a bloc (output of moretypes) to an argument list that their order is corrected if necessary to keep dependencies sound \*)

fun addotlist nil L = L |

```
addotlist ((s,t):M) nil = [(1, \text{argdot } s, t)] |
```

```
addotlist ((s,t)::M) ((i,a,T)::L) = addotlist (moretypes t)((i,argdot s,t)<br>::(singlesubslist s (argdot s) ((droplist(typedeps t)<br>(droplist (map argdot (typedeps t))
(drop s(drop (argdot s)(addotlist M (incrementlist((i,a,T)::L)))))))))));
```
fun  $pi(x,y)=x$ ;

(\* this replaces a list of items with their dotted versions throughout an argument/sort list \*)

fun dotsubslist  $((s,t):L)$  nil = nil |

dotsubslist nil L = L |

dotsubslist ((s,t)::L) ((i,a,T)::M) = dotsubslist L ((i, argsubs s (argdot s) a, typesubs s (argdot s) T)::(dotsubslist ((s,t)::L) M));

(\* expand the list of arguments presented for a function at declaration time with inferred implicit arguments \*)

fun expandlist nil = nil |

```
expandlist ((i, EntArg(Ent(s,0)), t)::L) = addotlist(moretypes, t)(dotsubslist((moretypes t))(droplist(map pi1 (moretypes t))((i,EntArg(Ent(s,0)),t)::<br>(singlesubslist (EntArg(Ent(dot s,0))) (EntArg(Ent(s,0)))<br>(drop (EntArg(Ent(s,0))) (drop (EntArg(Ent(dot s,0)))
(droplist(typedeps t) (droplist(map argdot (typedeps t))(expandlist L)))))))))))
```
|

expandlist  $((i, AbstArg((s,0)),t)::L) = addotlist(moretypes t)$ (dotsubslist((moretypes t))<br>(droplist(map pi1 (moretypes t))((i,AbstArg((s,0)),t)::<br>(singlesubslist (AbstArg((dot s,0))) (AbstArg((s,0)))<br>(drop (AbstArg((s,0))) (drop (AbstArg((dot s,0)))

```
(droplist(typedeps t)
(droplist(map argdot (typedeps t))(expandlist L)))))))))))
|
```

```
expandlist ((i,a,t):L) = addotlist(moretypes t)(dotsubslist((moretypes t))(droplist(map pi1 (moretypes t))((i,a,t)::<br>((* drop (EntArg(Ent(s,0))) *) (droplist(typedeps t))<br>(droplist(map argdot (typedeps t))(expandlist L))))))))
;
```
fun guardedexpandlist L = if (!IMPLICITVER) then (expandlist L) else L;

(\* functions to repair an argument list, adding values for implicit arguments in the sort \*)

fun firstundotted nil = EType error |

firstundotted  $((i, EntArg(Ent(s, n)), t) :: L) =$ 

if  $s$   $\leq$  "" andalso hd(explode s) = #"." then firstundotted L

else t |

firstundotted  $((i)$ .AbstArg $((s,n))$ ,t $):L$ ) =

if  $s$   $\leq$  "" andalso hd(explode s) = #"." then firstundotted L

else t |

firstundotted  $((i.a.t):L) = t$ :

fun deworld2  $(ATvpe(World L)) = L$ 

deworld $2 x = nil$ :

(\* This function finds the value of a given implicit argument by sort matching. Since it is actually looking deep into the structure of ordinary terms embedded in sorts, including ordinary terms with variable binding, it is doing a lot of weird type casting, sometimes quite incompatible with Lestrade's own type system :-)

In principle, this search can fail, if an argument is implicitly sorted using a subterm of a sort which can actually be eliminated by a definitional expansion. I have not seen this happen. It would not represent a failure of the logic: the implicit argument feature actually touches the logic n

It can fail quite easily for an implicit function argument.

\*)

fun initialsegment nil L = true |

initialsegment  $(x::L)$   $(y::M) = if x < y$  then false else initialsegment L M |

initialsegment L M = false;

fun matchsegment nil L = nil |

 $matchsegment (x::L) (y::M) =$ 

(y::(matchsegment L M)) |

matchsegment  $I. M = M$ :

fun findimplicitarg Types1 Types a atype (EType(that(App(s,n,(x::L))))) (EType(that(App(t,m,(y::M))))) =

if a = AbstArg(s,n) andalso initialsegment (x::L) (map (fn (x1,y1,z1) => y1) Types1) andalso silenttypematchcomp0 (deworld2 atype) (matchsegment (x::L) Types) <> error then

if  $(y::M) = (map (fn (x1,y1,z1) \Rightarrow y1)$  (matchsegment  $(x::L)$  Types)) then AbstArg $(t,m)$  else

Lambda((World((matchsegment (x::L) Types)@[(0,EntArg(App(t,m,(y::M))), EType (silenttypematchcomp0 (deworld2 atype) (matchsegment (x::L)Types)) )])))

```
else if a = AbstArg(s,n) andalso
entitytype (App(t,m,y::M)) <> error andalso
equalenttypes (silenttypematchcomp0 (deworld2 atype)
(map (fn xx => (1,xx,argtype xx)) (y::M)))
(entitytype (App(t,m,y::M))) then AbstArg(t,m)
```

```
if a = AbstArg(s, n)
```
else let val TTT =  $(\text{App}(t,m,(y::M)))$  in

andalso silenttypematchcomp0 (deworld2 atype) (multisubstypelist (x::L) (deworld2 atype)) <> error

then (Lambda(renamespace(World((multisubstypelist (x::L) (deworld2 atype))@<br>[(0,EntArg(multisubs (x::L) (deworld2 atype) TTT),<br>EType(silenttypematchcomp0 (deworld2 atype) (multisubstypelist (x::L) (deworld2 atype)))]]))))

else

```
if s<>t orelse m<>n then
```
let val  $T =$  expand  $(App(s, n, (x::L)))$  and  $U =$  expand  $(App(t, m, (y::M)))$  in

```
if T \leftrightarrow (App(s, n, (x::L)))
```
then

```
let val V = findimplicitarg Types1 Types a atype
(EType(that(T))) (EType(that(App(t,m,(y::M)))))
```

```
in if V <> EntArg Error
```
then V

else if U = (App(t,m,(y::M))) then EntArg Error

```
else findimplicitarg Types1 Types a atype<br>
(EType(that(App(s,n,(x::L))))) (EType(that(App(s,n)<br>
else if U = (App(t,m,(y::M))) then EntArg Error
```

```
else findimplicitarg Types1 Types a atype
(EType(that(App(s,n,(x::L))))) (EType(that( U))) end
```

```
else if a = x then y
```
else let val T = findimplicitarg Types1 Types a atype (arg2type x) (arg2type y) in

```
if T <> EntArg Error then T
```
else findimplicitarg Types1 Types a atype (EType(that(App(s,n,L)))) (EType(that(App(t,m,M)))) end end |

findimplicitarg Types1 Types a atype  $(EType(that(App(s,n,(L))))$   $(EType(that(T)))$  =

if  $a =$  AbstArg(s,n)

andalso initialsegment L (map (fn (x1,y1,z1) => y1) Types1)

andalso silenttypematchcomp0 (deworld2 atype) (matchsegment L Types) <> error

then (Lambda(World((matchsegment L Types)@<br>[(O,EntArg T, EType (silenttypematchcomp0 (deworld2 atype)<br>(matchsegment L Types)))])))

```
else if a =AbstArg(s,n)
```

```
andalso silenttypematchcomp0 (deworld2 atype)
((multisubstypelist L ((deworld2 atype)))) <> error
```
then (

Lambda(renamespace(World((multisubstypelist L (deworld2 atype))@ [(0,EntArg(multisubs L (deworld2 atype) T), EType(silenttypematchcomp0 (deworld2 atype) (multisubstypelist L (deworld2 atype))))]))))

else if expand  $(\text{App}(s,n,L)) \Leftrightarrow \text{App}(s,n,L)$  then

findimplicitarg Types1 Types a atype (EType(that(expand(App(s,n,(L)))))) (EType(that(T)))

else if expand  $T \Leftrightarrow T$  then

findimplicitarg Types1 Types a atype  $(\mathtt{EType}(\mathtt{that}(\mathtt{App}(\mathtt{s},\mathtt{n},\mathtt{L}))))\bullet(\mathtt{EType}(\mathtt{that}(\mathtt{expand}(\mathtt{T}))))$ 

else EntArg Error |

findimplicitarg Types1 Types a atype (EType(IN(App(s,n,(L))))) (EType(IN(T))) = findimplicitarg Types1 Types a atype  $(EType(that(\text{App}(s,n,(L))))$ )  $(EType(that(T)))$ 

findimplicitarg Types1 Types a atype (EType(that b)) (EType(that c)) = if a=EntArg b then EntArg c else EntArg Error|

findimplicitarg Types1 Types a atype (EType(IN b)) (EType(IN c)) = if a=EntArg b then EntArg c else EntArg Error|

findimplicitarg Types1 Types a atype  $(\text{AType}(\text{World}([(i,b,t)]))) (\text{AType}(\text{World}([(j,c,u)]))) =$ 

let val T = findimplicitarg Types1 Types a atype t u in

if T = EntArg Error then findimplicitarg Types1 Types a atype (EType (that (deent b))) (EType (that (deent c))) else T end |

findimplicitarg Types1 Types a atype  $(\text{AType}(\text{World}((i,b,t)::L)))$   $(\text{AType}(\text{World}((j,c,u)::M)))$  =

let val T = findimplicitarg Types1 Types<br>a atype t u in if T = EntArg Error<br>then findimplicitarg (Types1@[(i,b,t)]) (Types@[(j,c,u)])<br>a atype (AType (World L)) (AType (World M)) else T end|

findimplicitarg Types1 Types a atype x y = EntArg Error;

(\* this function repairs the argument list supplied to a function with implicit arguments at parse time. It is important to notice that implicit arguments play no role in the logic at all! \*)

fun fixarglist nil x = nil |

fixarglist x nil = nil |

fixarglist  $((i, EntArg(Ent(s, n)), t) :: L)$   $((T) :: M) =$ 

if  $s =$  "" orelse hd(explode s)  $\leftrightarrow$  #"." then  $(T)$ ::(fixarglist (singlesubslist (EntArg(Ent(s,n))) T L) M)

else

let val  $M = (findinghlicing nil nil (EntArg(Ent(s, n)))$ (typesubs (EntArg Unknown) (EntArg Unknown) t) (firstundotted L) (argtype T)) in

(MM::(fixarglist (singlesubslist (EntArg(Ent(s,n))) MM L)((T)::M))) end |

fixarglist  $((i, AbstArg((s,n)),t)::L)$   $((T):M)$ 

if  $s=$ <sup>""</sup> orelse hd(explode s) <> #"." then (T)::(fixarglist (singlesubslist (AbstArg(s,n)) T L) M) else

let val MM = findimplicitarg nil nil ((AbstArg(s,n))) (typesubs (EntArg Unknown) (EntArg Unknown) t) (firstundotted L) (argtype T) in

(MM::(fixarglist (singlesubslist (AbstArg(s,n)) MM L) ((T)::M))) end |

fixarglist  $(x::L)$   $(y::M) = y::(fixarglist L M):$ 

fun guardedfixarglist L  $M = if$  (!IMPLICITVER) then fixarglist L M else M;

(\* The following block of functions is used in the quite elaborate check of the structure of inputs to the rewritec and rewrited commands \*)

fun lastthree  $(x::y::z::w::L) =$  lastthree  $(y::z::w::L)$  |

```
lastthree L = L;
fun allbutlastthree nil = nil |
```
allbutlastthree [x] = nil |

allbutlastthree  $[x,y] = nil$ 

allbutlastthree  $[x,y,z] = \text{nil}$ 

allbutlastthree  $(x::L) = x::(allbutlastthree L);$ 

(\* variables cannot be patterns, even if old. Constants can. \*)

fun notvararg  $(EntArg(Ent(s,0))) = false$ 

notvararg (EntArg x) = true |

notvararg x = false;

fun inlist x nil = false |

inlist  $x$  (s::L) = if  $x=s$  then true else inlist  $x$  L;

fun allinlist nil L = true |

allinlist  $(s::M)$   $L =$  inlist s  $L$  andalso allinlist  $M$   $L$ ;

(\* check correctness of argument lists for rewriting commands \*)

(\* a good rewrite list has at least three elements in it \*)

fun goodrewritelist nil = false |

goodrewritelist [x] = false |

goodrewritelist [x,y] = false |

goodrewritelist L =

let val  $[P,Q,R] =$  lastthree(L) in let val  $T =$  argtype Q in

(\* Q is an object argument and not polymorphic \*)

notvararg Q andalso typerigid(deent Q) andalso

(\* the last two items have the same sort \*)

equaltypes false T (argtype R) andalso

(\* the first of the last three items is a predicate (or type constructor) variable over this sort \*)

isvariable P andalso

(equaltypes true (argtype P) (AType(World([(~1,EntArg(Ent("???",1)),T), (~1,EntArg(Unknown),EType prop)])))

(\* restoring symmetry between prop and type -- commented out, could be restored \*)

```
(* orelse equaltypes true (argtype P)
(AType(World([(~1,EntArg(Ent("???",1)),T),
(~1,EntArg(Unknown),EType TYPE)]))) *) )
```
andalso

(\* P does not appear in the deps of Q \*)

not (inlist P (depsarg [Q]))

(\* everything in allbutlastthree L appears in the deps of P \*)

andalso allinlist (allbutlastthree L) (depsarg [Q])

(\* everything in the deps of R appears in the deps of Q \*)

andalso allinlist (depsarg [R]) (depsarg [Q]) end end;

(\* user command: close the last move opened; this sends an error message if it attempts to close world 1 \*)

 $(*$  Close does not automatically save the next move: that has to be done with Save()  $*)$ 

(\* USER COMMAND \*)

```
fun Close() = (if length(!CONTEXT) > 2 then<br>(CONTEXT:= (tl (!CONTEXT));REWRITES:=tl(!REWRITES);<br>WORLDNAMES:= tl(!WORLDNAMES))
else saypause ("Cannot undo move 1:"^(hd (!WORLDNAMES))));
```
fun savelist worldnames context  $=$ 

```
if length context <= 1 orelse length worldnames <= 1 then nil
else (worldnames,hd context)::(savelist (tl worldnames) (tl context));
```
(\* save all moves on path to next move \*) (\* it is not possible to save a move which has its default numerical name \*)

(\* USER COMMAND \*)

```
fun Save s = if s = makestring(length(!CONTEXT)-1)then saypause "Cannot save a move with the default numeral name"
```
else

```
if defaultworld (tl(!WORLDNAMES))
then saypause "Cannot save a default move" else
```

```
(SAVEDWORLDS := abstractmerge
(savelist (s::(tl(!WORLDNAMES))) (!CONTEXT))(!SAVEDWORLDS);
SAVEDREWRITES := abstractmerge
(savelist (s::(tl(!WORLDNAMES))) (!REWRITES))(!SAVEDREWRITES);
WORLDNAMES:=s::(tl(!WORLDNAMES)));
```
(\* USER COMMAND \*)

```
fun ClearCurrent s = if defaultworld (tl(!WORLDNAMES))
 andalso not(defaultworld(s::(tl(!WORLDNAMES))))
```
then saypause "Named move cannot follow a default move" else

```
let val W = abstractfind (s::(tl(!WORLDNAMES))) (!SAVEDWORLDS)
and R = abstractfind (s::(tl(!WORLDNAMES))) (!SAVEDREWRITES)
in
```
if W = nil then

(CONTEXT:=(World nil)::(tl (!CONTEXT)); REWRITES:=nil ::(tl(!REWRITES));WORLDNAMES:=s::(tl(!WORLDNAMES)))

else let val WW = makeadjoinable(hd W)(tl(!CONTEXT)) in

if (!BREAKOUT) then (saypause "Clearcurrent command fails due to name conflicts")

else (CONTEXT:=(WW)::(tl (!CONTEXT)); REWRITES:=(hd R)::(tl (!REWRITES)); WORLDNAMES:=s::(tl(!WORLDNAMES))) end end;

(\* serial number used for recording age of declarations \*)

```
val SERIAL = ref 0
```
(\* completely clear the Lestrade context, user command, also issued by readfile \*)

```
(* USER COMMAND *)
```
fun ClearAll() = (GREETED:=false;CONTEXT:=[World nil,World nil]; REWRITES:=[nil.nil];SERIAL:=0;NAMESERIAL:=0;WORLDNAMES:=["1","0"]); if s="" orelse S = nil then saypause ("No such theory to import:\n"^s^".lti must be read before this file can be read") else let val WW = makeadjoinable(pi33(hd S))[hd(rev(!CONTEXT))] in if !BREAKOUT then saypause "Import fails due to name conflicts" else (SERIAL:=max (!SERIAL) (pi13(hd S)); NAMESERIAL:=max (!NAMESERIAL) (pi23(hd S)); SAVEDWORLDS := ([s,"0"],WW)::(abstractdrop [s,"0"] (!SAVEDWORLDS)); SAVEDREWRITES := ([s,"0"],nil)::(abstractdrop [s,"0"] (!SAVEDREWRITES))) end end; (\* sort check an object sort. This checks that P in that P is a prop and T in in T is a type \*) fun typecheck obj = true | typecheck prop = true | typecheck TYPE = true | typecheck (that P) =

(\* load a named theory. This completely clears the context, supplying the move 0 declarations of the saved theory - without rewrite decs, perhaps  $I$  should fix this. \*)

fun LoadTheory s = let val S = abstractfind s (!SAVEDTHEORIES) in

REWRITES:=[nil,nil];SERIAL:=N1;NAMESERIAL:=N2;WORLDNAMES:=["1","0"])

fun ImportTheory s = let val S = (abstractfind s (!SAVEDTHEORIES)) in

saypause ("No such theory to load:\n"^s^".lti must be read before this file can be read")

(\* USER COMMAND \*)

end end;

if s="" orelse S = nil then

else let val (N1,N2,W) = hd S in  $(CpCETED:=[0.000TETT:=[W_0T]d,ni]$ 

fun max  $x$   $y = if$   $x>=$  y then  $x$  else  $y$ ;

let val ANSWER = (entitytype P = prop) in (if not ANSWER then saypause ((display2 P)^" is not of sort prop (typecheck)")else();Flush();ANSWER) end|

typecheck (IN P) =

```
let val ANSWER = (entitytype P = TYPE) in
(if not ANSWER then saypause
((display2 P)^" is not of sort 'type' (typecheck)")else();Flush();ANSWER) end|
```

```
typecheck error = false;
```

```
(* the object declaration command will take as arguments a string<br>s and an EntType T. It needs to check that s is not already declared,<br>then check that T declaration checks,<br>then add (EntArg(Ent(s)),T) as an entry to the f
```
(\* actually it needs to do a full type check that T is of type prop \*)

(\* utility adds an item to a move at the end \*)

fun addtoworld (World L) x = (Reset();World(L @ [(fn (i,A,T)=>(i,Reindex5 A,Reindex3 T)) x]));

fun addtoworld0 (World L)  $x =$ World(L @ [x]);

```
(* increment the declaration age counter *)
```
fun newserial() = (SERIAL:=1+(!SERIAL);(!SERIAL));

(\* reserved identifiers. \*)

fun reserved s = s="obj" orelse s="prop" orelse s="that" orelse s="type" orelse s="in" orelse s = "---" orelse s = "???";

(\* command for postulating an object in the next move \*)

(\* USER COMMAND \*)

fun Declare s T =

if reserved s orelse extended s orelse stringdef s (!CONTEXT) <> nil then saypause ("Identifier "^s^" is not fresh") else if not (typecheck T) then saypause "Sort check fails" else (CONTEXT := (addtoworld0 (hd(!CONTEXT))(newserial(), EntArg(Ent (s,0)),EType T))::(tl(!CONTEXT));showdec s);

(\* s is a name. L could also be a list of names. T is an object sort. \*)

(\* the list of names of identifiers is in order of age; this ensures sensible dependencies without evilly recursive checks \*)

(\* command for postulating a construction in the last move \*)

(\* modified to support the notion that definitions have age 0 \*)

fun isordered nil = true |

isordered [a] = true |

 $isordered (a::(b::L)) =$ 

hd(Age a (hd(!CONTEXT))) <> 0 andalso

 $(\verb+hd(Age a (hd(!CONTEXT))) < \verb+hd(Age(b)(hd(!CONTEXT)))$ ,<br>dalso isordered (b::L));

(\* toolkit for turning argument lists into moves -- the sort of a function is a little move \*)

(\* there are some functions here for interaction with the implicit arguments feature \*)

fun dotfix nil  $t = t$  |

dotfix  $((i,a,t):L)$  t2 = if  $(!IMPLICITVER)$ andalso argundot a  $\langle$  > a then etypesubs (argundot a) a (dotfix L t2) else dotfix L t2;

fun dotfix2 nil  $t = t$  |

dotfix2  $((i.a.t)::L)$  t2 = if  $(!IMPI.ICITIVER)$ andalso argundot a  $\Diamond$  a then entsubs (argundot a) a (dotfix2 L t2) else dotfix2 L t2;

(\* remove dotted items from a list; used by the parser \*)

fun dotpurge nil = nil |

dotpurge  $((i, EntArg(Ent(s, n)), t)::L) = if (!IMPLICTIVER) then$ 

if  $s \leq$  "" andalso hd(explode  $s$ ) = #"." then dotpurge L else ((i,EntArg(Ent(s,n)),t)::(dotpurge L)) else ((i,EntArg(Ent(s,n)),t)::L) |

dotpurge((i,AbstArg(s,n),t)::L) = if (!IMPLICITVER) then

if s  $\leq$  "" andalso hd(explode s) = #"." then dotpurge L<br>else ((i,AbstArg(s,n),t)::(dotpurge L)) else<br>((i,AbstArg(s,n),t)::L) |

dotpurge  $(x::L) = x::(dotpure L);$ 

fun worlditem s = (hd(Age s (hd(!CONTEXT))),s, typesubs (EntArg Unknown) (EntArg Unknown)

 $(hd(Find s (hd('CONTEXT))))$ ;

fun worldof L = World(guardedexpandlist(map worlditem L));

(\* the next move is temporarily replaced during the declaration process for functions -- this is a place to keep it \*)

 $val$  SAVECONTEXT = ref (hd( $l$ CONTEXT));

val SAVECONTEXT2 = ref (hd(!CONTEXT));

(\* in construct, the user supplies as an argument list all notions in the next move on which the construction depends, in order of construction. We do a dynamic maneuver: replace the next move with the part of the next move indicated by the argument list;<br>declaration check this move using the resulting context<br>(checking that it includes all its own needed dependencies)<br>and sort check the object sort argument in this cont

(\* USER COMMAND \*)

fun Construct s L T =

if not(testall isvariable L) then saypause "Some argument is not variable"

(\* testing for order is a cute way to enforce sensible dependencies; the implicit arguments feature now does the laborious checks for this, but if it is turned off this condition handles deps just fine \*)

else if not (isordered L) then saypause "Arguments are in the wrong order"

else let val T = dotfix (deworld(worldof L)) T in

(

if reserved s orelse extended s orelse stringtype s <> nil then saypause ("Identifier "^s^" is not fresh")

```
else if L = nil then
let val TT = etypesubs (EntArg Unknown) (EntArg Unknown) T in
```
 $(SAYECONTEYT:=hA(ICONTEYT))$ CONTEXT:=(World nil)::tl(!CONTEXT);if not (typecheck TT)

then (saypause "Sort check fails in declaration of constant"; CONTEXT:=(!SAVECONTEXT)::(!CONTEXT))

 $elec$  (CONTEXT  $\cdot$  = (ISAVECONTEXT) $\cdot$ (addtoworld0 (hd(tl(!CONTEXT)))(newserial(),EntArg(Ent (s,0)),EType TT)) ::(tl(tl(!CONTEXT)));showdec s)) end

else if not

let val TT = (etypesubs (EntArg Unknown) (EntArg Unknown) T) in

( SAVECONTEXT:=(hd(!CONTEXT));

CONTEXT:= (worldof (\*worldof2\*) L)::(tl(!CONTEXT));

let val CHECK = deccheck4 (!CONTEXT) (hd(!CONTEXT)) andalso typecheck (TT) in (CONTEXT:=(!SAVECONTEXT)::(tl(!CONTEXT));CHECK)

end ) end then saypause "Dependency or sort check failure"

else (

let val newparentcontext = addtoworld0 (hd(tl(!CONTEXT)))<br>(newserial(),AbstArg(s,0),(Reset();<br>Reindex3(AType(renamespace(addtoworld0 (worldof L) (0,EntArg Unknown,typesubs (EntArg Unknown) (EntArg Unknown) (EType T))))))) in

(CONTEXT:= (hd(!CONTEXT))::newparentcontext::(tl(tl(!CONTEXT)));showdec s) end)

) end;

(\* USER COMMAND \*)

fun Define s L T =

if not(testall isvariable L) then saypause "Some argument is not variable"

(\* same remark on the argument order test as above \*)

else if not (isordered L) then saypause "Arguments are in the wrong order"

else

let val T0 = T and T = dotfix2 (deworld(worldof L)) T in

if reserved s orelse extended s orelse stringtype s <> nil then saypause ("Identifier "^s^" is not fresh")

else if not let val T2 = ( (entsubs (EntArg Unknown) (EntArg Unknown) T)) and THETYPE = dotfix (deworld(worldof L)) (etypesubs (EntArg Unknown) (EntArg Unknown) (entitytype T0)) in ( SAVECONTEXT:=(hd(!CONTEXT));

CONTEXT:= (worldof (\* worldof2 \*) L)::(tl(!CONTEXT));

let val CHECK = deccheck4 (!CONTEXT) (hd(!CONTEXT)) andalso deccheck1 (!CONTEXT) THETYPE andalso deccheck2 (!CONTEXT) T2

in (CONTEXT:=(!SAVECONTEXT)::(tl(!CONTEXT));CHECK)

```
end
) end then saypause "Sort check or dependency failure"
else let val TT = fullrewrite(entsubs (EntArg Unknown) (EntArg Unknown) (T))
and THETYPE = dotfix(deworld(worldof L))
(etypesubs (EntArg Unknown) (EntArg Unknown) (entitytype (T0)) ) in (
let val newparentcontext = addtoworld0 (hd(tl(!CONTEXT)))
(0,AbstArg(s,0),(Reset();Reindex3(
AType(renamespace(addtoworld0 (worldof L) (0,EntArg TT,EType (THETYPE))))))) in
```
(CONTEXT:= (hd(!CONTEXT))::newparentcontext::(tl(tl(!CONTEXT)));showdec s) end)

end end;

fun deabst( $A$ bst $Arg(s,0)$ ) = s |

deabst x = "?!?!";

fun deworld2 (AType x) = deworld x;

(\* construct a function witnessing validity of a rewrite rule \*)

(\* USER COMMAND \*)

fun Rewritec s L V =

if not(!REWRITEVER) then saypause "Rewriting is turned off" else

if reserved s orelse extended s orelse stringtype s <> nil then saypause ("Identifier "^s^" is not fresh")

else if reserved (V) orelse extended V orelse stringtype (V) <> nil then saypause ("Identifier " $^{\circ}$ (V) $^{\circ}$ " is not fresh")

else if not (goodrewritelist L) then saypause "Proposed rewrite list does not sort check"

else let val [P,Q,R] = lastthree L and L1 = allbutlastthree L in

( Declare (V) (that (App(deabst P,0,[Q]))); Construct s (L1 @ [P,EntArg(Ent(V,0))]) (that (App(deabst P,0,[R])));

```
let val T = stringtype s in if T = nil
then saypause ("Construction of "^s^" failed for some reason")
```
else let val (L1::L2::L3) = (!REWRITES) in

REWRITES:= (L1::((s,(Negindex4((deent(hd(getpattern (deworld2(pi1(hd T))))))), (Negindex4(deent(hd(gettarget (deworld2(pi1(hd T))))))))) :: L2)::L3)

end

end

) end;

(\* show that the function named by s witnesses the validity of proposed rewrite rule \*)

(\* USER COMMAND \*)

fun Rewrited s L V =

if not(!REWRITEVER) then say "Rewriting is turned off" else

if stringtype s = nil then saypause ("Evidence function "^s^" is not declared")

else if reserved (V) orelse extended V orelse stringtype (V) <> nil then saypause ("Identifier "^(V)^" is not fresh")

else if not (goodrewritelist L) then saypause "Proposed rewrite list does not sort check"

else let val [P,Q,R] = lastthree L and L1 = allbutlastthree L in

```
(Declare (V) (that (App(deabst P,0,[Q])));
if equaltypes false (EType((entitytype(App(s,0,
guardedfixarglist (deworld(getabstype(pi1(hd(stringtype s)))))
(L1@[P,EntArg(Ent(V,0))]))))))
(EType(that(App(deabst P,0,[R]))))
```

```
then (say ("Rewrite demonstration succeeded") ;
let val T = stringtype s in if T = nil
then saypause ("This error message should never occur")
```
else let val (L1::L2::L3) = (!REWRITES) in

REWRITES:= (L1::((s,((deent(hd(getpattern (deworld2(pi1(hd T)))))), (deent(hd(gettarget (deworld2(pi1(hd T)))))))) :: L2)::L3)

end end )

else saypause ("Rewrite demonstration failed")) end;

(\* parser \*)

```
(* this was originally Polish notation with a following comma to signal that
a function appears as an argument;
it was then upgraded to suppport use of
functions of arity greater than 1
as infix or mixfix operators, and commas
are allowed between any arguments, and mandatory before and after
function identifier arguments
to avoid confusion with functions in applied or infix/mixfix position.
```
10/10 functions applied to shortened argument lists represent functions (currying); argument lists must be explicitly enclosed in parentheses for this to be understood.

\*)

```
fun islower c = #"a" \leq c andalso c \leq #"z";
```
fun isupper  $c = #"\&" \leq c$  andalso  $c \leq #"Z"$ ;

```
(* get first identifier from a list of characters *)
fun getident nil = nil |
getident (\#"\'"\ :: L) = Lgetident [c] = if islower c orelse isupper c orelse isnumeral c<br>orelse isspecial c orelse c = #"," orelse c= #":"<br>orelse c = #"(" orelse c = #")" then [c] else nil |
(* I could fiddle with allowed shapes of identifiers here *)
getident (a::(b::L)) =if a = #", " orelse a = #": " orelse a = #"(" orelse a = #")" then [a] else
if a = #" " orelse a = #"\n" orelse a = #"\n" then getident (b::L)else if isupper a
         then if islower b orelse isnumeral b
        then a::(getident(b::L))
          else [a]
     else if islower a
         then if islower b orelse isnumeral b
         then a::(getident(b::L))
          else [a]
     else if isnumeral a
         then if isnumeral b
         then a::(getident(b::L))
          else [a]
     else if isspecial a
         then if isspecial b
         then a::(getident(b::L))
          else [a]
     else nil;
(* the rest of the stream of characters after the first identifier is read *)
fun restident nil = nil |
restident (\#"\'"\ :: L) = nilrestident [c] = nil |
restident (a::(b::L)) =if a = #", orelse a = #": orelse a = #") orelse a = #"( then b::L else
if a = #" " orelse a= #"\n" orelse a= #"\\" then restident (b::L)else if isupper a
```
fun isnumeral  $c = (+"0" \leq c$  andalso  $c \leq$ #"9") orelse  $c =$ #"'";

orelse c = #"@" orelse c = #"#" orelse c = #"\$"<br>orelse c = #"%" orelse c = #"~" orelse c = #"&"<br>orelse c = #"\*" orelse c = #"~" orelse c = #"&"<br>orelse c = #">" orelse c = #"!" orelse c = #";" orelse c = #"."<br>orelse c = #"

fun isspecial  $c = c = #""$ 

```
198
```
then restident(b::L) else (b::L) else if islower a then if islower b orelse isnumeral b then restident (b::L) else (b::L) else if isnumeral a then if isnumeral b then restident(b::L) else b::L else if isspecial a then if isspecial b then restident(b::L) else b::L else nil; (\* utility for tokenization \*) fun testidentlist nil = nil | testidentlist  $(\# ">": : # ">": : L) = ">>": : [implode L]$  | testidentlist  $L = (implode(getident(L)) : : (testidentlist (restident L)));$ (\* get a list of tokens (identifiers and punctuation) from a string \*) fun tokenize s = testidentlist(explode s); (\* repair an application term with missing arguments into a lambda-term 10/10 mods \*) (\* convert sort of a primitive construction into a lambda term \*) fun lambdaform s  $L = (* if p i 23 (hd(rev L)) = EntArg Unknown)$ then \*) rev((pi13(hd(rev L)), EntArg(App(s,0,map pi23 (rev(tl(rev L))))),pi33(hd(rev L)))::(tl(rev L))) (\* else L \*); (\* construct correct argument list for a curried function argument \*) fun FixListType final L T1 = if T1 = nil then nil else if length T1 = length L + 1 then [(pi13(hd (rev T1)), if final then EntArg(defmatchcomp0 true T1 L) else pi23(hd(rev T1)), typematchcomp1 T1 L)] else let val LL = FixListType false L (rev(tl(rev T1))) in LL @ (FixListType final (L@LL) T1) end; (\* transform an argument which has explicitly closed argument list into a curried function if appropriate 10/10 mods \*) fun  $FixApp(EntArg(App(a,0,L)))$  = let val T1 = stringtype a in if length L >= length(deworld(getabstype(pi1(hd(T1)))))-1

then if islower b orelse isnumeral b

then EntArg(App(a,0,L))

```
(* else if stringAge a <> [0] then
(saypause "Cannot curry a primitive construction";EntArg Error) *)
```
(\* get a non-infix term from a list of tokens \*)

else if isenttype (pi1(hd T1)) then EntArg(Ent(a,0))

else if length(dotpurge(deworld(getabstype(pi1(hd(T1)))))) = 1

else if L = nil orelse hd L = "," orelse hd L = ":" orelse hd L = ")" orelse reserved (hd L) then AbstArg(a,0) else if length(dotpurge(deworld(getabstype(pi1(hd T1))))) = 2 then EntArg(App(a,0, guardedfixarglist (deworld(getabstype(pi1(hd T1))))[getterm L]))

(\* adding possibility of application terms with missing arguments representing functions 10/10 mods -- argument list enclosed by parentheses can be of variable length \*)

else if hd L = "(" then let val TERM =<br>guardedfixarglist (deworld(getabstype(pi1(hd T1))))<br>(getopenarglist (tl L))<br>and REST =

restopenarglist (tl L) in if REST <> nil andalso hd REST = ")" then FixApp(EntArg(App(a,0,TERM))) else EntArg Error end

else EntArg(App(a,0,guardedfixarglist (deworld(getabstype(pi1(hd T1))))  $\left(\texttt{getarglist (length(dotpure)(devor1d(getabstype(pi1(hd(T1))))))-1) (L))\right)$ 

(\* the rest of the list of tokens after the first non-infix term is read \*)

200

fun getterm nil = EntArg Error |

if reserved a then EntArg Error else

else if a = "," then getterm L else let val T1 = stringtype a in if T1 = nil then EntArg Error

then EntArg(App(a,0,nil))

FixApp  $t = t$ :

getterm  $(a::L) =$ 

end

end

end

and restterm nil = nil | restterm  $(a::L) =$ 

if reserved a then (a::L) else

else if a = "," then restterm L else let val T1 = stringtype a in

if a = "(" then let val REST = restterms L in

if REST <> nil andalso hd REST = ")" then tl REST else nil

else Lambda (renamespace(World(FixListType true (map (fn m =>(0,m,argtype m)) L) (lambdaform a(deworld(getabstype(pi1(hd(T1))))))))) end |

if a = "(" then let val TERM = getterms L and REST = restterms L in if REST<>nil andalso hd REST = ")" then TERM else EntArg Error

```
else if hd L = "(" then let val REST =
  restarglist (length(dotpurge(
deworld(getabstype(pi1(hd(T1))))))-1) (tl L)
in if REST <> nil andalso hd REST = ")" then tl REST else nil end
else restarglist (length(dotpurge(deworld(getabstype(pi1(hd(T1))))))-1) (L)
end
(* get an infix term from a stream of tokens *)
and getterms L =if L = nil orelse reserved(hd L) then EntArg Error else
let val TERM = getterm L and REST = restterm L in
 if REST = nil orelse hd REST = "," orelse hd REST = ")"
orelse hd REST = "(" orelse hd REST = ":" orelse reserved (hd REST) then TERM
else let val T1 = stringtype (hd REST)
in if T1=nil orelse isenttype (pi1(hd T1)) then TERM
else if length(dotpurge(deworld(getabstype(pi1(hd(T1)))))) <=2 then TERM
 else if tl REST = nil orelse hd(tl REST) = ","
orelse hd(tl REST) = ":" orelse hd(tl REST) = ")"
orelse reserved(hd(tl(REST))) then TERM
 else EntArg(App(hd REST,0,guardedfixarglist
(deworld(getabstype(pi1(hd T1))))((TERM)::
(getarglist
(length(dotpurge(deworld(getabstype(pi1(hd(T1))))))-2) (tl REST)))))
end end
(* the rest of the stream of tokens after the first infix term is read *)
and restterms L =
if L = nil orelse reserved(hd L) then L else
let val REST = restterm L in
 if REST = nil orelse hd REST = "," orelse hd REST = ")"
orelse hd REST = "(" orelse hd REST = ":" orelse reserved (hd REST) then REST
```
else let val T1 = stringtype (hd REST)

if T1 = nil then a::L

else if L = nil then nil else if  $hd L = "$ ," then  $L$ else if reserved(hd L) then L

then restterm L

 $t$ 

else if isenttype (pi1(hd T1)) then L

else if length(dotpurge(deworld(getabstype(pi1(hd(T1)))))) = 1

else if length(dotpurge(deworld(getabstype(pi1(hd T1))))) = 2

in if T1=nil orelse isenttype (pi1(hd T1)) then REST

else if length(dotpurge(deworld(getabstype((pi1(hd(T1))))))) <=2 then REST

else if tl REST = nil orelse hd(tl REST) = ","<br>orelse hd(tl REST) = ":" orelse hd(tl REST) = ")" orelse reserved(hd(tl REST)) then REST

else restarglist (length(dotpurge(deworld(getabstype(pi1(hd(T1))))))-2) (tl REST)

end end

(\* a list of arguments of known length, without enclosing parentheses (these are handled by getterm \*)

and getarglist  $0 L = nil$ 

getarglist n nil = [EntArg Error] |

getarglist n L = (getterms L)::(getarglist (n-1) (restterms L))

(\* what is left after reading a list of arguments of known length without enclosing parentheses \*)

and restarglist 0 L = L |

restarglist n nil = nil |

restarglist n L = restarglist (n-1) (restterms L)

(\* get a list of arguments of unknown length (as in an function declaration or (10/10) a prefix term with explicit argument list) \*)

and getopenarglist nil = nil |

getopenarglist ((":")::L) = nil |

getopenarglist ((")")::L) = nil |

getopenarglist L =

if restterms L = L then nil else

(getterms L)::(getopenarglist(restterms L))

(\* what is left after reading a list of arguments of unknown length \*)

and restopenarglist nil = nil |

restopenarglist  $((";"):L) = L$  |

restopenarglist  $((")")::L$ ) =  $(")"::L$ ) |

restopenarglist L =

if restterm L = L then L else restopenarglist(restterms L)

and guardedgetterms L = if despace1(restterms L) = nil then getterms L else (saypause "Term not completely read";EntArg Error);

fun readenttype nil = error |

readenttype  $(a::L) = if a = "obj" then obj$ 

else if a="prop" then prop

else if  $a$ ="that" then let val  $P =$  deent(guardedgetterms  $L$  ) in

if P = Unknown then error else

that P end

else if a="type" then TYPE

else if a="in" then let val P = deent(guardedgetterms L )in

if P = Unknown then error else

IN P end else error;

```
fun restenttype nil = nil |
restenttype (a::L) = if a = "obj" then Lelse if a="prop" then L
else if a="that" then let val P = deent(guardedgetterms L )in
if P = Unknown then (a::L) else
restterms L end
else if a="type" then L
else if a="in" then let val P = deent(guardedgetterms L) in
if P = Unknown then (a::L) else
restterms L end else (a::L)
(* the command line just read *)
val THELINE = ref "";
val THELINE2 = ref "";
(* the file from which commands are being read, used by readfile
in indented and unindented versions *)
val READFILE = ref (TextIO.openIn("default"));
val LOGNAME = ref "val LOGNAME2 = ref "";
fun Hd nil = "" |
\text{Hd } x = \text{hd } x:
fun Tl nil = nil |Tl x = t1 x:
(\ast test functions -- two of them are user commands \ast)fun sarg s = getterms(tokenize s);
fun sent s = deent(sarg s);
fun stype s = readenttype(tokenize s);
fun sType s = EType(stype s);
fun slist s = getopenarglist (tokenize s);
fun slist2 n s = getarglist n(tokenize s);
(* USER COMMAND *)
fun Sent s = (say (display2(sent s)); say (display1(entitytype(sent s))));
(* USER COMMAND *)
fun Stype s = (say (display1(stype s)));
fun Moretypes s = say (display5(World(map (fn (x,y) => (1,x,y))
(moretypes 5 say (arg-prayousira(map (in )))))));
```
fun Expandlist s = say(display5(World(expandlist (map (fn x => (1,x,argtype x)) (getopenarglist(tokenize s))))));

fun Fixarglist s t = say(display5(World(map (fn x =>  $(1,x, \text{argtype } x)$ )(fixarglist

(deworld(getabstype(pi1(hd(stringtype s)))))

)))); val READFILEDEPTH =  $ref 0$ : (\* read a command line from a stream of tokens \*) val THEORYNAME = ref "bogus"; fun readline nil =  $()$  | readline (a::L) = if  $a = "setmarorinun"$  then MARGIN  $:= 5+(1MARTN)$ else if a = "setmargindown" then if (!MARGIN)>5 then MARGIN:=(!MARGIN)-5 else () else if  $a = "readfile"$  andalso length $(L)$ >=2 then (Flush();closelog();READFILEDEPTH:=1+(!READFILEDEPTH);readfile (hd L) (hd(tl L))) else if a = "readfile" andalso length $(L) = 1$ then (Flush();closelog();READFILEDEPTH:=1+(!READFILEDEPTH);readfile (hd L) "scratch") else if  $a = "readfile2"$  andalso length $(L)$ >=2 then (Flush();closelog();READFILEDEPTH:=1+(!READFILEDEPTH);readfile2 (hd L) (hd(tl L))) else if a = "readfile2" andalso length(L) = 1 then (Flush();closelog();READFILEDEPTH:=1+(!READFILEDEPTH);readfile2 (hd L) "scratchtex") else if  $a = "parsetest"$  andalso L $\Diamond$ nil then Sent (hd L) else if a = "parsetest2" andalso L<> nil then Stype(hd L) else if a = "declare" andalso L<> nil andalso tl L<>nil then let val  $s = (hd L)$  and  $t = readenttype (tl L)$  in (if restenttype (tl L)<> nil andalso restenttype (tl L)<> [""] then saypause ("Declaration line not completely read: "^(hd L)) else (); TextIO.output(!LOGFILE,(!THELINE)); say0("Your command: "^(!THELINE2)); Declare s t) end else if a = "construct" andalso L<>nil andalso tl L <> nil then let val s = hd L and L1 = getopenarglist (tl L) and T = readenttype (restopenarglist(tl L)) in (if restenttype (restopenarglist(tl L))<> nil andalso restenttype (restopenarglist(tl L))<> [""] then saypause ("Construction line not completely read: " ^(hd (restenttype (restopenarglist(tl L))))) else (); TextIO.output(!LOGFILE,!THELINE); say0("Your command: "^(!THELINE2));Construct s L1 T) end else if a = "define" andalso L<>nil andalso tl L<>nil<br>then let val s = hd L and L1 = getopenarglist (tl L)<br>and T = deent(guardedgetterms(restopenarglist(tl L))) in if  $T =$  Unknown then saypause "Sorry, cannot define something as a function" else (if restterms(restopenarglist(tl L)) <> nil andalso restterms(restopenarglist(tl L)) <> [""] then saypause ("Definition line not completely read: "^(hd(restopenarglist(tl L))))else ();<br>TextIO.output(!LOGFILE,!THELINE);sayO("Your command: "^(!THELINE));Define s L1 T) end else if a = "rewritec" andalso  $L \leq n$ il andalso tl  $L \leq n$ il then let val s = hd L and L1 = getopenarglist (tl L) and V = Hd(restopenarglist(tl L)) in (if (Tl(restopenarglist(tl L))) <> nil andalso (restopenarglist(tl L)) <> [""] then saypause ("Rewrite construction line not completely read: " ^(hd(restterms(restopenarglist(tl L)))))else ();TextIO.output(!LOGFILE,!THELINE); say0("Your command: "^(!THELINE));Rewritec s L1 V) end

((getopenarglist (tokenize t)))

```
else if a = "hideimplicit" then hideimplicit()
else if a = "displayrewrites" then displayrewrites()
else if a = "showrecent" then showrecent()
else if a = "showdec" andalso L\Diamondnil then showdec (hd L)
else if a = "showdecs" then showdecs()
else if a = "foropen" then say (\n\lambda^n \cdot \text{savedforopen}())else if a = "forclearcurrent" then say ("\n\n"^(savedforclearcurrent()))
else if a="comment" orelse a="%"
then (TextIO.output(!LOGFILE,!THELINE^"\n");say0((!THELINE^"\n")))
else if a="comment1" orelse a="%%"
then (TextIO.output(!LOGFILE,!THELINE);say0((!THELINE)))
else if a =">> " then ()else if a = "clearcurrent" then
(ClearCurrent(if L = nil orelse hd L = "" then makestring(length(!CONTEXT)-1) else hd L);
TextIO.output(!LOGFILE,!THELINE^"\n"))
else if a = "clearall" then (ClearAll();TextIO.output(!LOGFILE,!THELINE);showall())
else if a = "basic" then (basic():TextI0.output(1L0GFILE.FITELINE))else if a = "explicit" then (explicit();TextI0.output(!LOGFILE, !THELINE))else if a = "fullversion" then (fullversion();TextIO.output(!LOGFILE,!THELINE))
else if a = "pause" then<br>(say ("Pausing in "^(!LOGNAME)^":\n>> type lines or type quit to resume");<br>TextIO.output(!LOGFILE,!THELINE);interface " ")
else if a = "" then () else saypause "Line is not a Lestrade command"
(* purge indentation from command lines *)
```

```
say0("Your command: "^(!THELINE));Rewrited s L1 V) end
 else if a = "open" then (TextIO.output(!LOGFILE,!THELINE^"\n");<br>sayO ("Your command: "^(!THELINE)^"\n");<br>Open(if L=nil orelse hd L = "" then makestring(length(!CONTEXT)) else hd L))
```
else if a = "save" then (TextIO.output(!LOGFILE,!THELINE^"\n")<br>;sayO ("Your command: "^(!THELINE)^"\n"); Save(if L=nil orelse hd L = "" then

else if a = "load" then (TextIO.output(!LOGFILE,!THELINE^"\n")<br>;sayO ("Your command: "^(!THELINE)^"\n"); LoadTheory(if L=nil orelse hd L = "" then<br>"" else hd L))

else if a = "import" then (TextIO.output(!LOGFILE,!THELINE^"\n")<br>;sayO ("Your command: "^(!THELINE)^"\n"); ImportTheory(if L=nil orelse hd L = "" then<br>"" else hd L))

else if a = "close" then (TextIO.output(!LOGFILE,!THELINE^"\n")<br>;sayO("Your command: "^(!THELINE)^"\n");Close())

hd(!WORLDNAMES) else hd L))

else if a = "versiondate" then versiondate() else if  $a =$  "showall" then showall()

else if a = "showimplicit" then showimplicit()

```
(if (Tl(restopenarglist(tl L))) <> nil
andalso (restopenarglist(tl L)) <> [""]<br>then saypause ("Rewrite demonstration line not completely read: "<br>^(hd(restopenarglist(tl L))))else ();TextIO.output(!LOGFILE,!THELINE);
```

```
else if a = "rewrited" andalso L <> nil andalso tl L <> nil
then let val s = hd L and L1 = getopenarglist (tl L)
and V = Hd(restopenarglist(t1 L)) in
```

```
(* and despace0 (\# " :: L) = despace0 L |
despace0 L = L
and despace s = implode(despace0(explode s)) *)
and unindent0 (#" ":: L) = unindent0 L |
unindent0 (#"." :: #"." :: #"." :: #"." :: #" " ::L) = unindent0 L |
unindent() I = I.
and unindent s = implode(unindent0(explode s))
(* read a command line from a string (*)and Readline s = (THELINE2:=(unindent s)^"\n";
THELINE:=(INDENTS())^(unindent s)^"\n";readline(tokenize (unindent s)))
(* read command lines from standard output and receive feedback;
 output is logged to a file, end with quit *)
 and interface filename =
(if filename = "" orelse filename = " "
then () else LOGFILE:=TextIO.openOut((filename^".lti"));
 (if not(!GREETED) then (versiondate();GREETED:=true) else ();
let val LINE = TextIO.inputLine(TextIO.stdIn) in
 if LINE = "quit\n" then (if filename <> " "
then TextIO.output(!LOGFILE,"quit") else ();
TextIO.flushOut(!LOGFILE);
if filename <> " "
then (TextIO.flushOut(!LOGFILE);closelog())
 else TextIO.flushOut(!LOGFILE);say "Bye!")
else (if implode(rev(tl(rev(explode LINE)))) = "" then
 TextIO.output(TextIO.stdOut,"The Inspector awaits your instructions: ") else ();Flush();
Readline (implode(rev(tl(rev(explode LINE)))));interface "") end))
 (* read commands from a first log file after clearing the Lestrade context,
logging to a second log file, and ending in the interface
where you can continue to enter commands logged to the second file. End with quit *)
and readfile filename1 filename2 =
 if filename1 <> "" andalso not (fileexists filename1)
then saypause ("The book "^filename1^" does not exist.")
else if filename1 = "scratchtex" orelse filename2 = "scratchtex"
       then saypause "Probably wrong readfile command!"
else(
 (if filename1 <> "" then BREAKOUT:=false else ()<br>;if filename1 <> "" then THEORYNAME := filename1 else ();<br>if filename1 = "" then ()
 else (ClearAll();READFILE:=TextIO.openIn((filename1^".lti")));
if filename2 = "" then ()else (ClearAll();LOGNAME:=filename1;LOGNAME2:=filename2;
 LOGFILE:=TextIO.openOut((filename2^".lti")));
(if not(!GREETED) then (versiondate();GREETED:=true) else ();
let val LINE = getline(!READFILE) in
if LINE = "quit\n" orelse (!BREAKOUT) then (BREAKOUT:=false;
TextIO.closeIn(!READFILE);
 say("Done reading "^(!LOGNAME)^" to "^(!LOGNAME2)^":\n>>"<br>^" type lines or type quit to exit interface\n\nquit\n");<br>SAVEDTHEORIES:= (!THEORYNAME,(!SERIAL,!NAMESERIAL,hd(rev(!CONTEXT))))
 ::(abstractdrop filename2 (!SAVEDTHEORIES)); if (!READFILEDEPTH)=0 then
interface "" else READFILEDEPTH :=(!READFILEDEPTH)-1)
else (Readline (implode(rev(tl(rev(explode LINE)))));readfile "" "") end)))
and getline(targetfile) = let val PRELINE = TextIO.inputLine(targetfile)
```
in

```
<code>if length(explode PRELINE) <2</code> orelse not(hd(tl(rev(explode PRELINE))) = #"\\")</code>
```

```
then PRELINE
```

```
else PRELINE^(getline(targetfile))
```
end

```
and readfile2 filename1 filename2 =
```

```
if filename1 <> "" andalso not (fileexists2 filename1)
then saypause ("The book "^filename1^" does not exist.")
```

```
else if filename1 = "scratch" orelse filename2 = "scratch"
then say "Probably wrong readfile command!"
```
else(

```
(if filename1 <> "" then BREAKOUT:=false else ()
 ;if filename1 <> "" then THEORYNAME := filename1 else ();
if filename1 = "" then ()
else (ClearAll();READING:=false;READFILE:=TextIO.openIn((filename1^".tex")));
 if filename2 = "" then ()
else (ClearAll();LOGNAME:=filename1;LOGNAME2:=filename2;
LOGFILE:=TextIO.openOut(filename2^".tex");
GREETED:=true);
let val LINE =
```
getline(!READFILE)

in

```
if (not(!READING) andalso LINE = "quit\n") orelse (!BREAKOUT) then (BREAKOUT:=false;
TextIO.closeIn(!READFILE);<br>sayO("Done reading "~(!LOGNAME)^" to "~(!LOGNAME2)^":\n>>"<br>~" type lines or type quit to exit interface\n\nquit\n"); TextIO.output(!LOGFILE, "quit\n");<br>?" type lines or type quit to exit interfac
 else (if LINE=("\\"^"end{verbatim}\n") then
      (READING:=false; TextIO.output(!LOGFILE,LINE);say0(LINE))
       else if (!READING)
```

```
then Readline (implode(rev(tl(rev(explode LINE)))))
else if LINE="\\begin{verbatim}\n"
then (READING:=true;TextIO.output(!LOGFILE,LINE);say0(LINE))<br>else (TextIO.output(!LOGFILE,LINE);say0(LINE));<br>readfile2 "" "') end));
```
(\* else (Readline (implode(rev(tl(rev(explode LINE)))));readfile "" "") end)); \*)

fun fixargtest s t n = (deworld(getabstype (pi1(hd(stringtype s)))), guardedfixarglist (deworld(getabstype (pi1(hd(stringtype s))))) (getarglist n (tokenize t)));

```
(* disaster cleanup -- close the files if you crash out of the interface *)
```

```
fun Cleanup() = (TextIO.closeOut(!LOGFILE); TextIO.closeIn(!READFILE));
```

```
fun senttype s = entitytype(sent s);
```

```
fun typetest1 s = display6(Cleantype1(pi1(hd(stringtype s))));
fun typetest2 s = display6(pi1(hd(stringtype s)));
```
## 8 Bibliography

## References

- [1] Barendregt, Henk (1992). "Lambda calculi with types". In S. Abramsky, D. Gabbay and T. Maibaum. Handbook of Logic in Computer Science. Oxford Science Publications.
- [2] Church, A. , "A Formulation of the Simple Theory of Types", Journal of Symbolic Logic, 5 (1940): 5668
- [3] The Coq Proof Assistant is found at https://coq.inria.fr/. The software itself and documentation are found there.
- [4] Curry, H. B. and Feys, R. Combinatory Logic, 1958, chapter 9, section E.
- [5] de Bruijn, N. G., "The Mathematical Language Automath, its Usage, and some of its Extensions", in [16], pp. 73-100.
- [6] de Bruijn, N. G., "Example of a Text written in Automath", in [16], pp. 687-700.
- [7] de Bruijn, N. G., "On the role of types in mathematics", in Ph. de Groote, ed. The Curry Howard Isomorphism, Academia, Louvain-la-Neuve, 1995.
- [8] Wiedijk, F., Implementation of Automath, found at http://www.cs.ru.nl/F.Wiedijk/aut/index.html. One can also get the source files for the Jutting implementation of Landau there.
- [9] Wiedijk, F., "A new implementation of Automath", Journal of Automated Reasoning, September 2002, Volume 29, Issue 3, pp 365-387
- [10] Holmes, M. Randall, "Disguising Recursively Chained Rewrite Rules as Equational Theorems, as Implemented in the Prover EFTTP Mark 2" in Rewriting Techniques and Applications, proceedings of RTA '95, Lecture Notes in Computer Science 914, Springer, 1995, pp. 432-437.
- [11] Holmes, M. Randall, and Alves-Foss, J., "The Watson theorem prover", Journal of Automated Reasoning, vol. 26 (2001), no. 4, pp. 357-408.
- [12] Holmes, M. Randall, source of the Lestrade system: http://math.boisestate.edu/∼holmes/automath/lestrade.sml or the simpler lestrade basic.sml without type inference features such as rewriting.
- [13] Howard, W. A., "The Formulae as Types Notion of Construction", in Seldin J. P. and Hindley, J. R., eds., To H. B. Curry: Essays on Combinatory Logic, Lambda Calculus, and Formalism, Academic Press, 1980, pp. 479-490.
- [14] Jutting, L. S. van Benthem, "Checking Landau's Grundlagen in the Automath System", selections found in [16], pp. 701-732. The complete Automath book can be found at the URL of [8].
- [15] Landau, E,. Grundlagen der Analysis. Chelsea Pub. Co., New York, NY, USA, 1965.
- [16] Nederpelt, R.P., Geuvers, J.H., and De Vrijer, R.C, eds. Selected Papers on Automath, North Holland, 1994.